# **ANÁLISIS DE TECNOLOGÍAS HPC EN ENTORNOS DE COMPUTACIÓN HETEROGÉNEOS**

Trabajo Fin de Grado

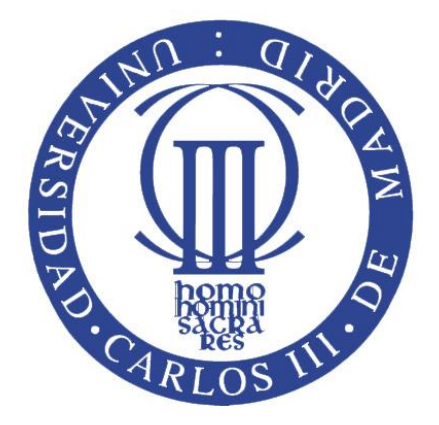

**Autor**: Daniel García Stelzner

**Tutor:** Luis Miguel Sánchez García

Septiembre 2013

## **Agradecimientos**

Ante todo, a mis padres por haberme mostrado siempre apoyo y brindado la oportunidad de estudiar una carrera de ingeniería.

A mis compañeros de clase por haber estado junto a ellos en los 4 años de carrera de ingeniería tanto en los malos y buenos momentos.

A Raúl Rivas por estar siempre allí para charlar de cualquier cosa aunque yo esté viviendo en Alemania (gracias *Frau* Merkel por ofrecerme trabajo).

A todos los profesores por todos los conocimientos que me han proporcionado tanto en el aspecto académico como en el personal, ¡en especial a Luis Miguel Sánchez García por haberme ofrecido este Trabajo Fin de Grado!

Finalmente a mi novia por depositar su confianza en mí, apoyarme y darme ánimos durante todo el periodo de este proyecto, tanto en los buenos como en malos momentos que hemos pasado juntos.

¡Gracias!

# Índice general

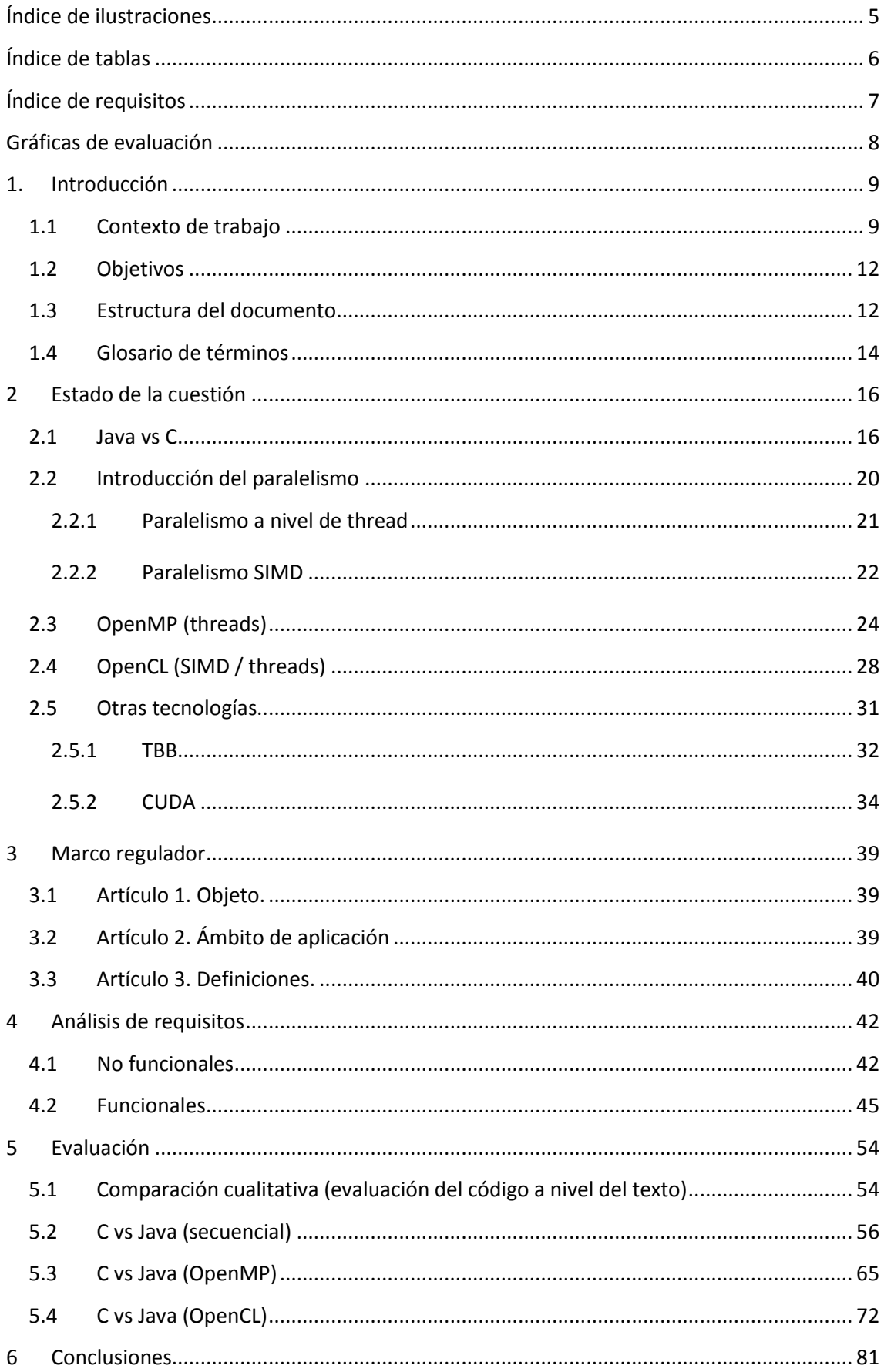

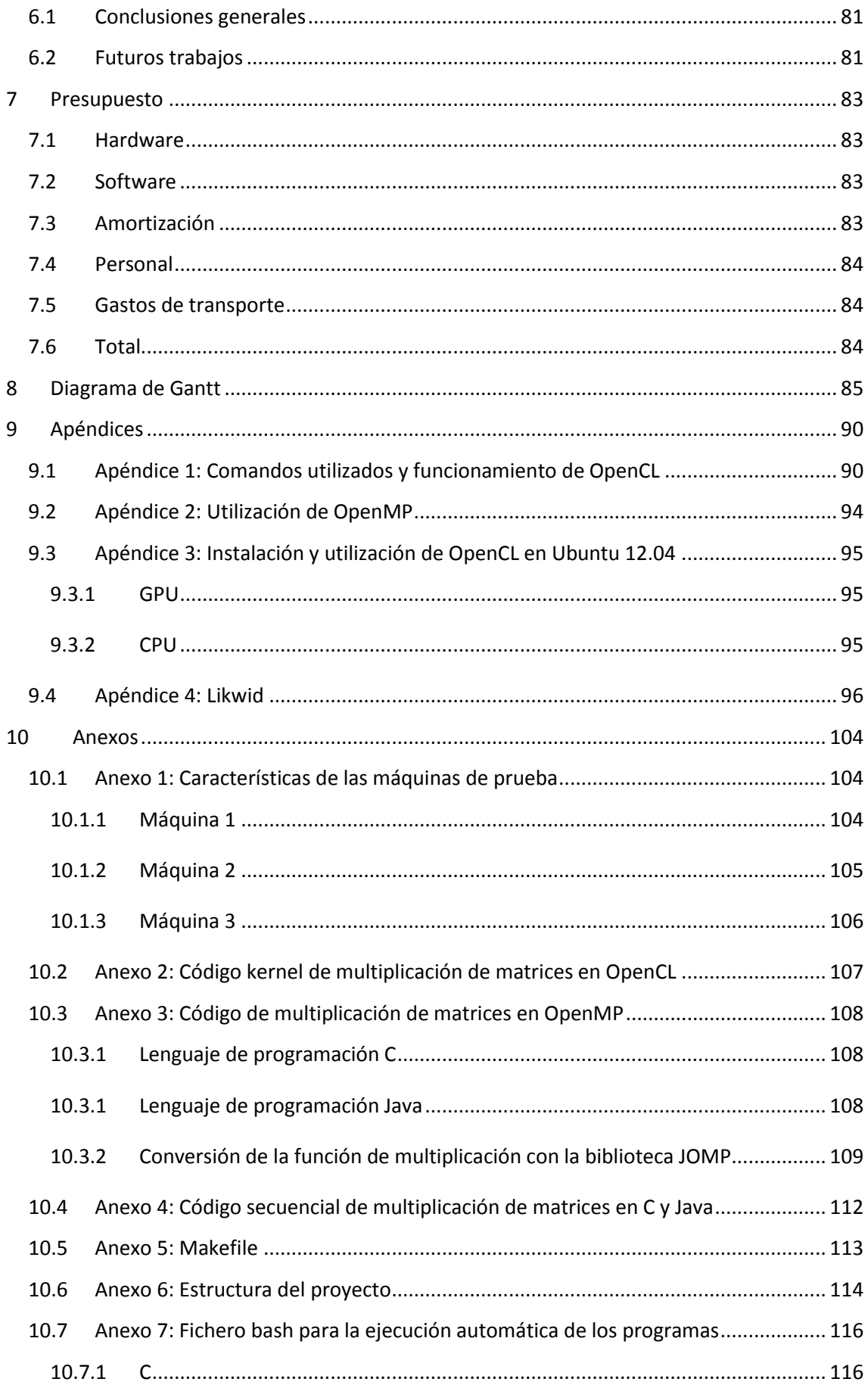

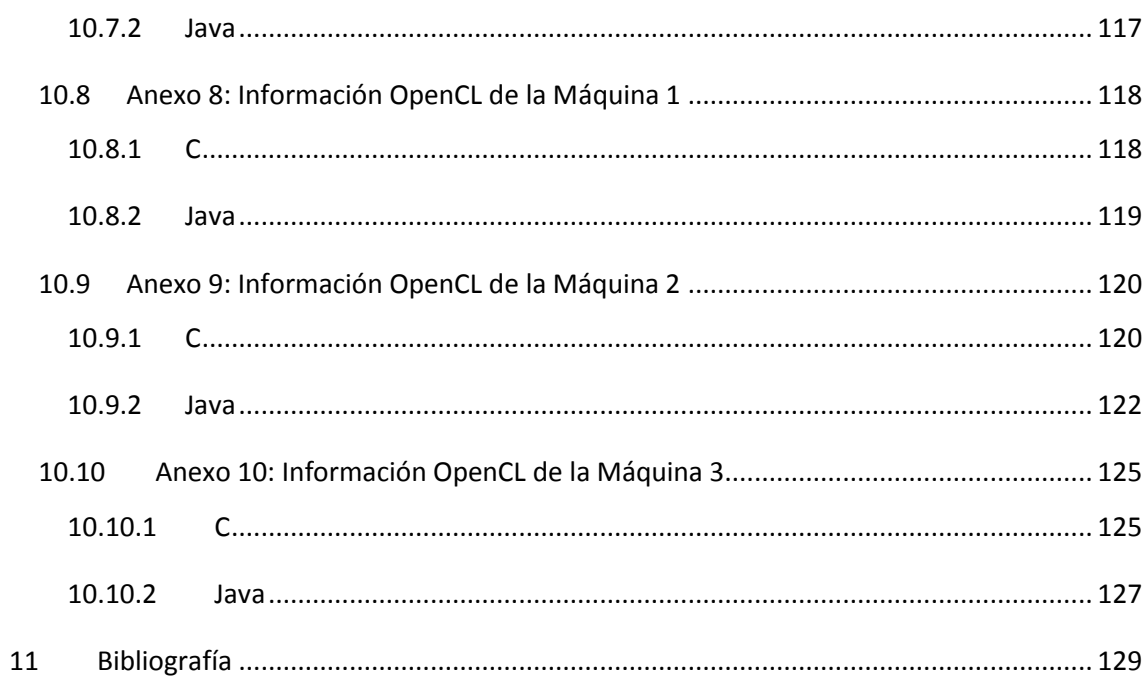

# <span id="page-5-0"></span>**Índice de ilustraciones**

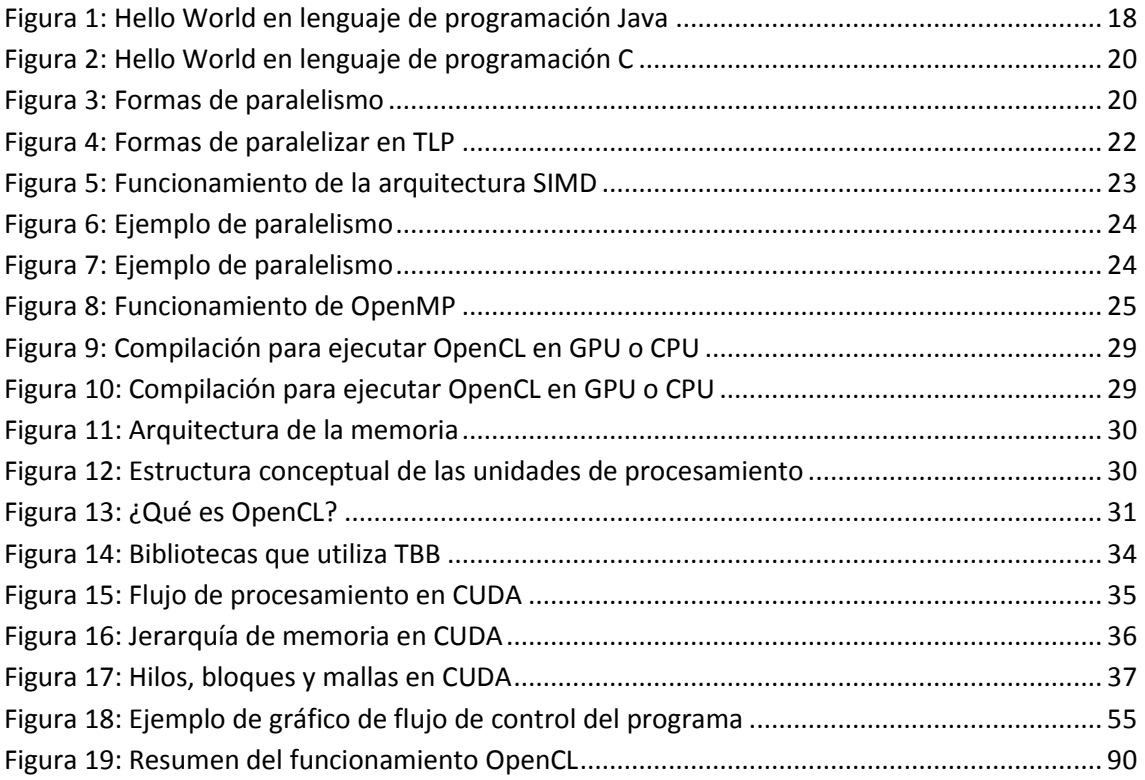

# <span id="page-6-0"></span>Índice de tablas

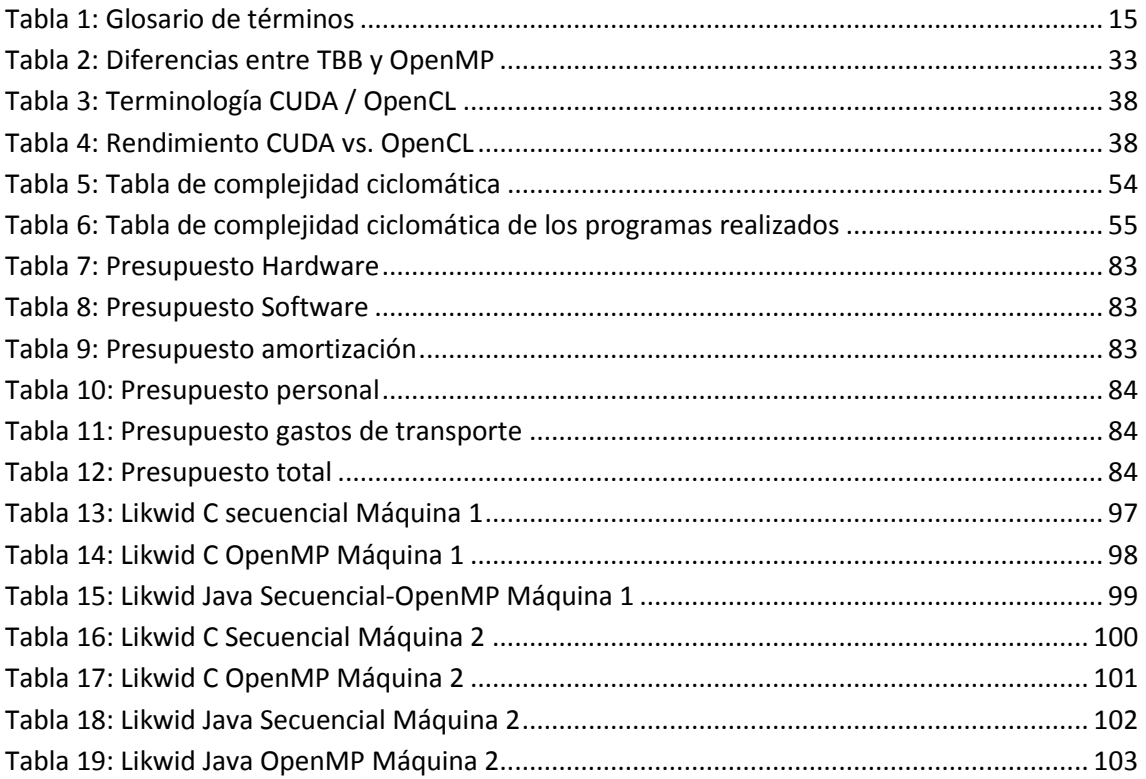

# <span id="page-7-0"></span>**Índice de requisitos**

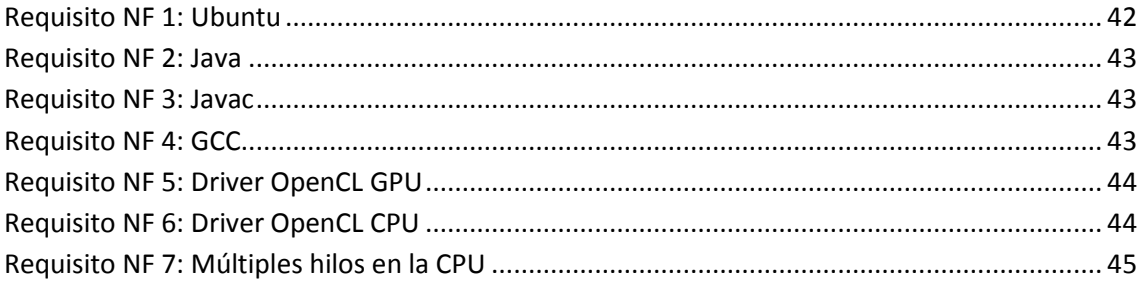

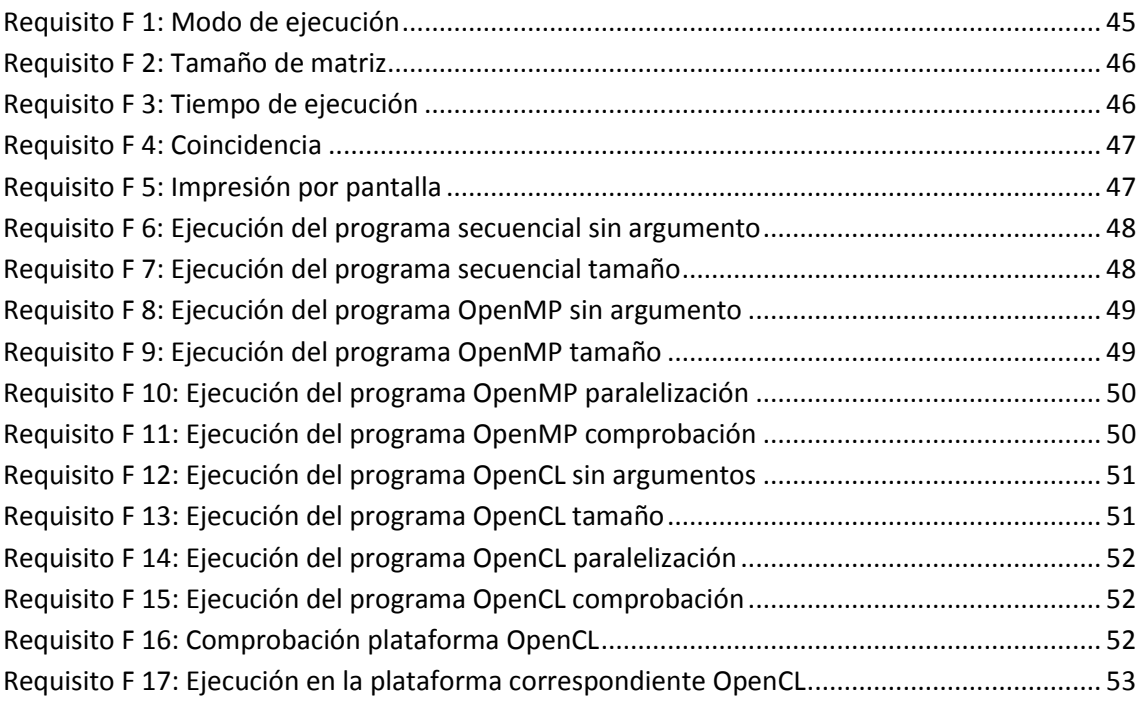

## <span id="page-8-0"></span>**Gráficas de evaluación**

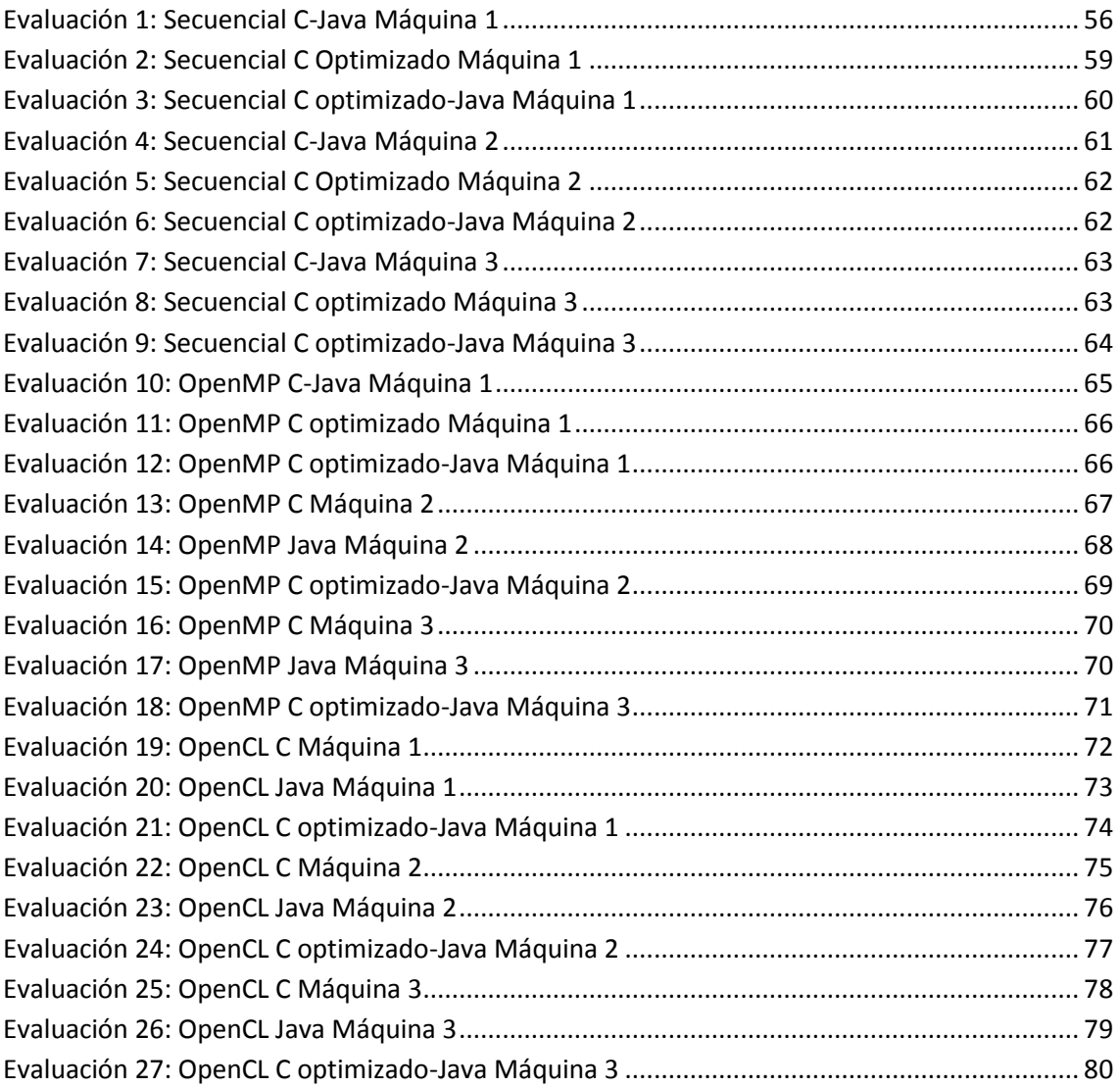

#### <span id="page-9-0"></span>**1. Introducción**

En este capítulo inicial se expone la visión general de este Proyecto Fin de Grado, titulado *ANÁLISIS DE TECNOLOGÍAS HPC EN ENTORNOS DE COMPUTACIÓN HETEROGÉNEOS*. Para ello se parte de una somera descripción de la historia de los lenguajes de programación Java y C, explicando su origen y desarrollo. Lo mismo se hará con *OpenCL* y *OpenMP*. Además algunas breves nociones sobre las tecnologías *TBB* y *CUDA* y como último apartado, una explicación de los análisis realizados en los dispositivos de desarrollo finalizándolo con sus conclusiones y el presupuesto del trabajo realizado.

A continuación de este capítulo se detallan el contexto de trabajo, lo que me ha motivado a realizar este Proyecto, así como los objetivos a los que se pretende alcanzar con el proyecto y, como punto final, una pequeña explicación sobre la estructura del documento.

#### <span id="page-9-1"></span>**1.1 Contexto de trabajo**

Gordon E. Moore, nacido en San Francisco el 3 de enero de 1929, es cofundador de Intel y autor de la Ley de Moore publicada el 19 de abril de 1965. Dicha ley expresa que cada dos años aproximadamente, el número de transistores en un circuito integrado se duplica. Más tarde modificó la ley al afirmar que el ritmo bajaría y que la densidad de los datos se doblaría aproximadamente cada 18 meses. La consecuencia directa de la Ley de Moore es que los precios bajan al mismo tiempo que las prestaciones suben: la computadora que hoy tiene un valor *X* costará la mitad al año siguiente y estará obsoleta en dos años.

Desde dicha publicación hasta hoy en día se ha cumplido con dicha predicción. En 26 años, el número de transistores en un chip ha incrementado ¡3200 veces!

Pero la Ley de Moore dejó ya de tener importancia, ya que hoy en día es mucho más aplicable la Ley de Amdahl (del creador Gene Amdahl, arquitecto computacional nacido el 16 de noviembre de 1922 en Dakota del Sur). Esta Ley sostiene que al añadir más procesadores para trabajar sobre un problema, no se logra la productividad global esperada calculada mediante la suma de la productividad individual de cada procesador. Lo que tendrá efecto en su productividad global será la capacidad de poder disgregar el problema original en subproblemas, que pueden distribuirse en diversos procesadores. Esta Ley es importante ya que la estrategia actual para desarrollar computadoras más veloces consiste en aumentar los nodos de procesamiento paralelos, ya sea colocando más núcleos en chip, más chips en un

servidor y más servidores en un clúster. Pero para ello, el programador ha de escribir su código específicamente para poder utilizar este paralelismo.

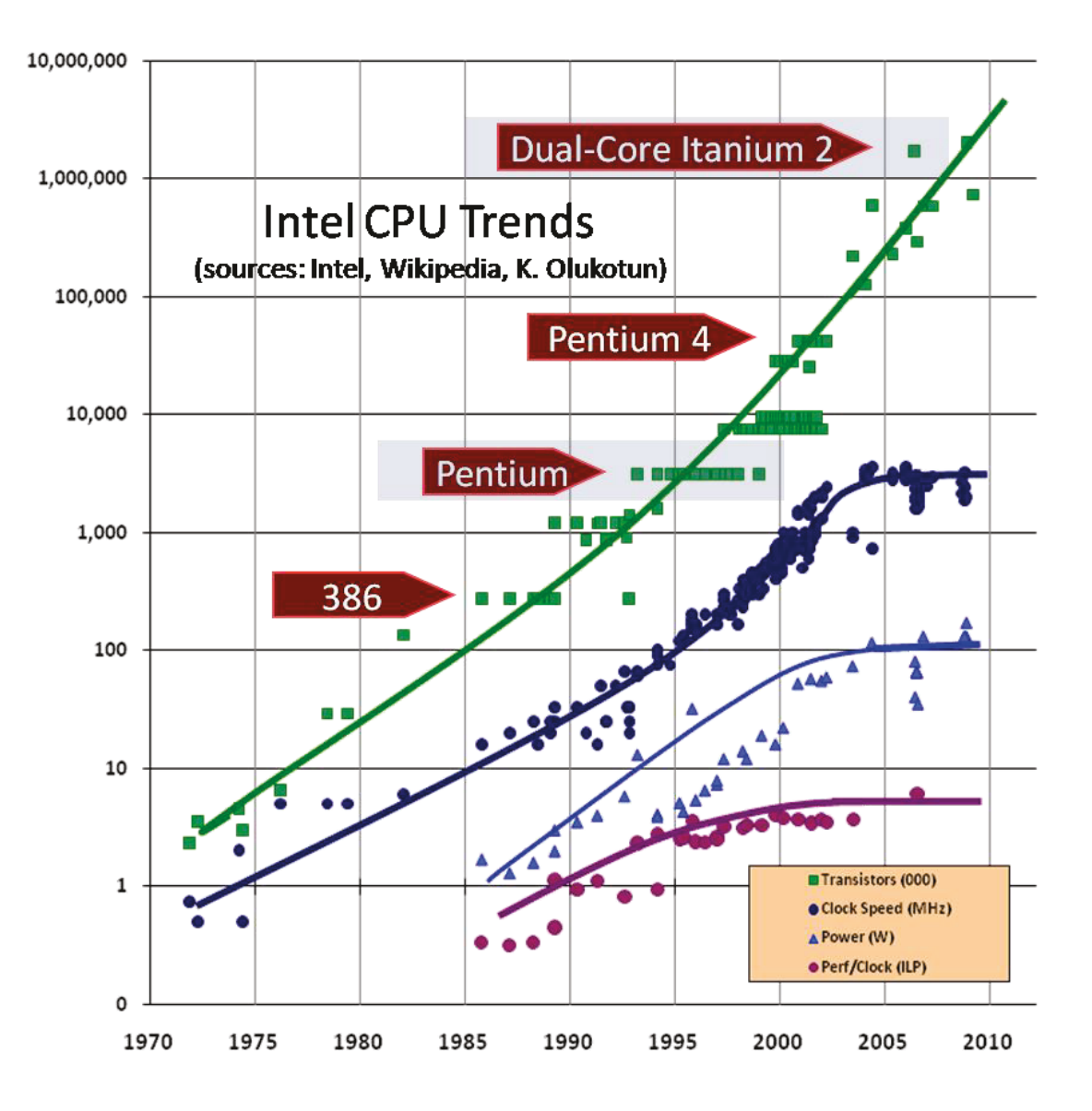

**Figura 1: Ley de Moore** 

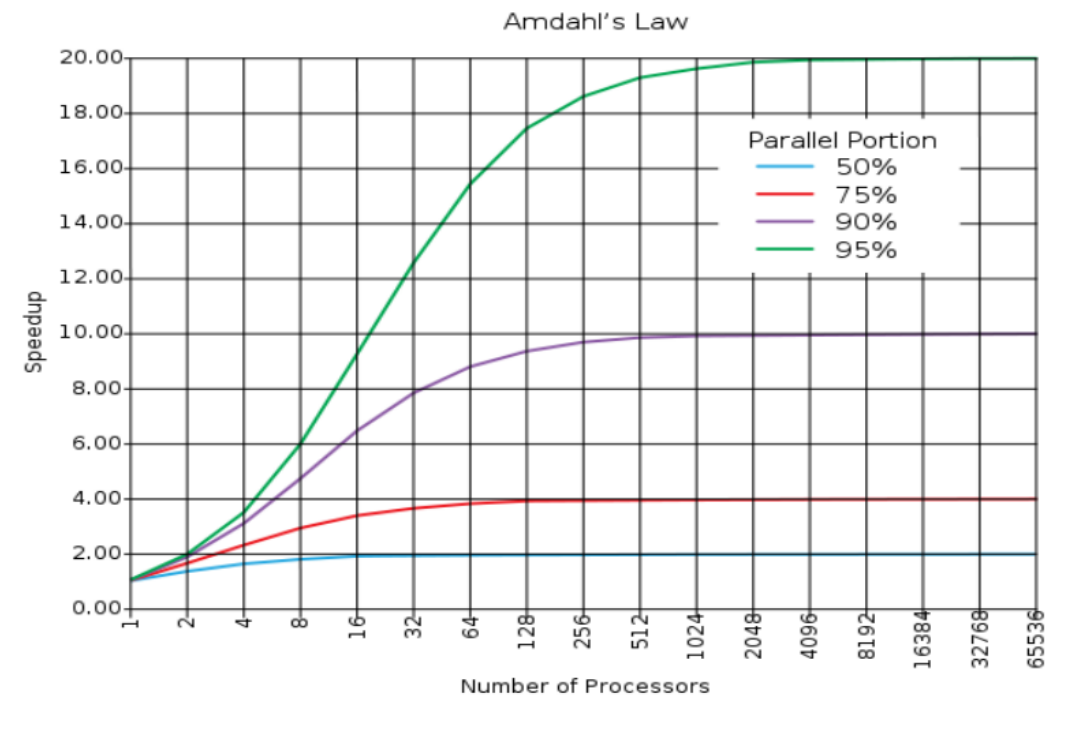

**Figura 2: Ley de Amdahl** 

Herb Sutter es un experto en C++ que publicó un artículo denominado "The Free Lunch Is Over: A Fundamental Turn Toward Concurrency in Software" en el año 2005. Como bien dijo la Ley de Moore, cada 18 meses el número de transistores se duplica, pero ¿cuándo habrá un fin?

En dicha publicación el autor cita que la velocidad de los microprocesadores con procesamiento en serie está llegando a un límite físico (como la velocidad de la luz, no va a ir más rápido), el cual tiene dos consecuencias principales:

- Las fábricas de procesadores se centrarán en productos que soportan mejor *multithreading* (como los procesadores multi-cores)
- Los desarrolladores de software se verán obligados a desarrollar programas multiproceso para poder aprovechar mejor estos procesadores.

#### <span id="page-12-0"></span>**1.2 Objetivos**

El objetivo principal de este proyecto Fin de Grado es realizar un estudio comparativo de *frameworks* de programación paralela de varios niveles (*thread level* y *SIMD*) usando diferentes sistemas *multicore* como lo son *OpenCL* y *OpenMP*. Estos *frameworks* serán evaluados usando distintos lenguajes de programación, como lo son C (cercano al lenguaje máquina) y Java (interpretado).

La motivación en realizar este Proyecto Fin de Grado consta en demostrar que los procesadores, tanto las CPUs como las GPUs, cuanto más actual, más rápido debido a la tecnología de hoy en día y que cada vez mejorada.

Los pasos realizados a lo largo del desarrollo del Proyecto han sido los siguientes:

- Estudio de la programación multiproceso *OpenMP*.
- Estudio del nuevo lenguaje de computación abierta *OpenCL*.
- Familiarización con el lenguaje.
- $\bullet$  Implementación de los programas:
	- o En lenguaje C:
		- **En modo secuencial.**
		- En la interfaz de aplicaciones OpenMP.
		- En la interfaz de aplicaciones *OpenCL*.
	- o En lenguaje Java:
		- **En modo secuencial.**
		- En la interfaz de aplicaciones *OpenMP*.
		- En la interfaz de aplicaciones *OpenCL*.
- Ejecución de pruebas y análisis de los resultados.

#### <span id="page-12-1"></span>**1.3 Estructura del documento**

En este apartado se detallan los diferentes capítulos que contiene este documento y en qué consisten:

- Apartado 1, Introducción: Aporta la idea general del proyecto, la motivación, los objetivos fundamentales que se pretende alcanzar y un glosario de términos.
- Apartado 2, Estado de la cuestión: Una pequeña visión general de la tecnología utilizada durante la realización de este proyecto.
- Apartado 3, Marco regulador.
- Apartado 4, Análisis de requisitos: Muestra los requisitos funcionales y no funcionales de los sistemas y de los programas.
- Apartado 5, Evaluación: Muestra de los resultados de las pruebas realizadas en las diferentes implementaciones y lenguajes.
- Apartado 6, Conclusiones: Las conclusiones generales sacadas del proyecto, las ideas extraídas de él y trabajos futuros que podría tener el utilizar los métodos realizados y utilizados.
- Apartado 7, Presupuesto: Detalle de los costes del proyecto.
- Apartado 8, Diagrama de Gantt: Muestra la evolución y los pasos que se ha realizado durante el proyecto.
- Apartado 9, Apéndices.
- Apartado 10, Anexos.
- Apartado 11, Bibliografía.

## <span id="page-14-0"></span>**1.4 Glosario de términos**

En la siguiente tabla se muestran los términos utilizados durante la memoria con su significado correspondiente:

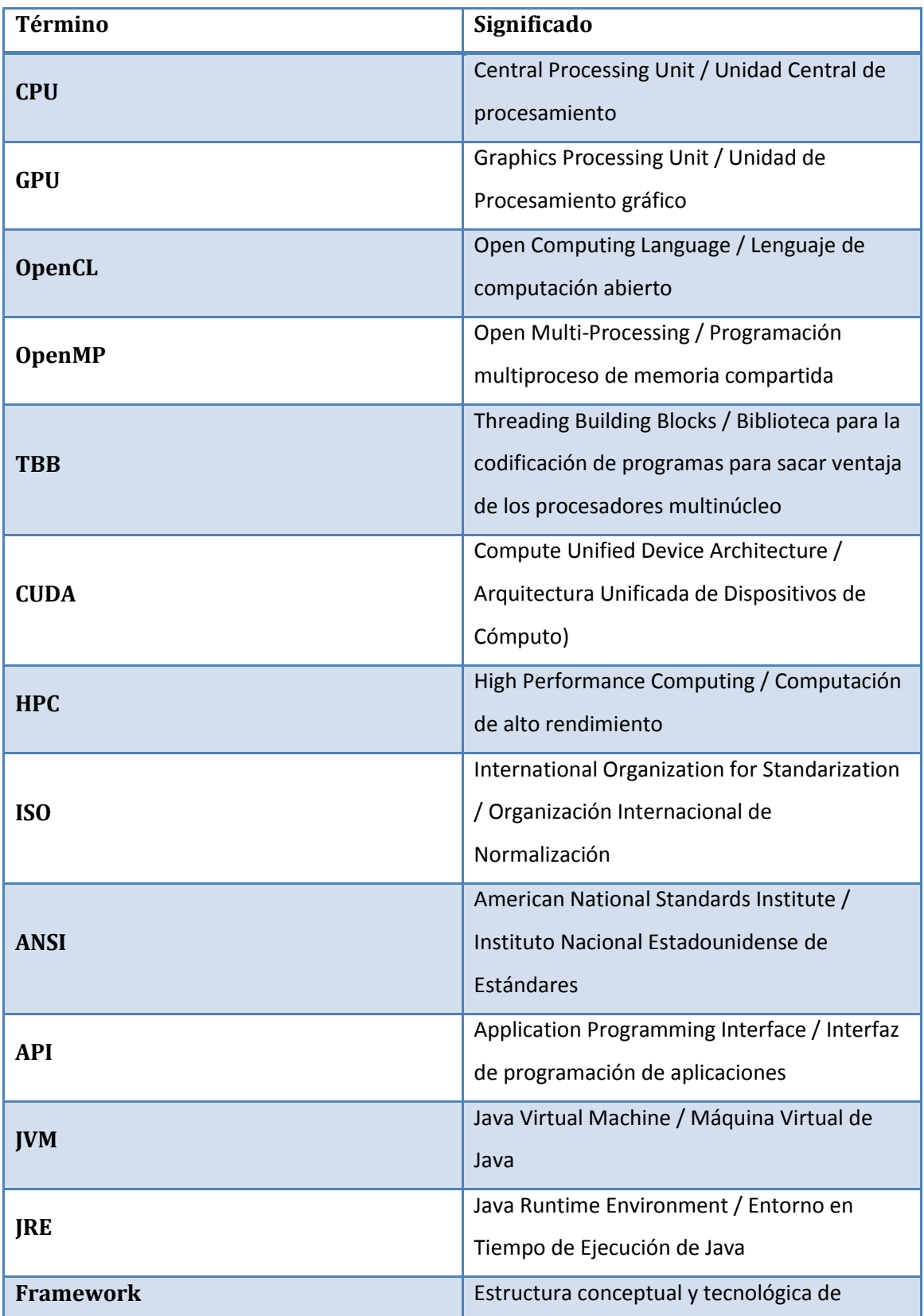

<span id="page-15-0"></span>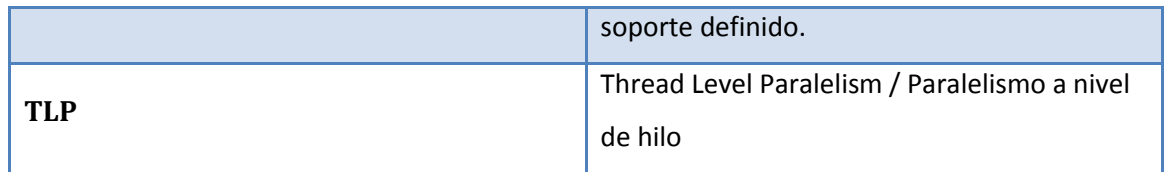

**Tabla 1: Glosario de términos** 

#### <span id="page-16-0"></span>**2 Estado de la cuestión**

En este capítulo se aportará una visión global de las tecnologías utilizadas durante la realización de este Proyecto Fin de Grado. Dado que se han utilizado dos lenguajes y varios métodos distintos en cada uno, se explicará durante los siguientes sub apartados las diferencias entre ellas.

#### <span id="page-16-1"></span>**2.1 Java vs C**

El lenguaje de programación Java orientado a objetos fue desarrollado por *James Gosling*, *Mike Sheridan* y *Patrick Naughton* en junio de 1991. Originalmente fue diseñado para televisión interactiva, pero fue demasiado avanzado para aquél momento para la televisión por cable digital. El 23 de mayo de 1995 John Gage de *Sun Microsystems* y *Marc Andreessen*, cofundador y vicepresidente de *Netscape*, anunciaron la primera versión *alpha* en la conferencia *SunWorld '95*, que en aquel entonces solamente funcionaba en el sistema operativo Solaris, y que iba a ser incorporado en el navegador *Netscape*, el más utilizado de aquella época. En julio surgió la segunda versión *alpha* añadiendo así soporte para *Windows NT* y más tarde, en agosto, la tercera *alpha* con soporte para *Windows 95*. (1) (2)

El primer lanzamiento conocido como *Java 1.0* fue en enero de 1995 por la compañía *Sun Microsystems*, que a la vez fundó la empresa *Java Soft* para dedicarse al desarrollo de productos basados en Java y así trabajar con terceras partes para crear herramientas, aplicaciones, sistemas de plataforma y servicios para aumentar las capacidades del lenguaje. A lo largo del tiempo tuvo tres cambios de nombres: al principio se llamaba *Oak*, luego se cambió a *Green* y finalmente a lo que hoy en día se conoce con el nombre *Java*. En abril de 2009, la compañía *Oracle* adquirió *Sun Microsystems*, que hasta hoy en día sigue manteniéndolo, estando las versiones posteriores a la 6 bajo su control. (3)

Las versiones de Java que ha habido hasta ahora con sus fechas de lanzamiento son:

- JDK 1.0 (23 de enero de 1996)
- JDK 1.1 (19 de febrero de 1997)
- J2SE 1.2 (8 de diciembre de 1998)
- J2SE 1.3 (8 de mayo de 2000)
- J2SE 1.4 (6 de febrero de 2002)
- J2SE 5.0 (30 de septiembre de 2004)
- Java SE 6 (11 de diciembre de 2006)

Java SE 7 (julio de 2011)

La parte positiva de todas estas versiones, es que siguen los mismos estándares de datos, eso significa que si alguien ha creado un programa con una versión antigua, puede ejecutarlo con una versión más nueva sin tener que cambiar nada.

El lenguaje Java se creó con cinco objetivos principales:

- Debe ser "simple, orientado a objetos y familiar".
- Debe ser "robusto y seguro".
- Debe ser "independiente de la plataforma y portable".
- Debe poder ejecutarse con "gran rendimiento".
- Debe ser "interpretado, que pueda crear hilos, y dinámico"

La palabra "orientado a objetos" es un paradigma de programación que representa conceptos como "objetos" que tienen campos de datos (atributos que describen el objeto) y los procedimientos asociados conocidos como métodos. Los objetos, que son en general las instancias de clases, se utilizan para interactuar el uno con el otro para aplicaciones de diseño y programas de ordenador.

Con "independiente de la plataforma" se refiere a que los programas escritos en este lenguaje pueden ejecutarse en cualquier tipo de hardware. De hecho, el axioma de Java es "*Write once, run anywhere*".

Para poder utilizar Java en una máquina, es necesario tener instalado *Java virtual machine* (JVM), una máquina virtual de proceso nativo, que sea capaz de interpretar y ejecutar instrucciones expresadas en código *bytecode*, ya que las aplicaciones en Java están compilados en ese código (archivos con la extensión .*class* de Java). No sólo eso, sino que además hay que tener el JRE (*Java Runtime Environment*), que es el software necesario para poder ejecutar cualquier aplicación desarrollada para la plataforma Java.

```
public class Hello World {
    public static void main(String[] args) {
        System.out.println("Hello World!");
    y
€
```
**Figura 1: Hello World en lenguaje de programación Java** 

<span id="page-18-0"></span>En cambio, el lenguaje C nació mucho más antes que el lenguaje Java. Escrito por Ken Thompson, es la continuación y evolución del lenguaje de programación B, basado en BCPL del año 1960. El periodo más creativo fue en 1972 que es cuando tomaron el relevo *Brian Kernighan* y *Dennos Ritchie* en los laboratorios *Bell* de *AT&T* y escribieron todo UNIX en el lenguaje C. Se trata de un lenguaje de programación de medio nivel pero con muchas características de bajo nivel, con el que se pueden escribir programas con fines muy diversos.

Principalmente, las novedades que introdujeron fueron el diseño de tipos y estructura de datos. Los tipos básicos de datos eran *char, int, float* y *double*. Se añadieron más tarde los tipos short, long, unsigned y enumeraciones. Respecto a los tipos estructurados básicos son las estructuras, uniones y las matrices. Para controlar el flujo de ejecución de un programa, se utilizan las instrucciones if, for, while, switch-case. Además permite trabajar con direcciones de memoria, con funciones y soporta recursividad. (4)

Para que mientras tanto los usuarios y los desarrolladores puedan desarrollar en C antes de que se publicase un estándar oficial, *Dennos Ritchie* y *Brian Kernighan* escribieron un libro en 1978 denominado *The C Programming Language*, también conocido como "libro blanco" (*White book*) o como *K&R* (por los iniciales de los autores). En 1988 se publicó la segunda versión (5) (6) en el que se cubre el estándar ANSI C y en él se introducen varias características al lenguaje:

- El tipo de datos *struct*.
- El tipo de dato *unsigned int*.
- El tipo de dato *long int.*

 Los operadores *=+* y *=-* fueron sustituidos por *+=* y *-=* para eliminar la ambigüedad sintáctica de expresiones como *i=-5* ya que se podría interpretar como *i =- 5* o bien como *i = -5*.

En 1980, el lenguaje de programación C fue oficialmente estandarizado por el comité *ANSI X3J11*. Tras largos procesos, finalmente en 1989 se aprobó como *Lenguaje de Programación C ANSI X3 159-1989*, también conocido como el estándar *C89* o *ANSI C*. Un año más tarde el estándar *ANSI* pero adoptado por *ISO*, surgió el estándar *C90* o también *ISO/IEC 9899:1990*. En 1999 se llevó a cabo la publicación del estándar *ISO 9899:1999* con nuevas características como nuevas variables: long long int, un tipo de datos booleano y el tipo *complex* que representa los números complejos, además de *arrays* de longitudes variables, funciones nuevas como *snprintf*() y muchas más. 12 años más tarde, el 8 de diciembre de 2011 se publicó el último estándar *ISO/IEC 9899:2011* o también como *C11*. (7)

Una de las ventajas significativas de este lenguaje sobre otros, es que el código producido por el compilador C está muy optimizado en tamaño lo que redunda en una mayor velocidad de ejecución. Lo malo de C es que es independiente de la plataforma sólo en código fuente, lo cual significa que cada plataforma diferente debe proporcionar el compilador adecuado para obtener el código máquina que tiene que ejecutarse.

Las principales características de C son:

- Programación estructurada. Economía en las expresiones.
- Abundancia en operadores aritméticos lógicos como por ejemplo +, +=, ++, &,  $\sim$ , etc.
- Tipos de datos que se pueden convertir implícitamente en otros.
- Codificación en alto y bajo nivel simultáneamente.
- Reemplaza ventajosamente la programación en ensamblador.
- Utilización natural de las funciones primitivas del sistema.
- No está orientado a ningún área en especial.
- Producción de código objeto altamente optimizado.
- Facilidad del aprendizaje.

En cambio, el lenguaje C no incluye algunas características nuevas que se encuentran en los nuevos y más modernos lenguajes de programación de alto nivel, como la orientación a objetos y el recolector de basura de Java.

```
#include<stdio.h>
int main(void) \ellprintf("Hello World\n");
    return 0;3
```
**Figura 2: Hello World en lenguaje de programación C** 

## <span id="page-20-1"></span><span id="page-20-0"></span>**2.2 Introducción del paralelismo**

En tecnologías de la información, el paralelismo es una función que realiza el procesador para ejecutar varias tareas al mismo tiempo para así poder reducir el tiempo de ejecución. El funcionamiento es bastante sencillo, simplemente se divide el trabajo en tareas más pequeñas e independientes y cada hilo (*thread*) se encarga de ejecutar ese cacho de tarea.

Existen varios métodos de realizar paralelismo:

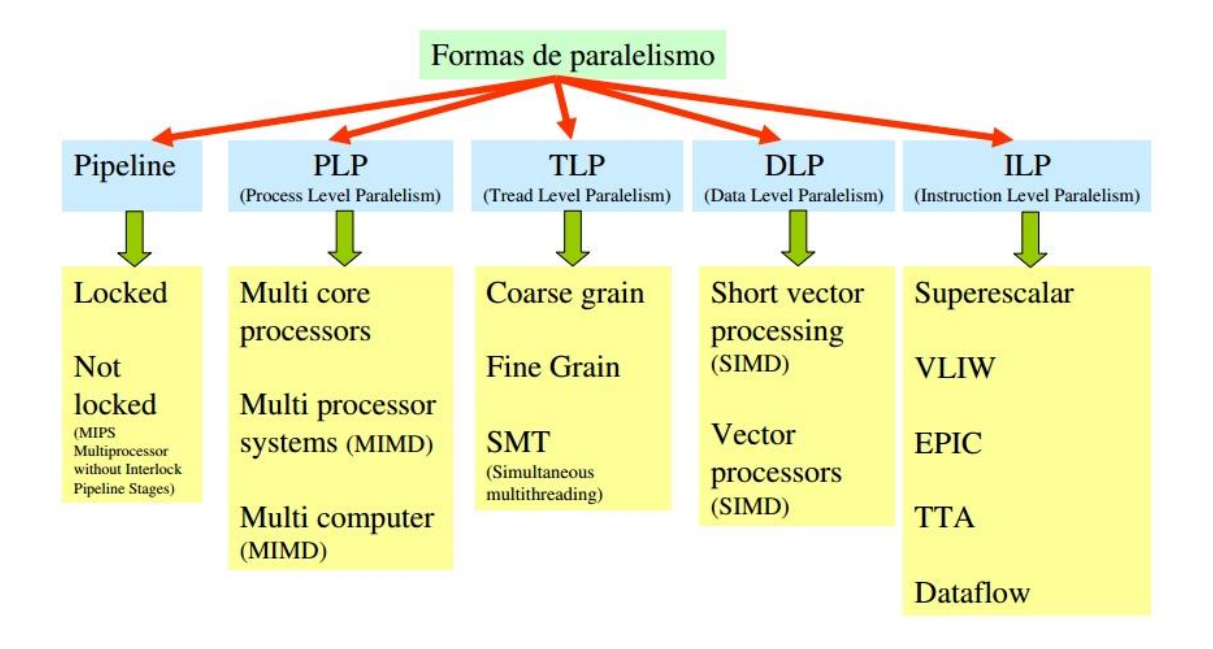

**Figura 3: Formas de paralelismo** 

<span id="page-20-2"></span>En este Proyecto Fin de Grado solamente se hablará del paralelismo a nivel de *thread* o hilo y sobre el SIMD.

#### **2.2.1 Paralelismo a nivel de thread**

<span id="page-21-0"></span>Paralelismo a nivel de *thread*, también conocido como *TLP* (*Thread Level Parallelism*) permiten compartir las unidades de ejecución de un procesador entre los hilos independientes de un proceso. Para poder compartir, el procesador tiene que duplicar el estado de cada hilo: una copia del registro, del contador de programa y una tabla de páginas, todo por separado para cada hilo.

Como bien muestra la figura anterior, en *TLP* existen tres formas de realizar paralelismo: (8)

- Coarse Grain: En *coarse grain multi-threading* (grano grueso) los hilos son desalojados del procesador con baja frecuencia, usualmente cuando el hilo realiza alguna operación de entrada/salida o ante un fallo de caché.
- Fine Grain: En *fine grain multi-threading* (grano fino) el hilo en ejecución es cambiado (el denominado *thread swapping*) en cada ciclo de reloj.
- SMT: El *simultaneous multi-threading* es parecido al *fine grain*, pero permite ejecutar múltiples hilos en cada ciclo de reloj. Además permite concurrencia física, a diferencia de los anteriores que solamente manejan concurrencia virtual (multiplexado por división de tiempo).

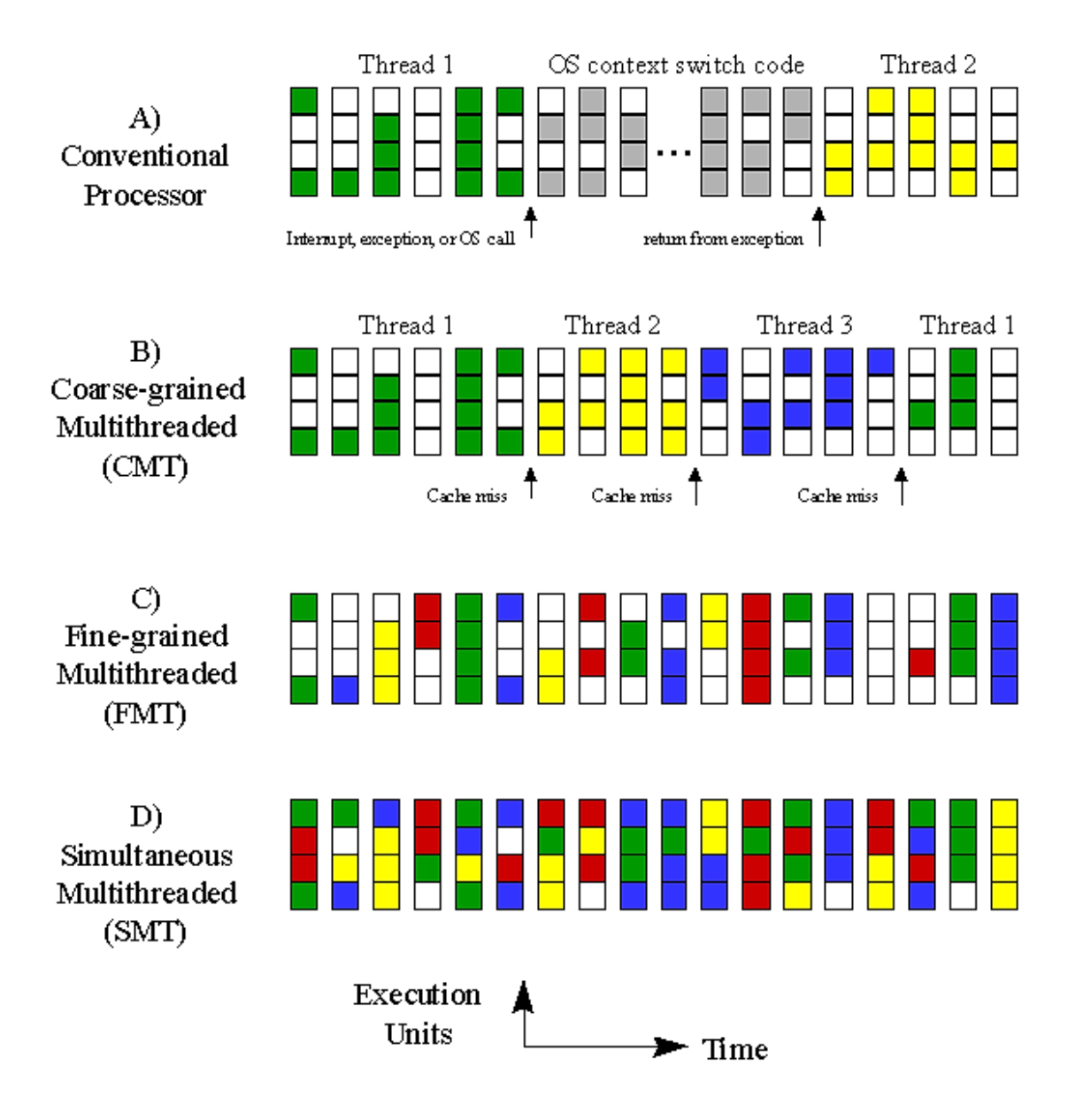

**Figura 4: Formas de paralelizar en TLP** 

#### <span id="page-22-1"></span>**2.2.2 Paralelismo SIMD**

<span id="page-22-0"></span>*Michael J. Flynn* propuso en 1966 una clasificación de computadoras basada en la clasificación atendiendo al flujo de datos e instrucciones en un sistema. Por flujo de instrucciones se entiende como el conjunto de instrucciones secuenciales ejecutadas por un único procesador, mientras que por flujo de datos es el flujo secuencial de datos requeridos por el flujo de instrucciones. Con estos datos, *Flynn* clasifica los sistemas en 4 categorías:

- SISD (*Single Instruction, Single Data*)
- MISD (*Multiple Instruction, Single Data*)
- SIMD (*Single Instruction, Multiple Data*)

MIMD (*Multiple Instruction, Multiple Data*)

En este Proyecto fin de Grado se estudiará solamente el *SIMD*.

El *SIMD*, flujo de instrucción simple y flujo de datos múltiple, consiste básicamente en instrucciones que aplican una misma operación sobre un conjunto de datos. Este tipo de arquitectura viene muy bien para la realización de operaciones de *array* o vectores ya que asignan cada elemento del vector a una unidad funcional diferente para procesamiento concurrente.

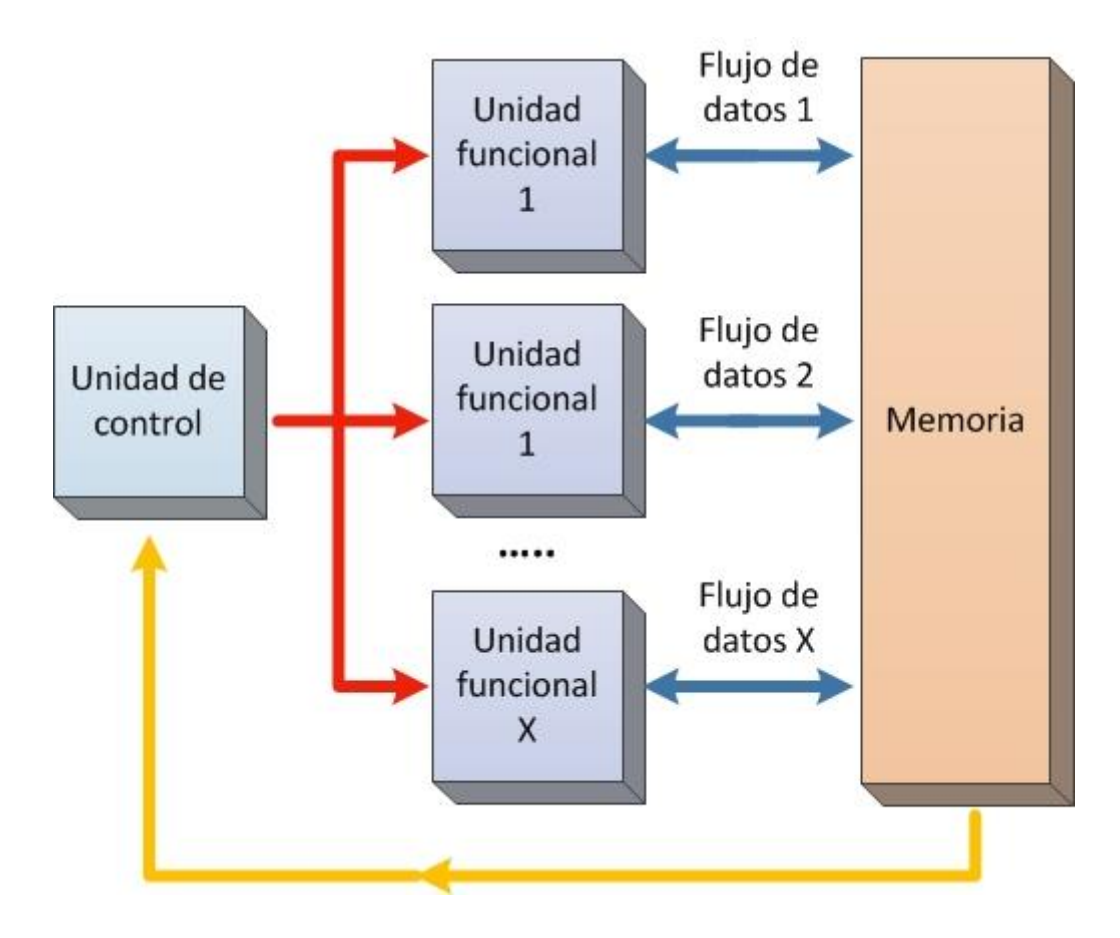

**Figura 5: Funcionamiento de la arquitectura SIMD** 

<span id="page-23-0"></span>Esta paralelización de vectores de datos se les llama también *procesadores matriciales.* Consiste en un conjunto de elementos de proceso y un procesador escalar que operan bajo una unidad de control. La unidad de control busca y decodifica las instrucciones de la memoria central y las manda, o bien al procesador escalar, o bien a los nodos procesadores dependiendo del tipo de instrucción. La instrucción que ejecutan los nodos procesadores es la misma simultáneamente y los datos son los que cada memoria de procesador tenga en ese momento, que son diferentes o también pueden ser iguales.

Todo este proceso funciona dividiendo los datos en fragmentos sobre las que se pueden realizar las mismas operaciones. En la siguiente figura por ejemplo, una matriz es dividida en 3 hilos:

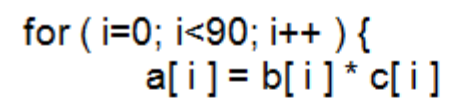

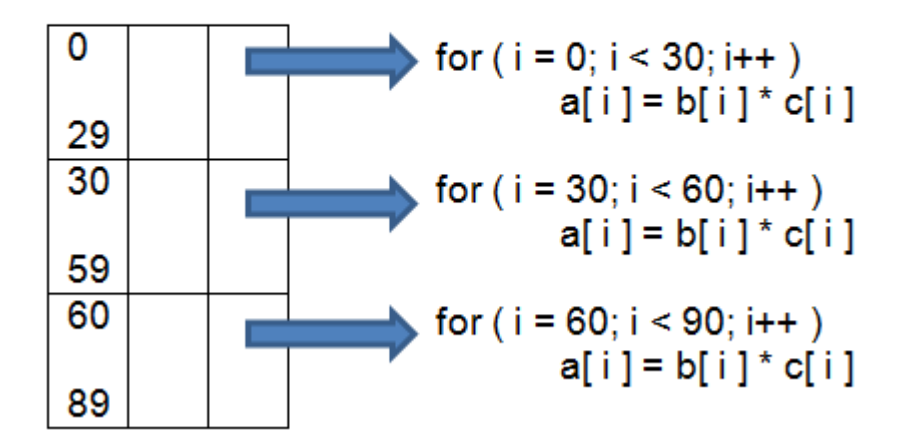

**Figura 6: Ejemplo de paralelismo** 

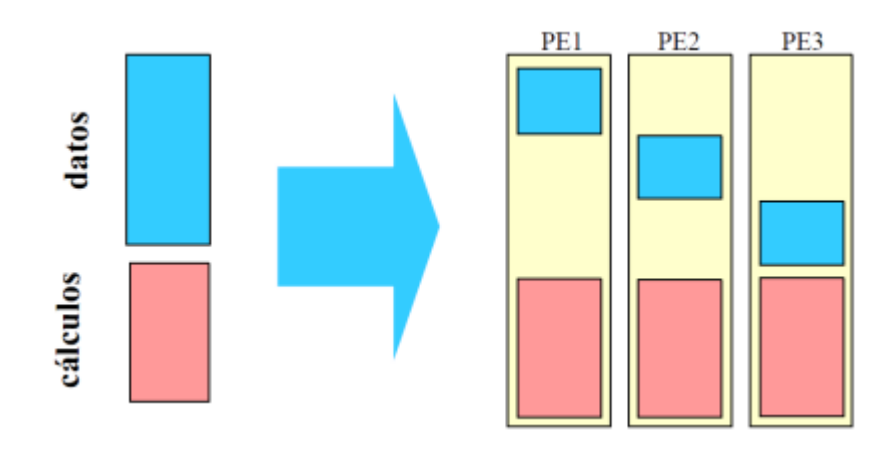

<span id="page-24-1"></span>Visto de otro modo:

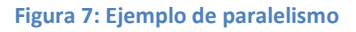

## <span id="page-24-2"></span><span id="page-24-0"></span>**2.3 OpenMP (threads)**

OpenMP (*Open MultiProcessing*) es una interfaz de aplicaciones (*API*) para la paralelización sobre memoria compartida con multiprocesadores programando en C, C++ y Fortran, soportado por todas las arquitecturas incluyendo plataformas como GNU/Linux, Windows, Solaris y Mac OS.

Las directivas de *OpenMP* facilitan al programador decidir qué parte del código tiene que ejecutar en paralelo y cómo distribuirlos entre los hilos. Para entender qué es una directiva de *OpenMP*, se trata de una instrucción en un formato especial que solamente es entendido por el compilador de *OpenMP*. (9)

Para la paralelización se utilizan *threads* o hilos de ejecuciones (tareas que se pueden ejecutar al mismo tiempo con otras tareas). Para ello, el sistema operativo crea un proceso para ejecutar el programa, que a la vez reparte algunos recursos para dicho proceso incluyendo el espacio de memoria y registros de los objetos. Un proceso puede consistir de múltiples hilos, cada uno de ellos teniendo su propio flujo de control, su propia pila y un contador de programa, pero compartiendo el mismo espacio de direcciones.

Está basado en el modelo *fork-join*. Un programa empieza con un hilo máster o único, que a la vez puede crear más en una sección o región paralela (parte del código que se va a replicar). Hay que tener en cuenta que el hecho de que los hilos compartan los recursos, los demás hilos pueden modificarlos también.

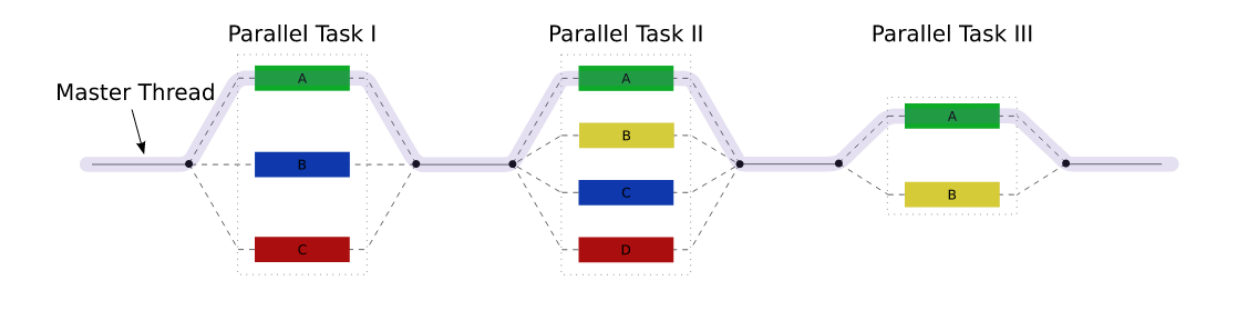

**Figura 8: Funcionamiento de OpenMP** 

<span id="page-25-0"></span>Cuando un hilo finaliza su bloque de código, existe una barrera implícita, lo cual quiere decir que cada hilo tiene que esperar al resto de los hilos a que terminen sus operaciones para que el hilo máster pueda seguir ejecutándose como se muestra en la figura anterior. Además permite la paralelización anidada, quiere decir cuando dentro de una región paralela se encuentra otra directiva que indica otra región paralela, se crean más hilos que ejecuten las tareas de esa región. La parte positiva de *OpenMP* es que es capaz de repartir de forma automática el trabajo entre los hilos creados.

Las versiones sacadas hasta hoy en día con sus respectivos años de lanzamiento son:

- OpenMP Fortran 1.0 (1997)
- OpenMP C/C++ 1.0 (1998)
- OpenMP Fortran 1.1. (1999)
- OpenMP Fortran 2.0 (2000)
- OpenMP C/C++ 2.0 (2002)
- OpenMP 2.5 (2005) Una única especificación para Fortran, C y C++
- OpenMP 3.0 (2008)
- OpenMP 3.1 (9 de julio 2011)
- OpenMP 4.0 (Julio de 2013)

Nota: todos los dispositivos de prueba para este Proyecto Fin de Grado utilizan el compilador GCC 4.6, por lo que se han seguido las especificaciones de la versión *OpenMP* v3.0 (10).

Existen varias directrices para poder paralelizar el código o parte del código. Para ello, se debe escribir una línea antes de la parte del código (en el lenguaje de programación C) *#pragma omp* (11) seguido de:

- parallel: en cada hilo se ejecuta lo mismo.
- for: parte el bucle de tal manera que cada hilo ejecute una parte del bucle.
- sections: indica qué parte del código se puede ejecutar en paralelo pero por un único hilo.
- single: indica qué parte del código se debe ejecutar únicamente en un hilo de todos los que se han lanzado y no tiene por qué ser el hilo padre.
- master: igual que el single pero éste es ejecutado por el hilo padre.

Condiciones de sincronización:

- critical: solamente puede haber un hilo ejecutándose en la parte del código.
- atomic: las operaciones deben ser realizadas en bloque como si de una única sentencia se tratara.
- ordered: el bloque es ejecutado en el orden en que las iteraciones serían ejecutadas siguiendo el orden secuencial.
- barrier: cada hilo espera hasta que el resto de los hilos que se están ejecutando de manera paralela, alcancen el mismo punto donde se encuentra éste.
- nowait: especifica que no hace falta esperar al resto de los hilos que finalicen su ejecución.
- flush: exporta a los hilos un valor modificado por otro hilo durante la ejecución del procesamiento en paralelo.

Condiciones para compartir datos:

- shared: los datos son compartidos y por lo tanto visibles y accesibles por todos los hilos.
- private: los datos son privados, lo que significa que cada hilo tiene una copia local de los datos.
- firstprivate: las copias de las variables privadas se inicializan con el valor original.
- lastprivate: al finalizar la ejecución paralela, la variable contiene el último valor

Condiciones para la planificación:

- schedule (static): cada hilo decide qué parte del código ejecutar antes de meterse en un bucle. Las iteraciones son divididas entre el número de hilos disponibles.
- schedule (dynamic): a cada hilo se le asigna un pequeño número de iteraciones totales. Cuando un hilo finaliza sus iteraciones, se le asigna más hasta que se termine la ejecución de todas.
- guided: a cada hilo se le asigna de manera dinámica un alto número de iteraciones y este número va decreciendo exponencialmente a medida que se realiza cada asignación del citado número de iteraciones.
- numthreads: especifica el número de hilos que serán creados para la paralelización.

Funciones que vienen en OpenMP:

- omp set num threads: define el número de hilos que se ejecutan a la vez.
- omp get num threads: obtiene el número de hilos en ejecución.
- omp get max threads: obtiene el número máximo de hilos lanzados en la zona paralela.
- omp get thread num: obtiene el número del hilo.
- omp\_get\_num\_procs: obtiene el número de procesadores que tiene el ordenador.
- omp\_set\_dynamic: sirve para definir si los hilos tienen que crecer o decrecer dinámicamente.

Para poder paralelizar en el lenguaje de programación Java, existe una biblioteca llamada *JOMP*. Gracias a esta biblioteca, se pueden utilizar las mismas sintaxis anteriores descritas (12), la única diferencia es que no hay que escribir la sintaxis *#pragma*, si no que con doble barras y las sintaxis a utilizar de la lista anterior, por ejemplo para *#pragma omp parallel* de C, en Java se escribiría *//omp parallel* (13).

En el apéndice [10.3.1 Conversión de la función de multiplicación con la biblioteca JOMP](#page-109-0) se muestra el resultado tras haber aplicado la compilación utilizando la biblioteca *JOMP* del fragmento del código donde se paraleliza.

## <span id="page-28-0"></span>**2.4 OpenCL (SIMD / threads)**

OpenCL (*Open Computing Language* / Lenguaje de computación abierta) fue desarrollado principalmente por *Apple* y refinado, en una primera propuesta, con la colaboración de los equipos técnicos de *AMD, IBM, Intel* y Nvidia.

Más tarde, la propia *Apple* propuso al consorcio tecnológico sin ánimo de lucro *Khronos Group* convertir el lenguaje en un estándar abierto. El 16 de Junio de 2008, *Khronos Group* creó el *Compute Working Group* (Grupo de trabajo de computación) integrado por representantes de compañías de *CPUs* (Central Processing Unit), GPUs (Graphics Processing Unit), de procesadores integrados y de empresas de software para llevar a cabo el proceso de estandarización. Este grupo trabajó durante cinco meses para finalizar los detalles técnicos de las especificaciones para la primera versión *OpenCl 1.0*. Dichas especificaciones fueron revisadas por los miembros de *Khronos Group* y aprobadas para su difusión pública el 8 de diciembre de 2008.

La versión *OpenCL 1.2* publicada el 15 de noviembre de 2011, última versión disponible, mejora las funcionalidades de la versión 1.1 mejorando la flexibilidad de la programación paralela, la funcionalidad y el rendimiento.

*OpenCL* consta de una interfaz de programación de aplicaciones (*API*) y de un lenguaje de programación basado en *C99*, que es un estándar del lenguaje C. Juntos se pueden crear aplicaciones con paralelismo a nivel de datos y de tareas que pueden ejecutarse tanto en *CPUs* como *GPUs*, como muestran las siguientes imágenes:

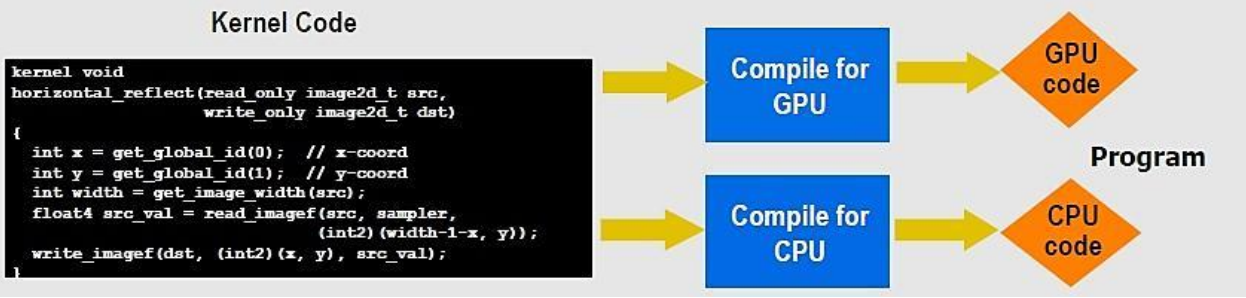

**Figura 9: Compilación para ejecutar OpenCL en GPU o CPU** 

<span id="page-29-0"></span>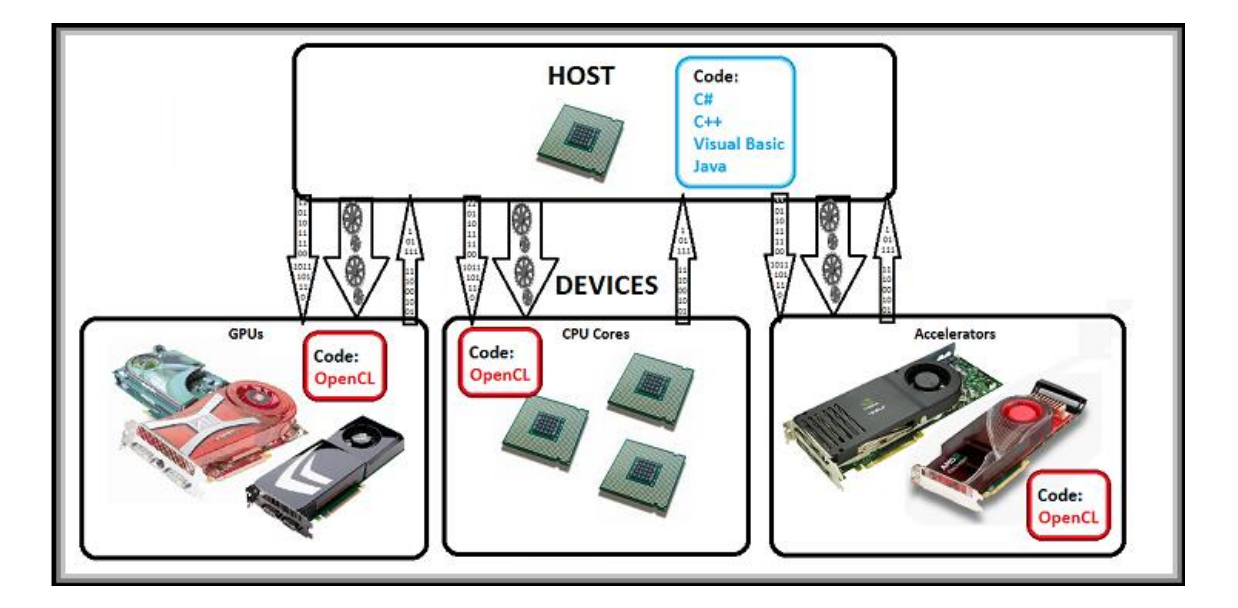

**Figura 10: Compilación para ejecutar OpenCL en GPU o CPU** 

<span id="page-29-1"></span>En los *drivers* de las tarjetas gráficas *ATI/AMD* como de *Nvidia* fueron integrados el soporte a *OpenCL*, siendo una alternativa al lenguaje *CUDA* y que soporta ejecuciones paralelas, homogéneas e híbridas.

Además consta de 4 espacios de memoria: (14)

- Memoria privada: accesible solamente por el elemento de trabajo en un elemento de proceso.
- Memoria local: accesible por cada elemento de trabajo en un grupo de trabajo.
- Memoria constante: accesible por cada grupo de trabajo en modo de sólo lectura.
- Memoria global: accesible por cada grupo de trabajo.

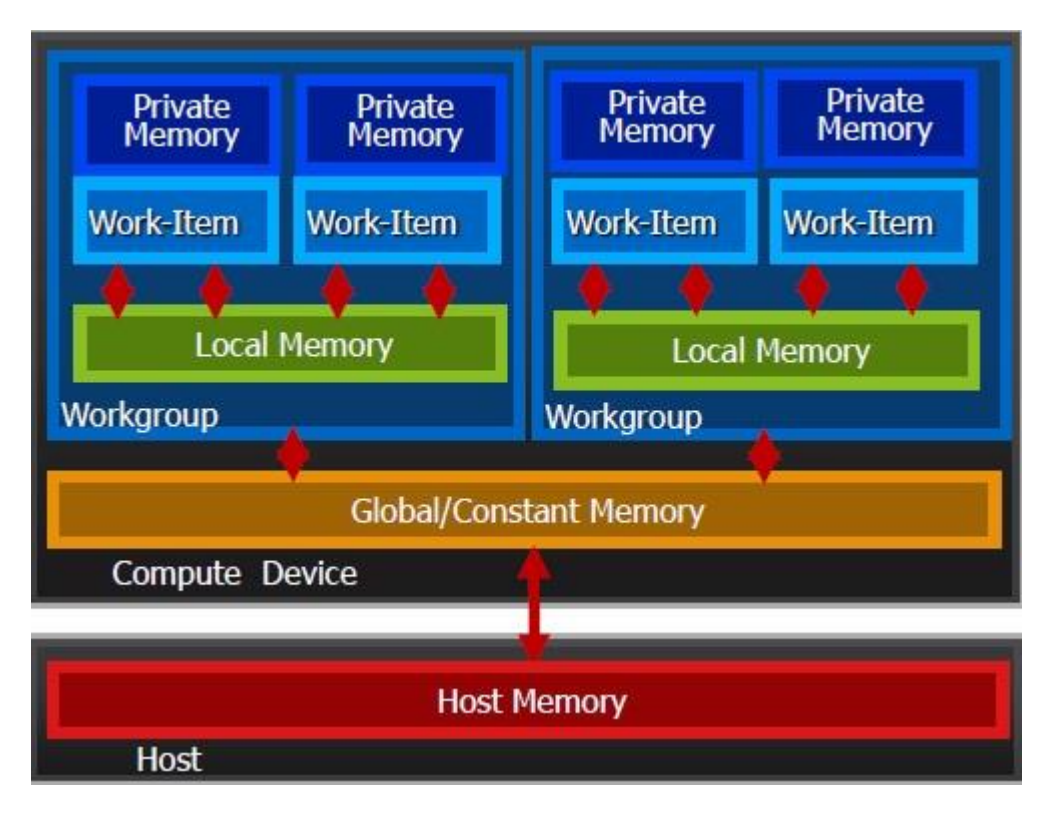

**Figura 11: Arquitectura de la memoria** 

<span id="page-30-0"></span>La tarjeta gráfica (en la siguiente figura como "dispositivo de computación") se subdivide en unidades de computamiento que a su vez se subdividen en elementos de procesado. *Host* se entiende como la CPU principal que configura la ejecución del *kernel*.

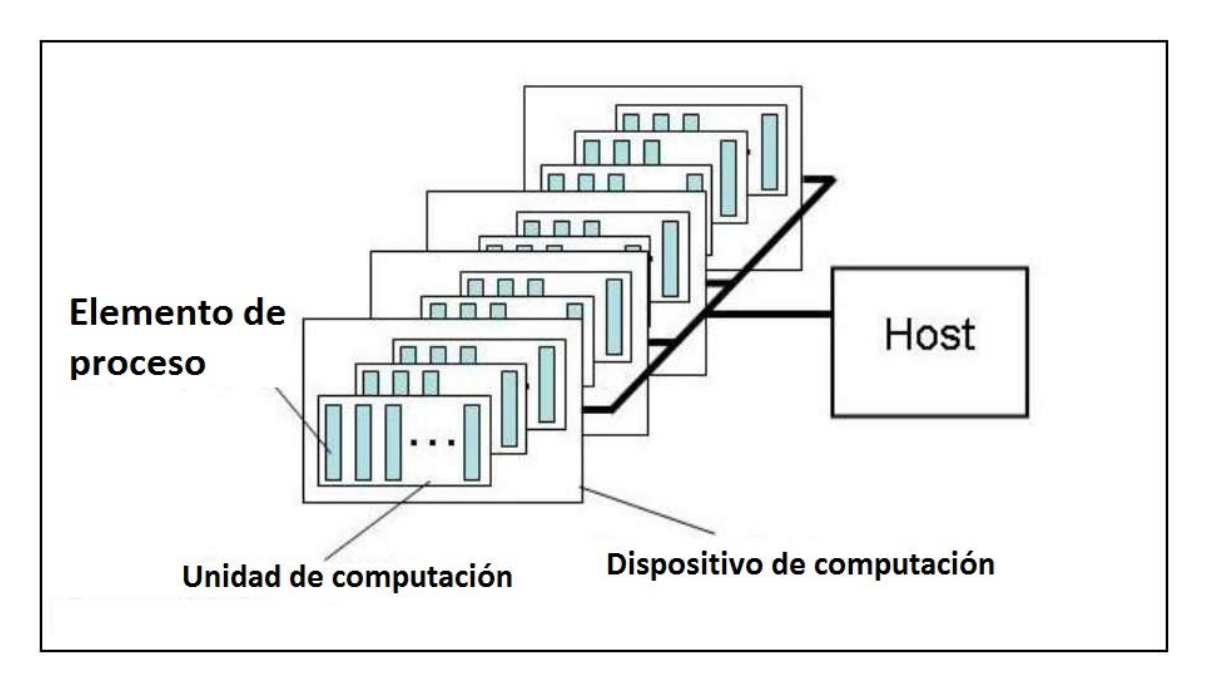

<span id="page-30-1"></span>**Figura 12: Estructura conceptual de las unidades de procesamiento** 

Cada una de las agrupaciones de unidades de procesamiento se sincroniza entre ellas para así dar a lugar a los grupos de trabajo, cuya finalidad es proporcionar una estructura jerárquica que permite un mejor manejo de todas esas unidades de procesamiento.

Para entender mejor estos grupos o agrupaciones de trabajo, se explican en este apartado:

- Work item (objeto de trabajo): Tratan solamente un elemento del problema.
- Work group (grupo de trabajo): Agrupan *work ítems* y paralelizan algunas operaciones más complejas coordinándolas cada uno de ellos.
- Compute device (dispositivo de computación): Agrupa a los *work groups* y tiene conocimiento en cada momento de qué está procesando cada *work ítem* y cada *work group*.

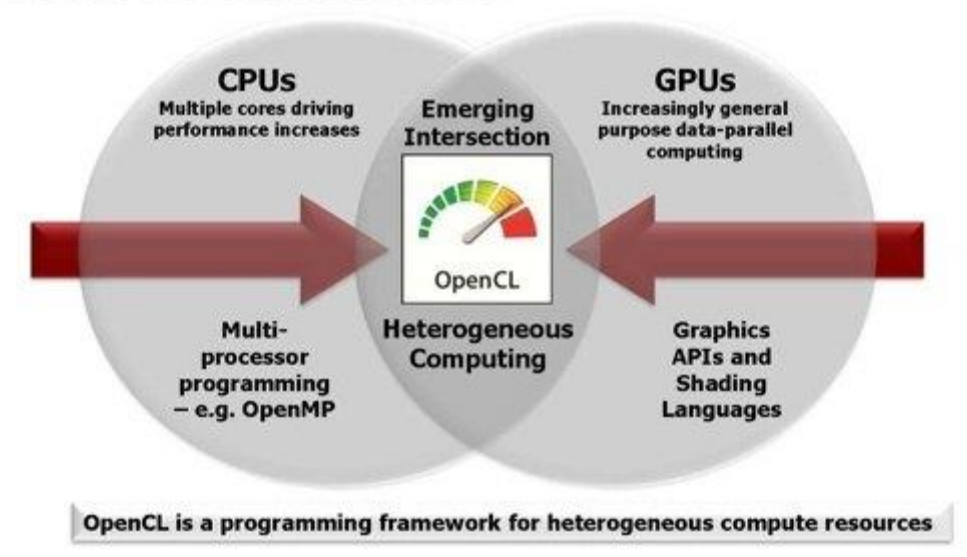

# **Processor Parallelism**

**Figura 13: ¿Qué es OpenCL?** 

<span id="page-31-1"></span>En el [Apéndice 1: Comandos utilizados y funcionamiento de OpenCL](#page-90-0) se explica detalladamente las principales funciones de *OpenCL* que se ha utilizado en este Proyecto Fin de Grado para su funcionamiento.

## <span id="page-31-0"></span>**2.5 Otras tecnologías**

Además de *OpenCL* y *OpenMP*, existen otras tecnologías diferentes pero muy parecidas a éstas últimas, como son el caso de *TBB* de la compañía Intel y *CUDA* de la compañía *Nvidia*.

#### **2.5.1 TBB**

<span id="page-32-0"></span>*Intel Threading Building Blocks*, desarrollada por la compañía *Intel*, se trata de una biblioteca para la codificación de programas para sacar ventaja de los procesadores multinúcleo. La biblioteca consiste en estructuras de datos y algoritmos que permiten al programador evitar complicaciones que aparecen al utilizar los paquetes nativos de hilos como lo son los hilos de POSIX o de Windows en los cuales cada hilo para la ejecución es creado, sincronizado y finalizado manualmente. Por ello, la biblioteca abstrae el acceso a los múltiples procesadores permitiendo que las operaciones sean tratadas como tareas, las cuales se reparten a los núcleos dinámicamente y automatizando el uso eficiente de la caché de las *CPU*. (15)

Para aprovechar los núcleos y la escalabilidad de los programas, *TBB* implementa el denominado "robo de tareas" (*task stealing*) (16) que balancea la carga de trabajo sobre los núcleos de procesamiento. Al principio la carga de trabajo se divide entre los núcleos disponibles. Si alguno de los núcleos termina su trabajo mientras los demás tienen aún trabajo que hacer, el gestor de tareas reasigna parte del trabajo al núcleo inactivo (17).

Las versiones publicadas hasta ahora con sus fechas de lanzamientos son:

- Versión 1.0: 29 de agosto de 2006.
- Versión 1.1: 10 de abril de 2007.
- Versión 2.0: 24 de julio de 2007.
- Versión 2.1: 22 de julio de 2008.
- Versión 3.0: 4 de marzo de 2010.
- Versión 4.0: 8 de septiembre de 2011.
- Versión 4.1: 5 de septiembre de 2012.

Las principales diferencias del *TBB* con *OpenMP* son las siguientes (18):

| <b>Challenges for parallel programming</b> | <b>Intel® Threading Build Blocks</b> | <b>OpenMP</b>      |
|--------------------------------------------|--------------------------------------|--------------------|
| <b>Task level</b>                          | $\pmb{\mathsf{x}}$                   | $\pmb{\mathsf{x}}$ |
| <b>Cross-platform support</b>              | $\boldsymbol{x}$                     | $\boldsymbol{x}$   |
| <b>Scalable runtime libraries</b>          | $\pmb{\mathsf{x}}$                   |                    |
| <b>Threads' Control</b>                    |                                      |                    |
| <b>Pre-tested and validated</b>            | $\pmb{\mathsf{x}}$                   | $\boldsymbol{x}$   |
| <b>C Development support</b>               |                                      | $\pmb{\mathsf{x}}$ |
| <b>Intel® Threading Tools support</b>      | $\pmb{\mathsf{x}}$                   | $\pmb{\mathsf{x}}$ |
| <b>Maintenance for tomorrow</b>            | $\pmb{\mathsf{x}}$                   | $\boldsymbol{x}$   |
| <b>Scalable memory allocator</b>           | $\pmb{\mathsf{x}}$                   |                    |
| "light" mutex                              | $\pmb{\mathsf{x}}$                   |                    |
| <b>Processor affinity</b>                  | Thread affinity                      |                    |

**Tabla 2: Diferencias entre TBB y OpenMP** 

<span id="page-33-0"></span>Resumiendo: (19)

- La mayoría de las bibliotecas de programación paralela requiere que sea el programador el que cree y gestione los hilos, pero en cambio, *TBB* trabaja con tareas lo cual es mucho menos pesado de construir que en los hilos y fáciles de planificar.
- *TBB* puede coexistir en el mismo programa con otras soluciones de paralelización. Esto está muy bien ya que no obliga al programador a utilizar solamente una única

tecnología. Con *TBB* se puede utilizar cualquier otra herramienta de paralelización como *OpenMP* o hilos nativos.

x *TBB* se centra en la paralelización de tareas de computación intensiva, desarrollando así soluciones de alto nivel.

He aquí un ejemplo de las bibliotecas que utiliza *TBB*:

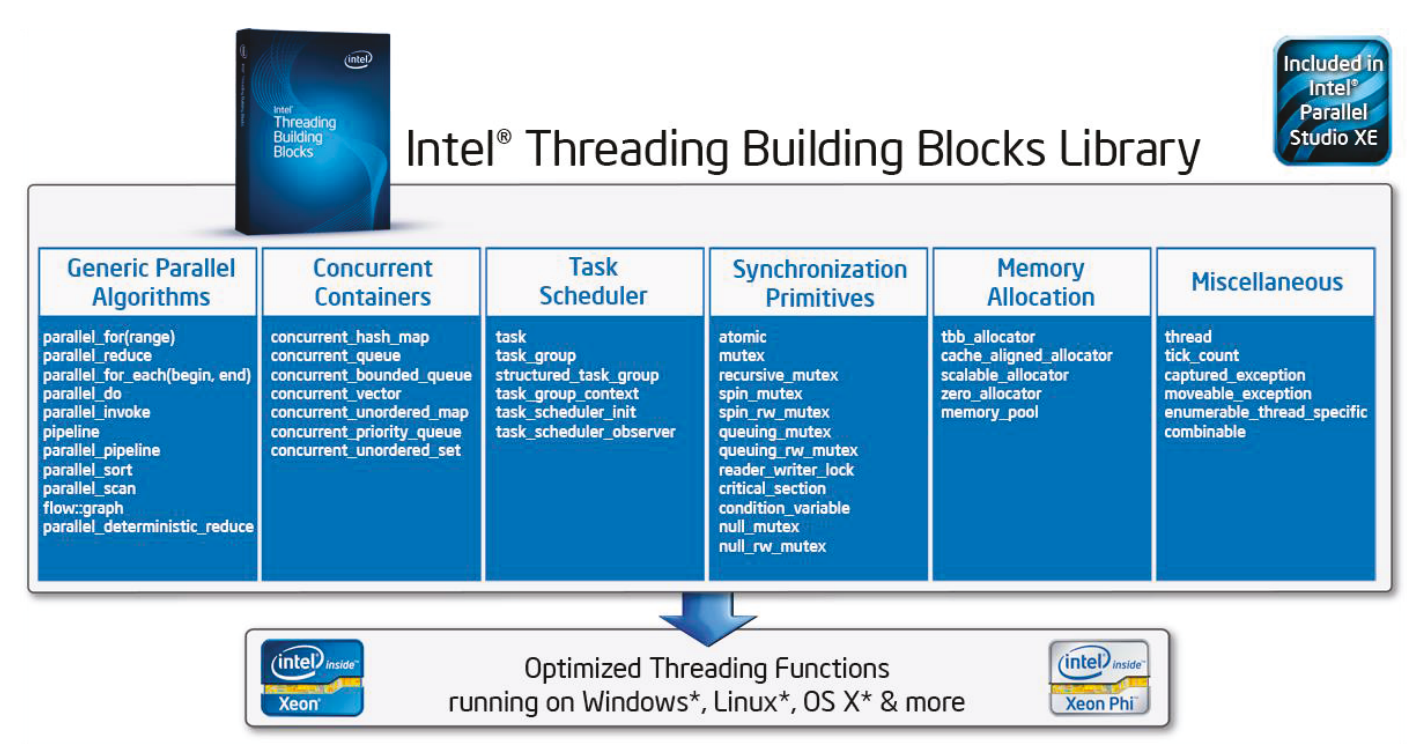

**Figura 14: Bibliotecas que utiliza TBB** 

Si se quiere utilizar paralelización con lenguaje de programación C++, es mejor utilizar *TBB* que *OpenMP*.

#### **2.5.2 CUDA**

<span id="page-34-0"></span>CUDA significa *Compute Unified Device Architecture*, arquitectura unificada de dispositivos de cómputo. *CUDA* es tanto un compilador como un conjunto de herramientas de desarrollo creadas por la compañía *Nvidia* que sirve para codificar algoritmos aprovechando la gran potencia de la GPU de *Nvidia*.

Los programas escritos en *CUDA*, igual que en *OpenCL*, se puede utilizar tanto la *CPU* como las *GPUs* disponibles del sistema. Para que el programa sepa en dónde ejecutar el programa, si por la CPU, la GPU o por ambas, se utiliza para ello identificadores adicionales. Lo mismo ocurre con los tipos de memoria, para especificar dónde guardar las variables.

El lenguaje *CUDA* está escrito en C/C++, pero también se pueden utilizar otros lenguajes para ello como Python, Fortran y Java, como ocurre también con *OpenCL*.

El flujo de procesamiento CUDA funciona de la siguiente manera:

- Paso 1: Se copian los datos de la memoria principal a la memoria de la GPU.
- Paso 2: La CPU manda el proceso a la GPU.
- Paso 3: La GPU ejecuta el proceso en paralelo en cada núcleo.
- Paso 4: Finalmente se copia el resultado de la memoria de la GPU a la memoria principal.

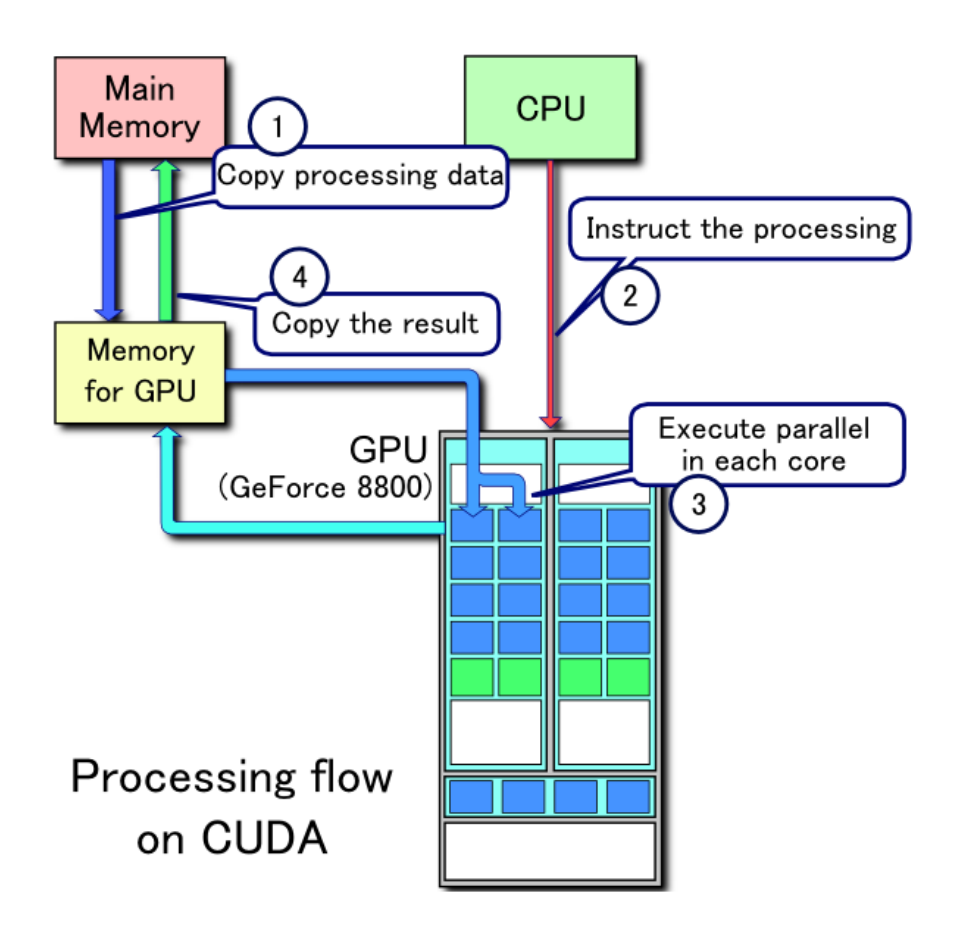

<span id="page-35-0"></span>**Figura 15: Flujo de procesamiento en CUDA**
La jerarquía de memoria en CUDA consta de:

- Memoria privada: de cada hilo, solamente accesible desde él mismo.
- Memoria compartida: por los hilos del bloque.
- Memoria global: todos los hilos pueden acceder a él.

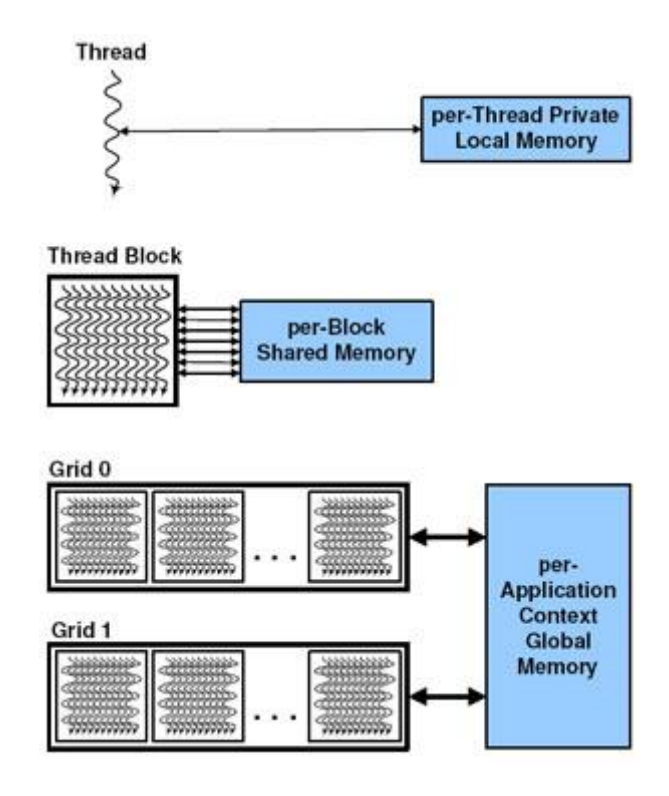

**Figura 16: Jerarquía de memoria en CUDA** 

La unidad básica de operación en CUDA es el hilo. Dentro del dispositivo, los hilos se organizan en bloques y éstos a su vez en mallas. Cada malla de hilos solamente puede ejecutar una función (*kernel*) a su vez, como se puede ver en la siguiente imagen:

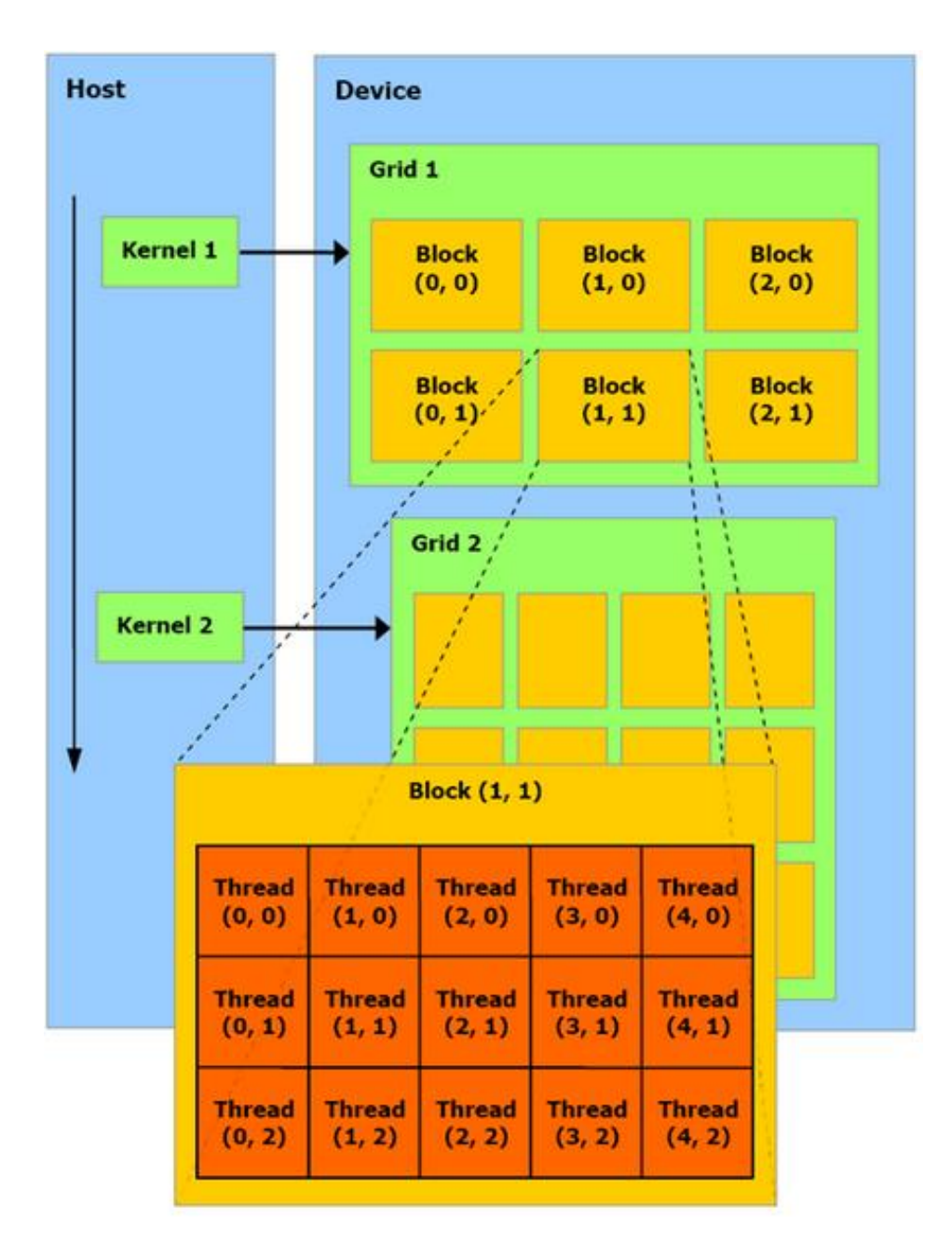

**Figura 17: Hilos, bloques y mallas en CUDA** 

Las principales ventajas sobre *OpenCL* son: (20)

- Lecturas dispersas: se puede consultar cualquier posición de memoria.
- Memoria compartida que se comparte entre los hilos y además ser usada como caché.
- Lecturas más rápidas de y hacia la *GPU*.
- Soporte para enteros y operadores a nivel de bit.

Se podría decir que *CUDA* es bastante parecido a *OpenCL*. Las principales diferencias son:

La terminología:

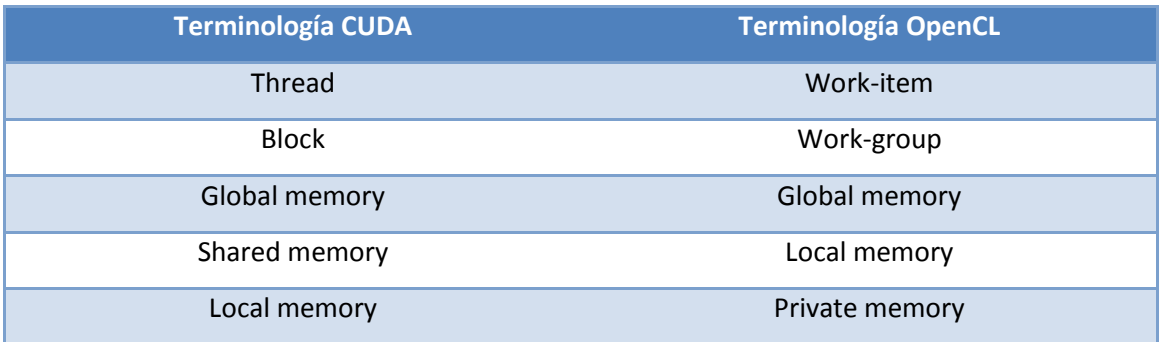

#### **Tabla 3: Terminología CUDA / OpenCL**

 *CUDA* tiene mejor rendimiento que *OpenCL*, debido a que está optimizado para el hardware de la compañía *Nvidia*. La siguiente tabla (21) muestra una comparación del rendimiento entre *CUDA* y *OpenCL* realizando una simulación del método Monte Carlo (trata de un método no determinístico o estadístico numérico, usado para aproximar expresiones matemáticas complejas y costosas de evaluar con exactitud):

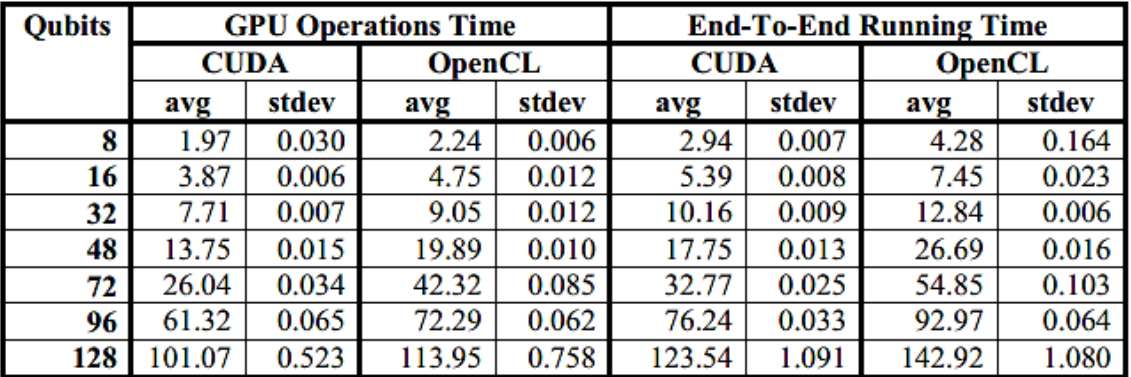

#### **Tabla 4: Rendimiento CUDA vs. OpenCL**

 La principal ventaja de *OpenCL* es que se trata de un estándar abierto independiente de plataforma, no como *CUDA* que es cerrado.

### **3 Marco regulador**

Este capítulo recoge las normativas técnicas y legales que afectan al trabajo.

Esta normativa fue publicada en el Boletín Oficial del Estado número 298 el martes 14 de diciembre de 1999. Ley Orgánica 15/1999, de 13 de diciembre de 1999, de Protección de Datos de Carácter Personal: (22)

#### **3.1 Artículo 1. Objeto.**

La presente Ley Orgánica tiene por objeto garantizar y proteger, en lo que concierne al tratamiento de los datos personales, las libertades públicas y los derechos fundamentales de las personas físicas, y especialmente de su honor e intimidad personal y familiar.

### **3.2 Artículo 2. Ámbito de aplicación**

1. La presente Ley Orgánica será de aplicación a los datos de carácter personal registrados en soporte físico, que los haga susceptibles de tratamiento, y a toda modalidad de uso posterior de estos datos por los sectores público y privado.

Se regirá por la presente Ley Orgánica todo tratamiento de datos de carácter personal:

- a. Cuando el tratamiento sea efectuado en territorio español en el marco de las actividades de un establecimiento del responsable del tratamiento.
- b. Cuando al responsable del tratamiento no establecido en territorio español, le sea de aplicación la legislación española en aplicación de normas de Derecho Internacional público.
- c. Cuando el responsable del tratamiento no esté establecido en territorio de la Unión Europea y utilice en el tratamiento de datos medios situados en territorio español, salvo que tales medios se utilicen únicamente con fines de tránsito.

2. El régimen de protección de los datos de carácter personal que se establece en la presente Ley Orgánica no será de aplicación:

- a. A los ficheros mantenidos por personas físicas en el ejercicio de actividades exclusivamente personales o domésticas.
- b. A los ficheros sometidos a la normativa sobre protección de materias clasificadas.

c. A los ficheros establecidos para la investigación del terrorismo y de formas graves de delincuencia organizada. No obstante, en estos supuestos el responsable del fichero comunicará previamente la existencia del mismo, sus características generales y su finalidad a la Agencia de Protección de Datos.

3. Se regirán por sus disposiciones específicas, y por lo especialmente previsto, en su caso, por esta Ley Orgánica los siguientes tratamientos de datos personales:

- a. Los ficheros regulados por la legislación de régimen electoral.
- b. Los que sirvan a fines exclusivamente estadísticos, y estén amparados por la legislación estatal o autonómica sobre la función estadística pública.
- c. Los que tengan por objeto el almacenamiento de los datos contenidos en los informes personales de calificación a que se refiere la legislación del régimen del personal de las Fuerzas Armadas.
- d. Los derivados del Registro Civil y del Registro Central de penados y rebeldes.
- e. Los procedentes de imágenes y sonidos obtenidos mediante la utilización de videocámaras por las Fuerzas y Cuerpos de Seguridad, de conformidad con la legislación sobre la materia.

### **3.3 Artículo 3. Definiciones.**

A los efectos de la presente Ley Orgánica se entenderá por:

- a. Datos de carácter personal: cualquier información concerniente a personas físicas identificadas o identificables.
- b. Fichero: todo conjunto organizado de datos de carácter personal, cualquiera que fuere la forma o modalidad de su creación, almacenamiento, organización y acceso.
- c. Tratamiento de datos: operaciones y procedimientos técnicos de carácter automatizado o no, que permitan la recogida, grabación, conservación, elaboración, modificación, bloqueo y cancelación, así como las cesiones de datos que resulten de comunicaciones, consultas, interconexiones y transferencias.
- d. Responsable del fichero o tratamiento: persona física o jurídica, de naturaleza pública o privada, u órgano administrativo, que decida sobre la finalidad, contenido y uso del tratamiento.
- e. Afectado o interesado: persona física titular de los datos que sean objeto del tratamiento a que se refiere el apartado c) del presente artículo.
- f. Procedimiento de disociación: todo tratamiento de datos personales de modo que la información que se obtenga no pueda asociarse a persona identificada o identificable.
- g. Encargado del tratamiento: la persona física o jurídica, autoridad pública, servicio o cualquier otro organismo que, sólo o conjuntamente con otros, trate datos personales por cuenta del responsable del tratamiento.
- h. Consentimiento del interesado: toda manifestación de voluntad, libre, inequívoca, específica e informada, mediante la que el interesado consienta el tratamiento de datos personales que le conciernen.
- i. Cesión o comunicación de datos: toda revelación de datos realizada a una persona distinta del interesado.
- j. Fuentes accesibles al público: aquellos ficheros cuya consulta puede ser realizada, por cualquier persona, no impedida por una norma limitativa o sin más exigencia que, en su caso, el abono de una contraprestación. Tienen la consideración de fuentes de acceso público, exclusivamente, el censo promocional, los repertorios telefónicos en los términos previstos por su normativa específica y las listas de personas pertenecientes a grupos de profesionales que contengan únicamente los datos de nombre, título, profesión, actividad, grado académico, dirección e indicación de su pertenencia al grupo. Asimismo, tienen el carácter de fuentes de acceso público los diarios y boletines oficiales y los medios de comunicación.

# **4 Análisis de requisitos**

Para un correcto funcionamiento de los programas en modo secuencial, *OpenMP* y *OpenCL*, deben existir una serie de características indispensables que favorezcan el buen funcionamiento de los programas.

Las tablas se componen de los siguientes campos:

- ID requisito: identificador del requisito.
- Nombre: nombre del requisito.
- Descripción: una pequeña definición del cometido.
- Justificación: breve definición del por qué es importante este requisito.
- Criterio de cumplimiento: comprobante de una implementación del requisito satisfactoria.
- Prioridad: relevancia del requisito.
- Conflicto: el requisito no puede ser implementado o no funcionará si el requisito mostrado en esta celda no se implementa.
- $\bullet$

### **4.1 No funcionales**

Los requisitos no funcionales son restricciones de los servicios o funcionales ofrecidos por el sistema. En las siguientes tablas se muestran los requisitos no funcionales sacados para este Proyecto Fin de Grado:

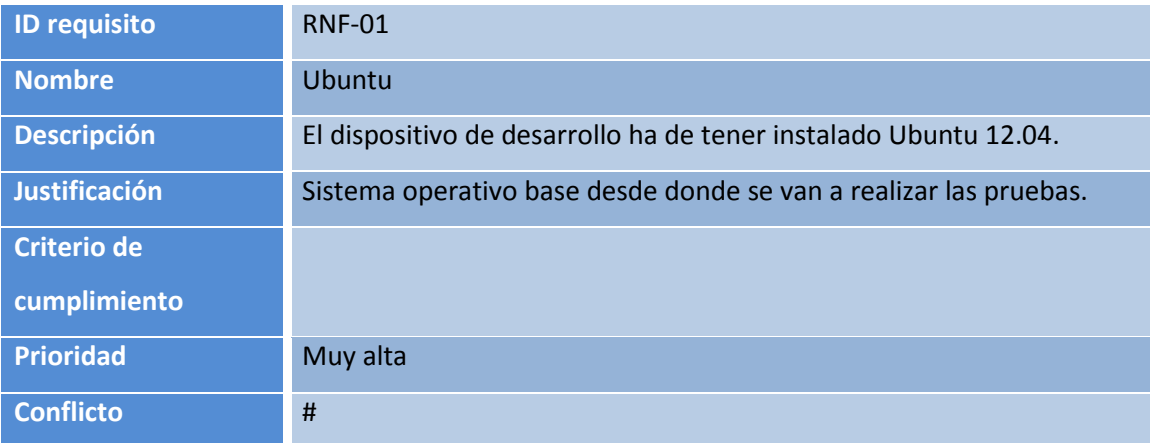

**Requisito NF 1: Ubuntu** 

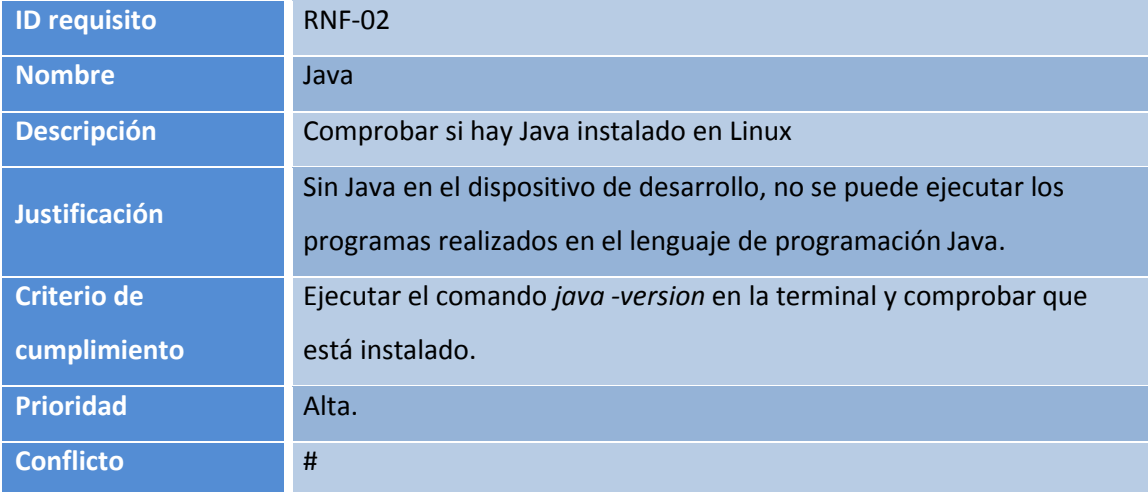

#### **Requisito NF 2: Java**

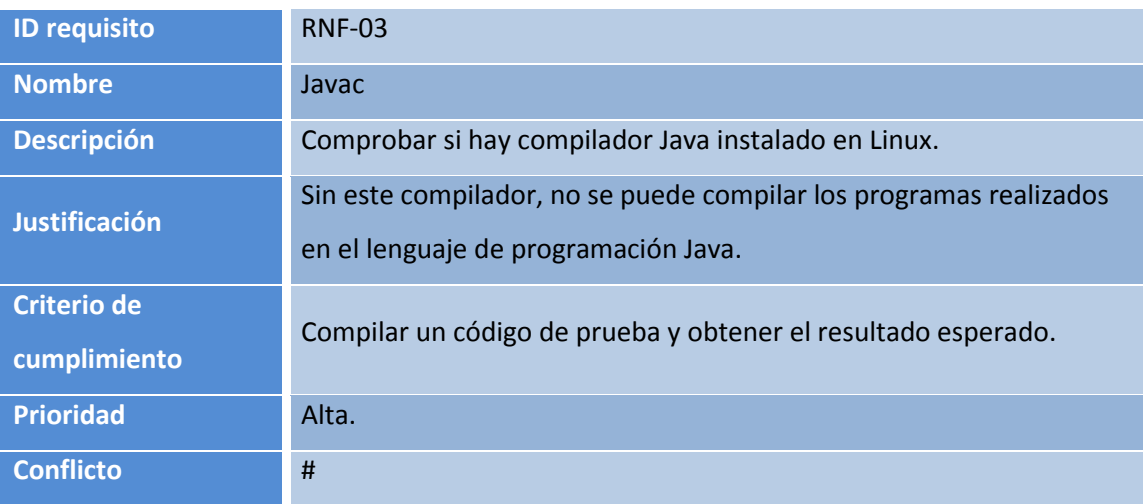

#### **Requisito NF 3: Javac**

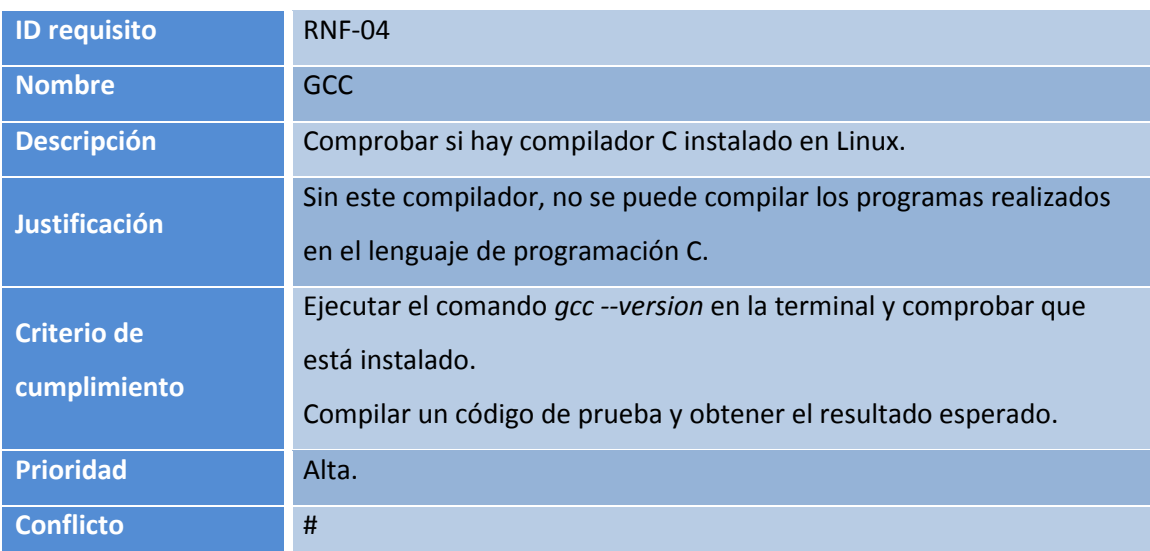

**Requisito NF 4: GCC** 

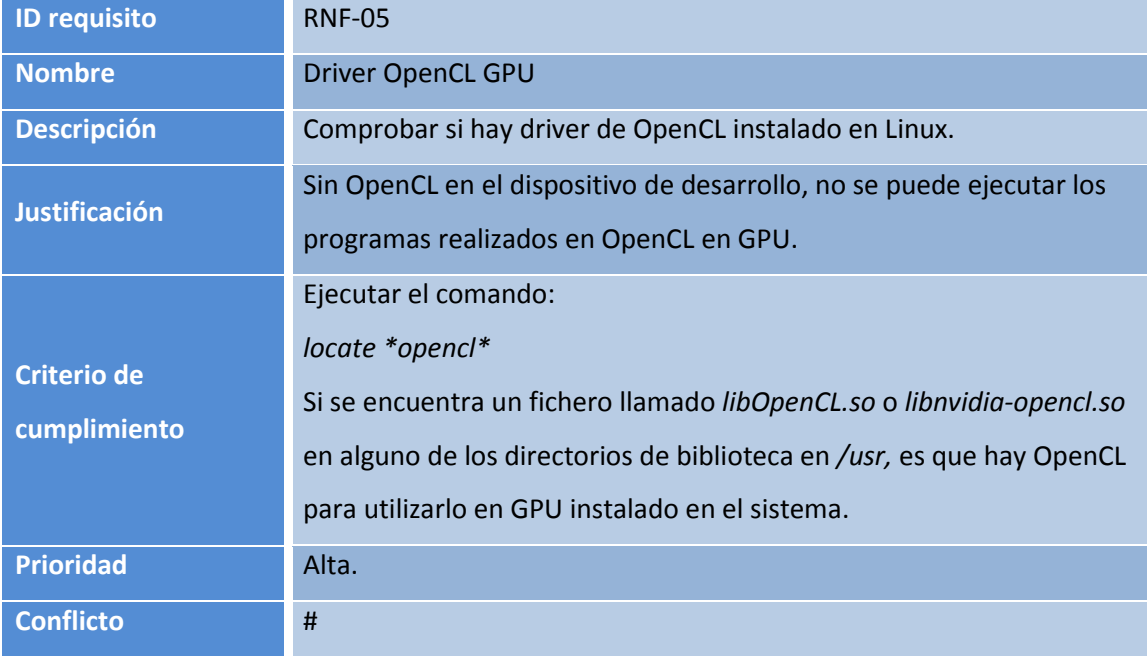

**Requisito NF 5: Driver OpenCL GPU** 

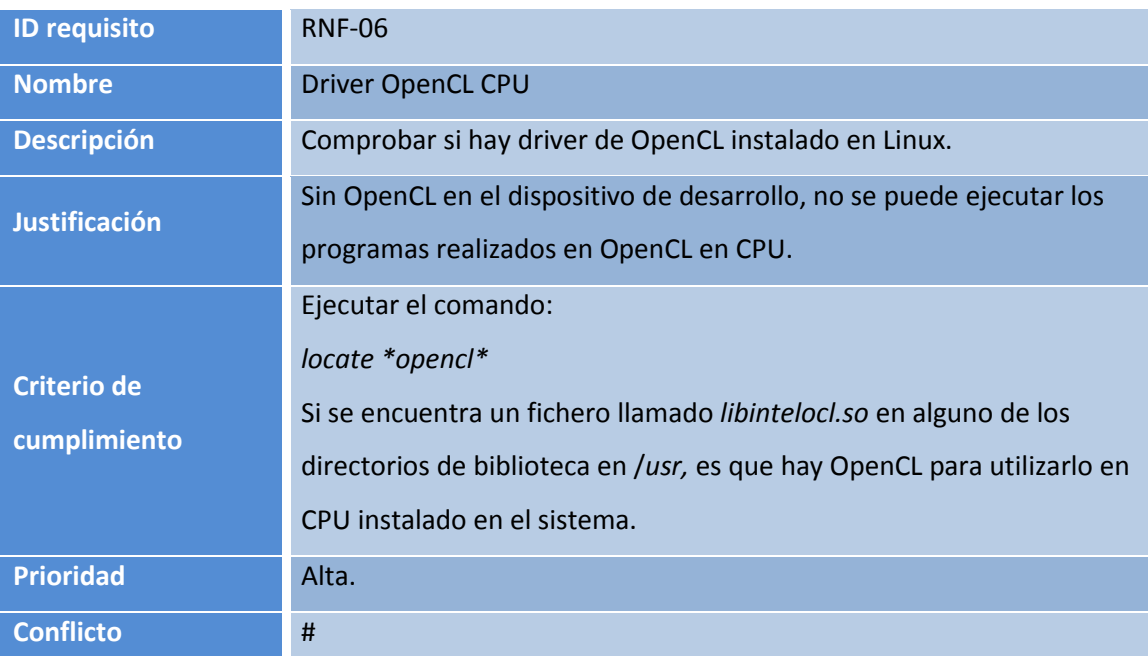

**Requisito NF 6: Driver OpenCL CPU** 

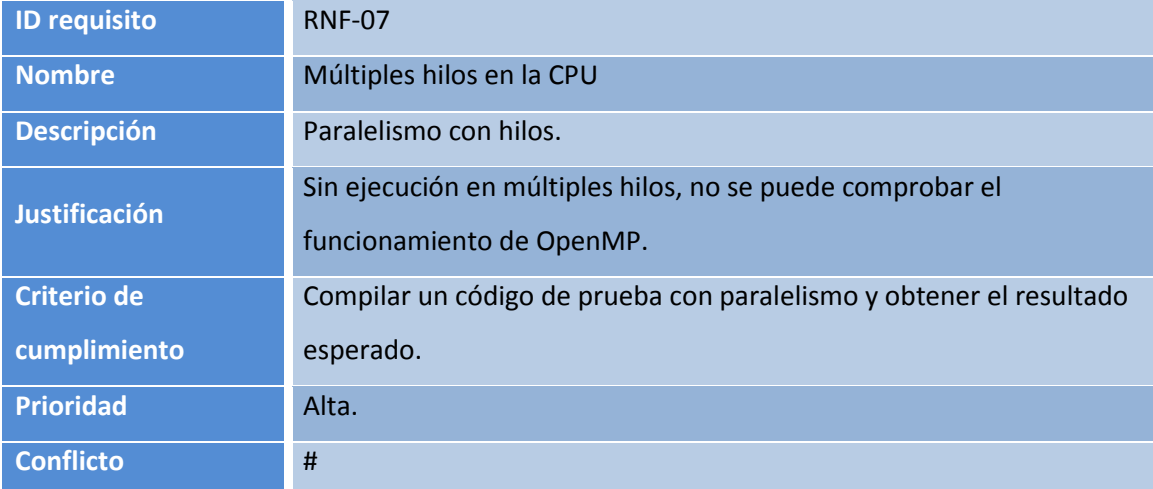

**Requisito NF 7: Múltiples hilos en la CPU** 

### **4.2 Funcionales**

Los requisitos funcionales describen lo que el sistema o el programa debe de hacer. En las siguientes tablas se muestran los requisitos funcionales sacados para este Proyecto Fin de Grado:

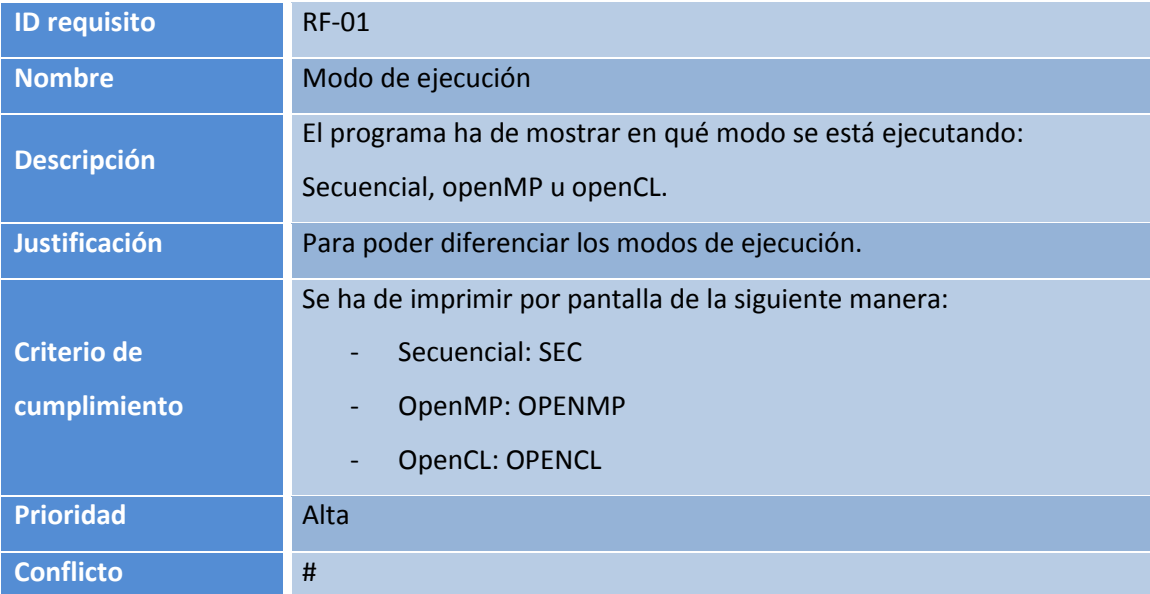

**Requisito F 1: Modo de ejecución** 

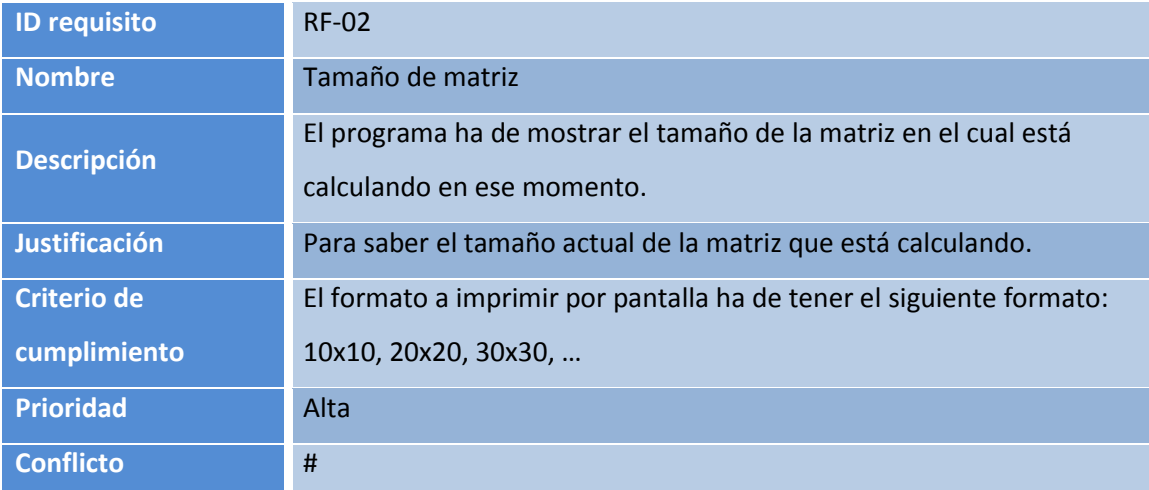

**Requisito F 2: Tamaño de matriz** 

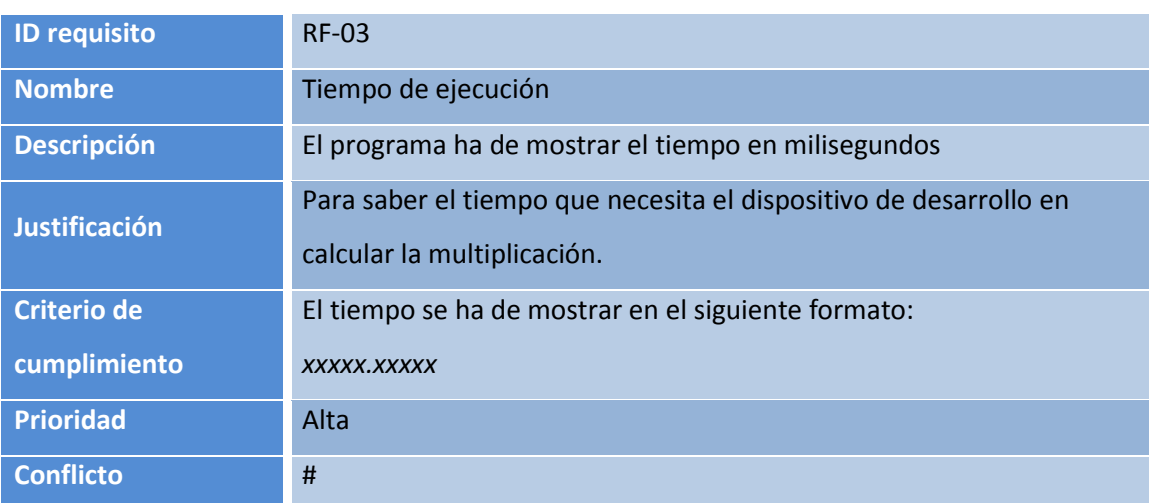

**Requisito F 3: Tiempo de ejecución** 

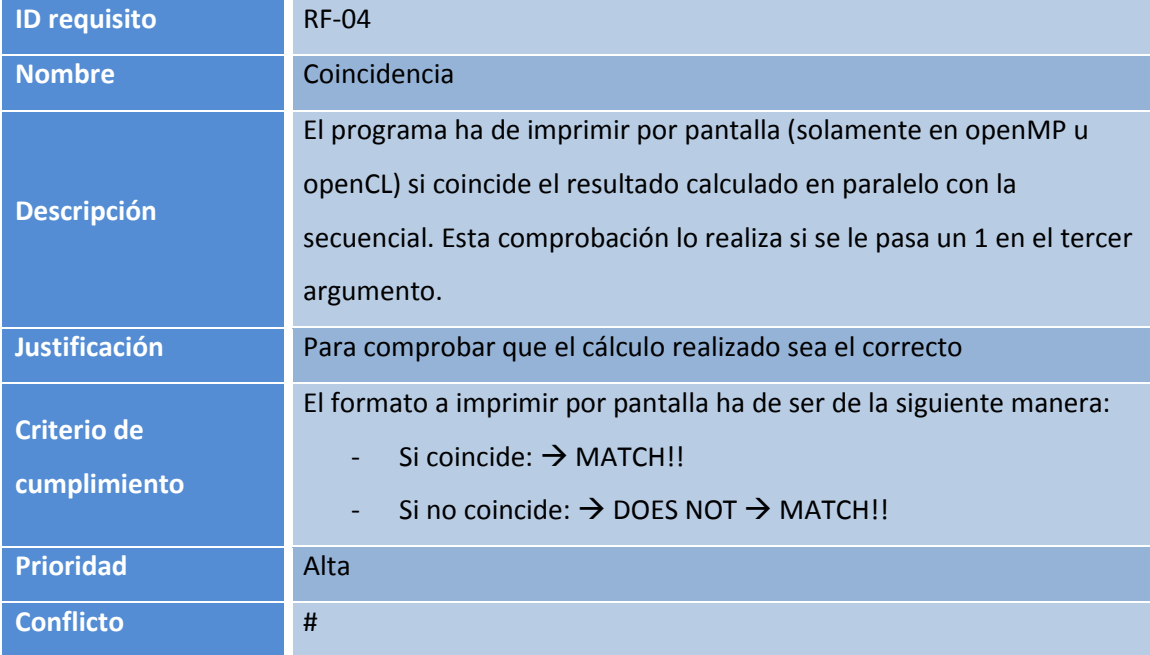

**Requisito F 4: Coincidencia** 

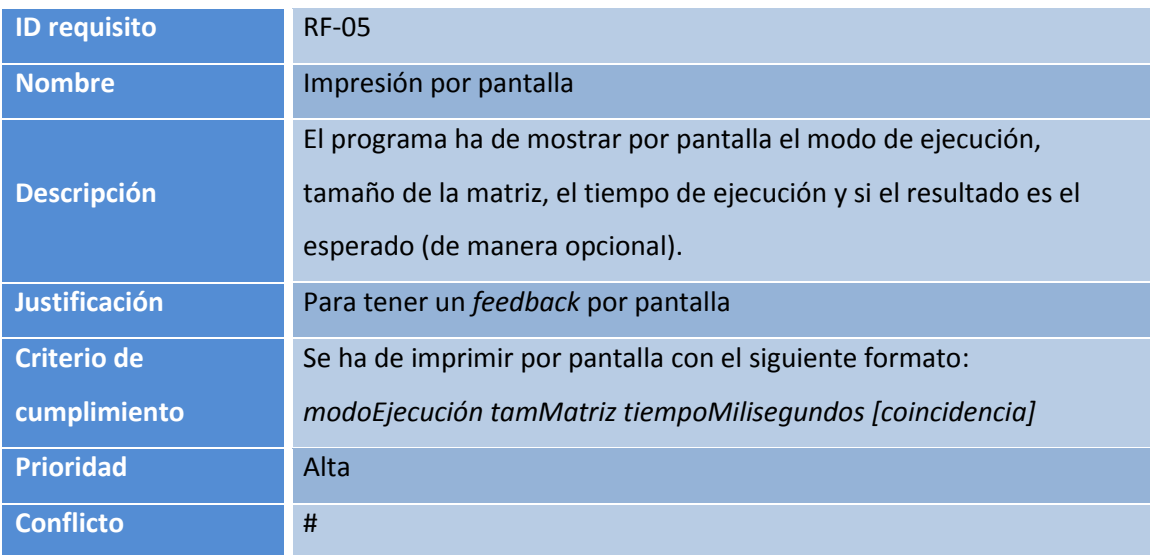

**Requisito F 5: Impresión por pantalla** 

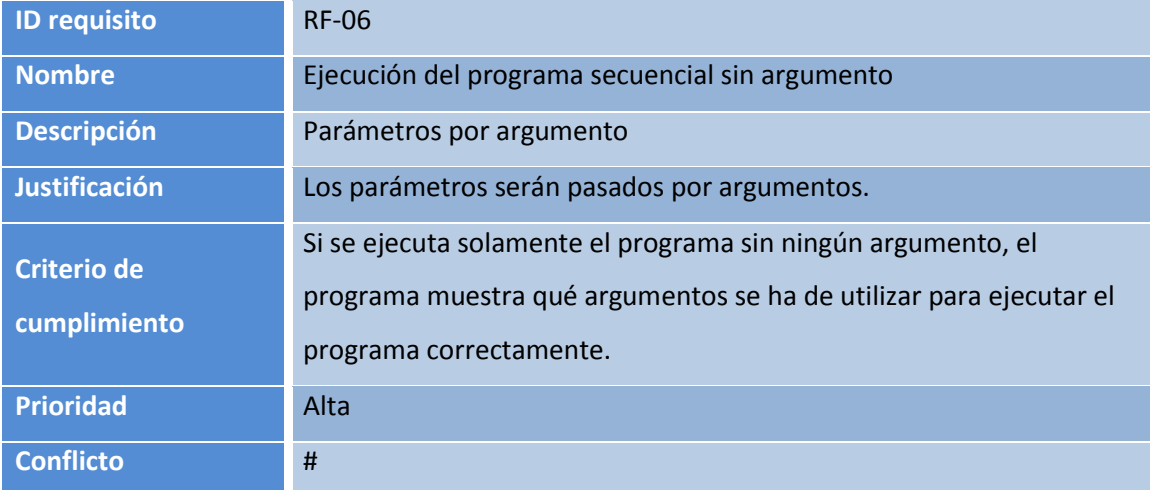

**Requisito F 6: Ejecución del programa secuencial sin argumento** 

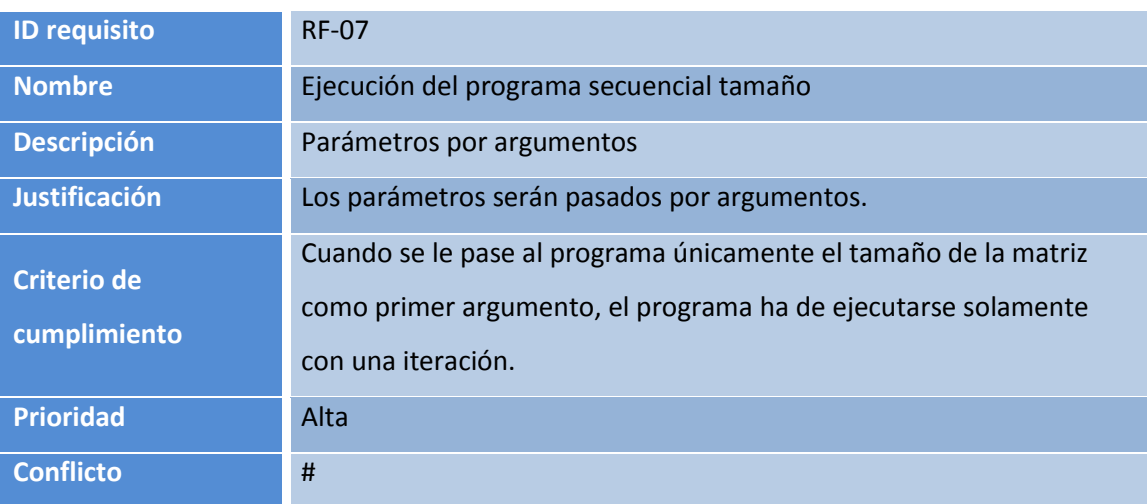

**Requisito F 7: Ejecución del programa secuencial tamaño** 

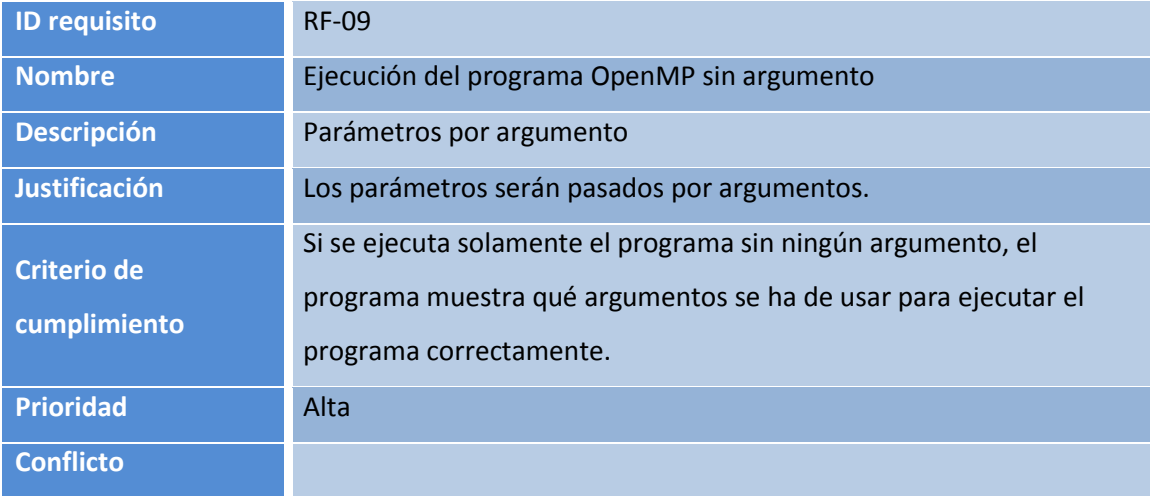

**Requisito F 8: Ejecución del programa OpenMP sin argumento** 

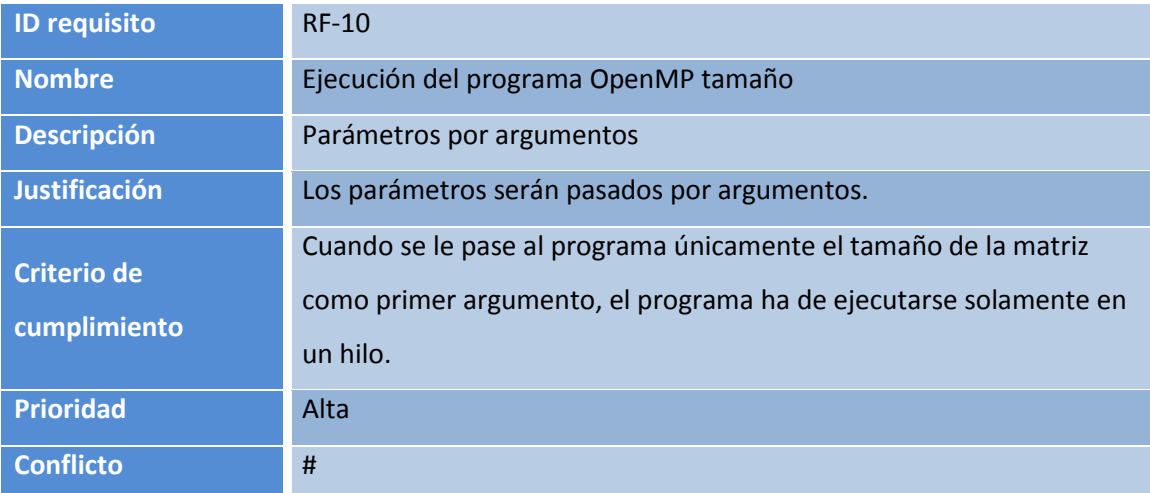

**Requisito F 9: Ejecución del programa OpenMP tamaño** 

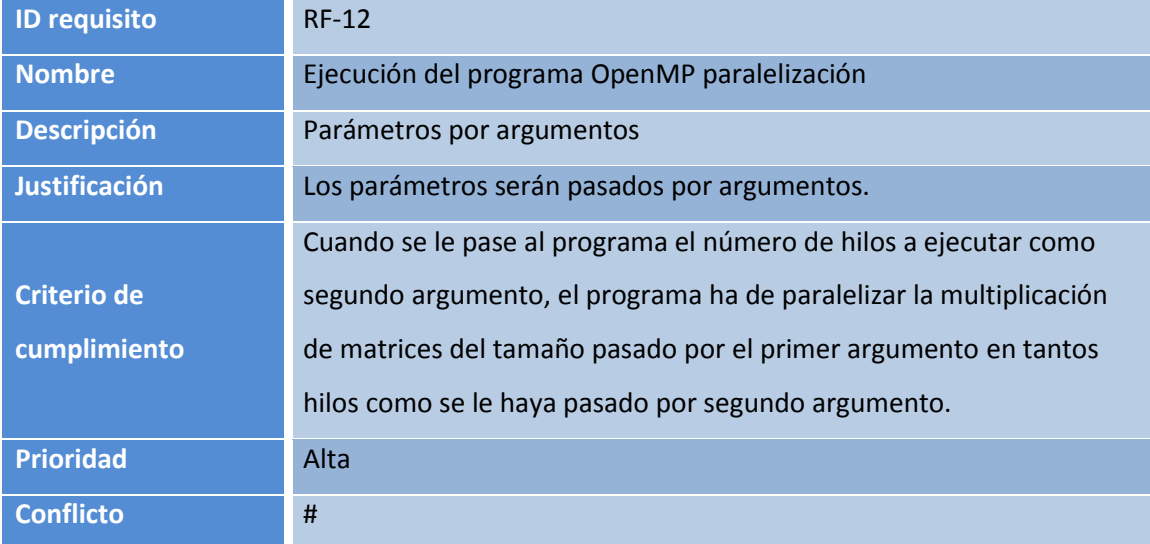

**Requisito F 10: Ejecución del programa OpenMP paralelización** 

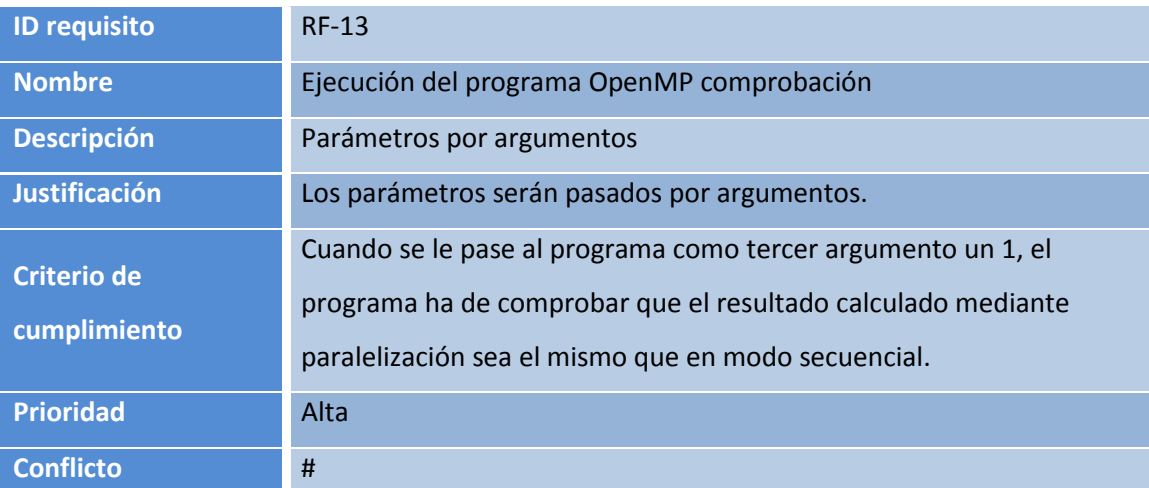

**Requisito F 11: Ejecución del programa OpenMP comprobación** 

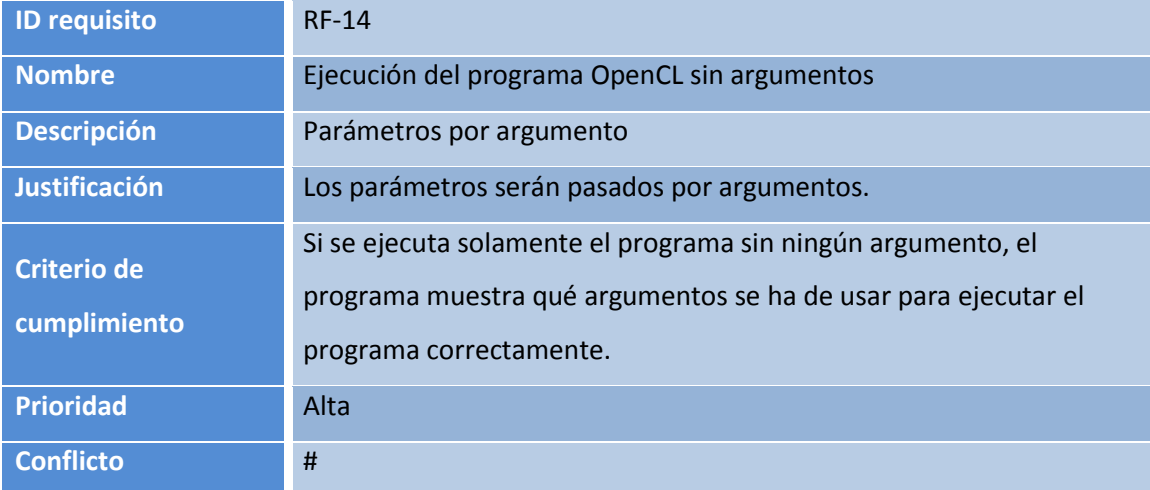

**Requisito F 12: Ejecución del programa OpenCL sin argumentos** 

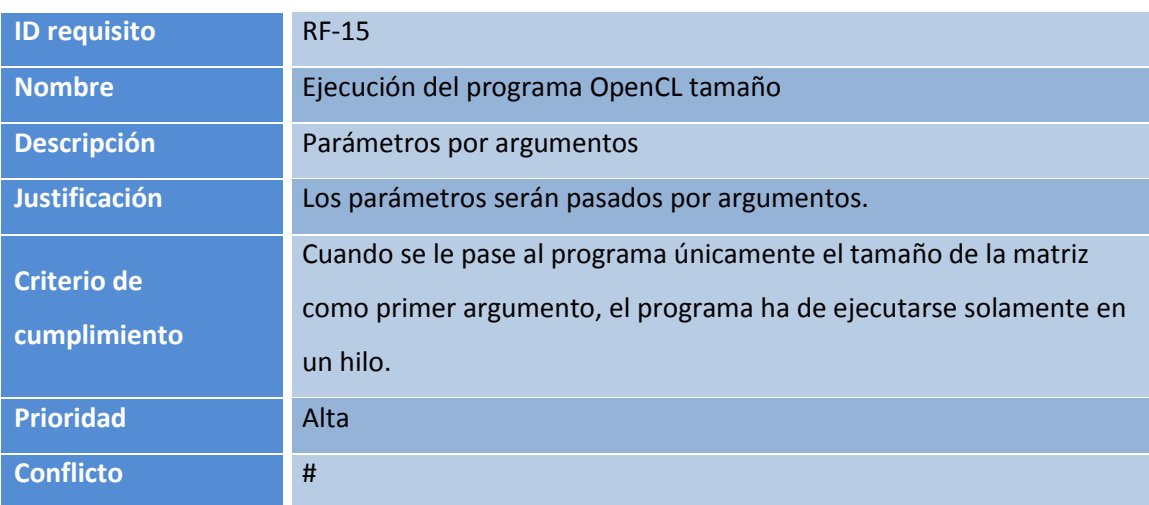

**Requisito F 13: Ejecución del programa OpenCL tamaño** 

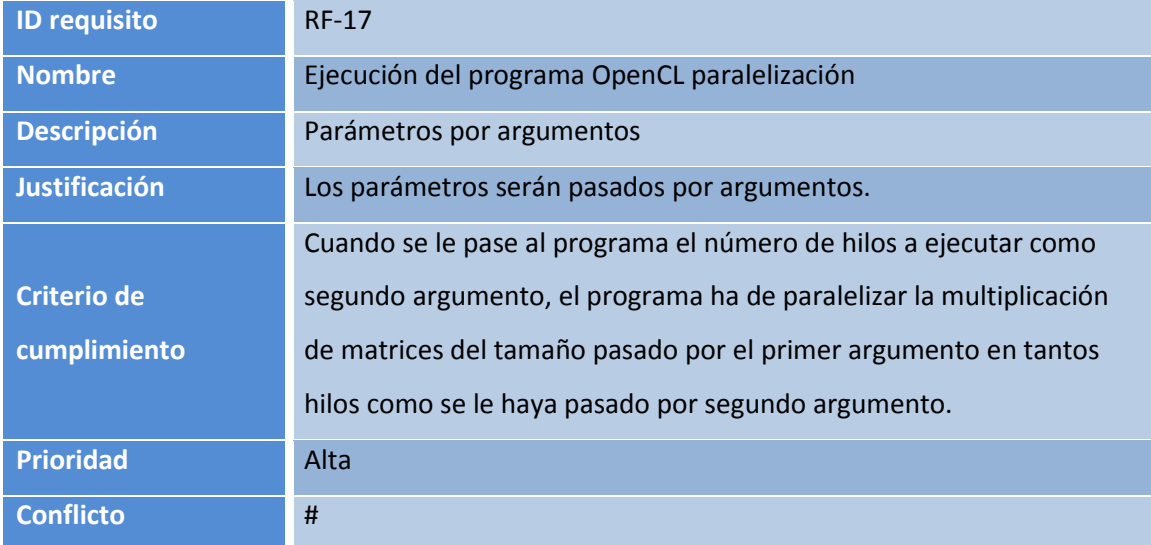

**Requisito F 14: Ejecución del programa OpenCL paralelización** 

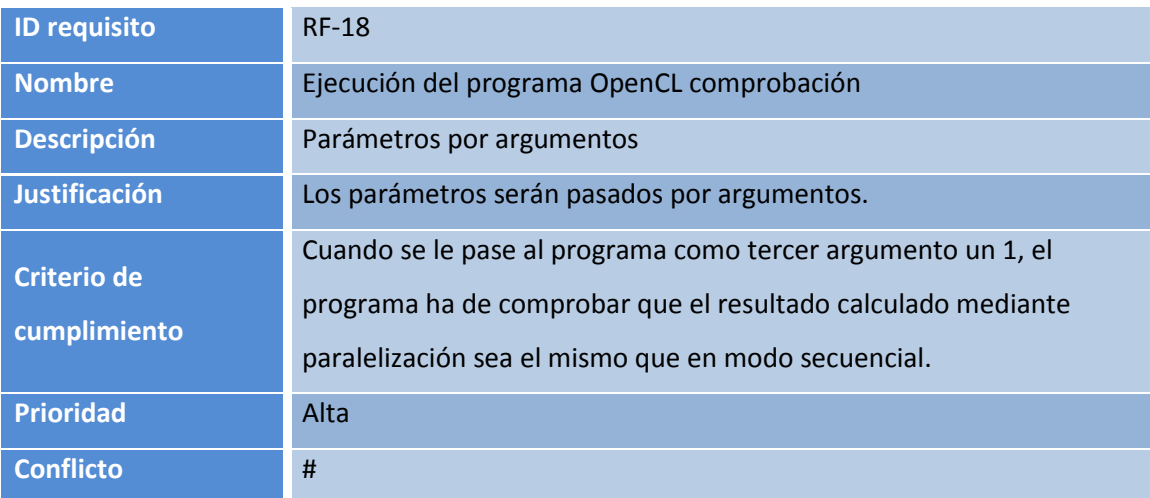

**Requisito F 15: Ejecución del programa OpenCL comprobación** 

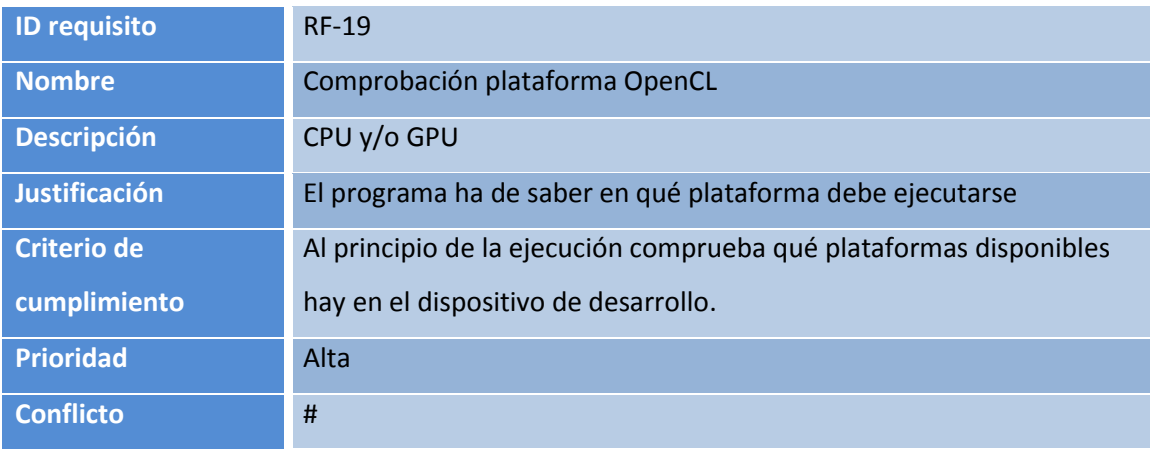

**Requisito F 16: Comprobación plataforma OpenCL** 

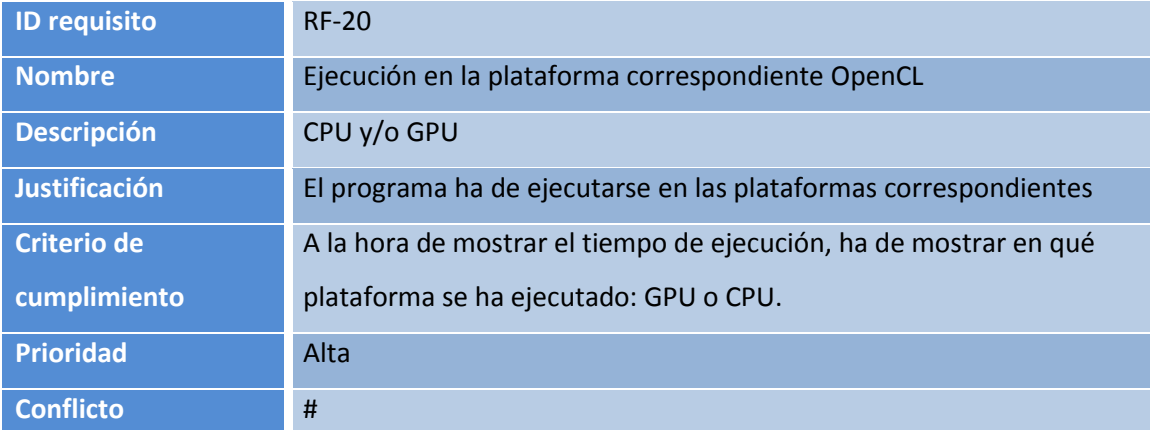

**Requisito F 17: Ejecución en la plataforma correspondiente OpenCL** 

### **5 Evaluación**

En esta sección se realiza como primer punto, una comparación cualitativa de los programas realizados y como segundo punto, un análisis de los resultados obtenidos comparándolo con los distintos lenguajes utilizados y clases.

# **5.1 Comparación cualitativa (evaluación del código a nivel del texto)**

En este capítulo se realizará un análisis estático del código escrito incluido la complejidad ciclomática.

La complejidad ciclomática es una métrica de software creada por *Thomas McCabe* en 1976 que refleja el número de caminos independientes que un programa puede tomar durante su ejecución. Para ello *McCabe* creó la siguiente tabla para determinar el riesgo que puede tener el código (cómo de difícil es probarlo, modificarlo y entenderlo):

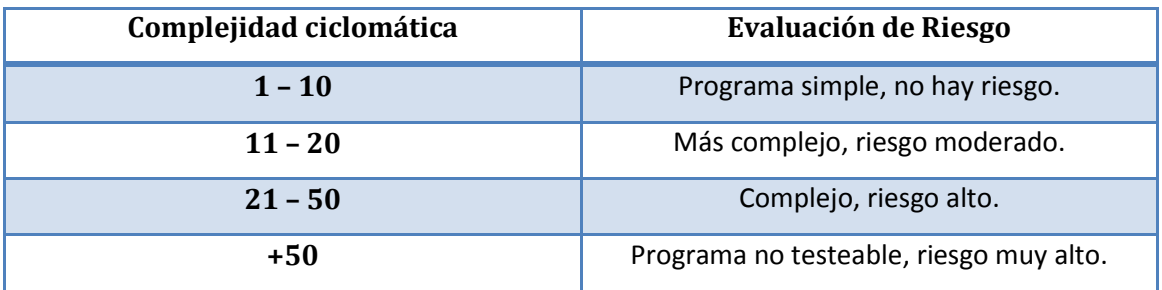

#### **Tabla 5: Tabla de complejidad ciclomática**

Cuanto más alto el valor, mayor es el número de defectos que puede tener el código.

El cálculo de la complejidad ciclomática se realiza de la siguiente manera:

$$
M = E - N + 2*P
$$

- M: Complejidad ciclomática.
- E: Número de aristas del grafo (conecta dos vértices si una sentencia puede ser ejecutada inmediatamente después de la primera).
- N: Número de nodos del grafo correspondiente a sentencias del programa.
- P: Número de componentes conexos, nodos de salida.

Si se quiere hacer manualmente el cálculo, se tendría que representar un gráfico de flujo de control del programa. Pongamos como ejemplo el siguiente código sencillo con su gráfico de flujo:

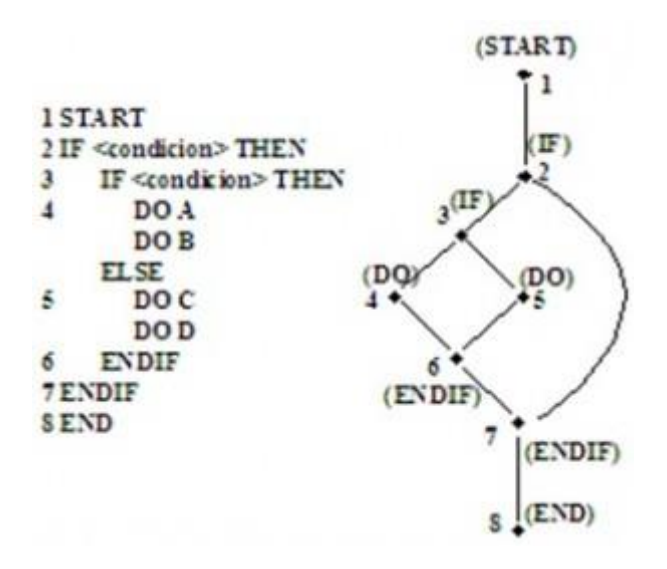

**Figura 18: Ejemplo de gráfico de flujo de control del programa** 

Pero hoy en día existen programas o *plug-ins* que te facilitan la vida para realizar este cálculo además de muchas más operaciones como contar el número de líneas que tienen los códigos, el número de comentarios, número de métodos y muchos más. Para el código de programación Java se ha utilizado el *plug-in* llamado *CodePro AnalytiX* y para el código de programación C se ha utilizado el programa *CCCC (C and C++ Code Counter)*.

En la siguiente tabla se mostrará los resultados obtenidos con los plug-ins mencionados en el párrafo anterior:

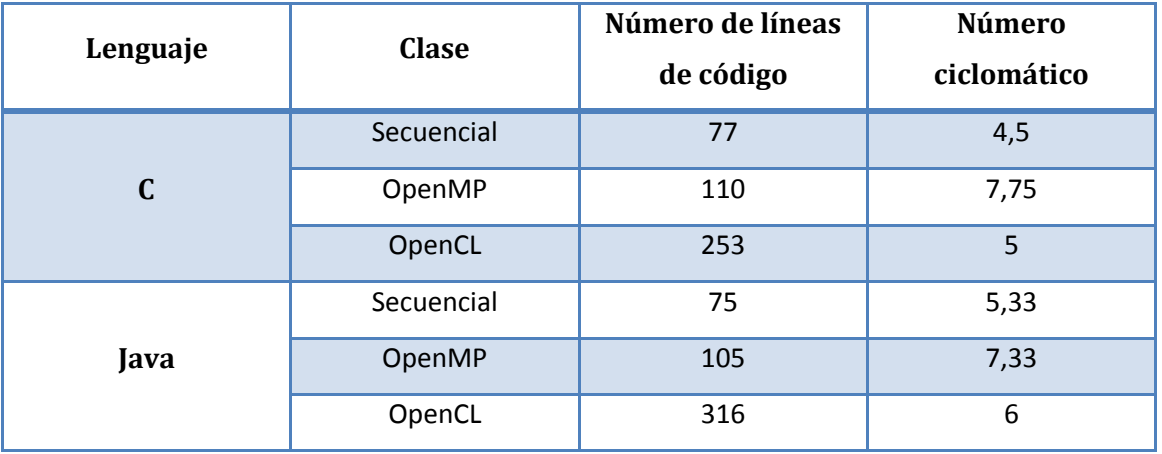

**Tabla 6: Tabla de complejidad ciclomática de los programas realizados** 

### <span id="page-56-0"></span>**5.2 C vs Java (secuencial)**

En este capítulo se mostrarán los resultados obtenidos de las pruebas realizadas y se explicará los motivos de las diferencias de tiempo.

Se mostrarán en gráficos cuyo eje vertical muestra el tiempo de ejecución del programa en milisegundos y en el eje horizontal el tamaño de la matriz utilizado para la operación. En este apartado se ha utilizado el modo secuencial de los lenguajes de programación C y Java utilizando los tipos INT, DOUBLE y FLOAT. Como bien se observa, el tiempo que tarda en calcular en DOUBLE es muy grande, tanto en C como en Java. El motivo se debe a que DOUBLE reserva 64 bits en memoria para guardar únicamente un valor. Mientras que tanto en C como en Java, los tipos INT y FLOAT tienen tiempos muy parecidos ya que ambos ocupan 32 bits.

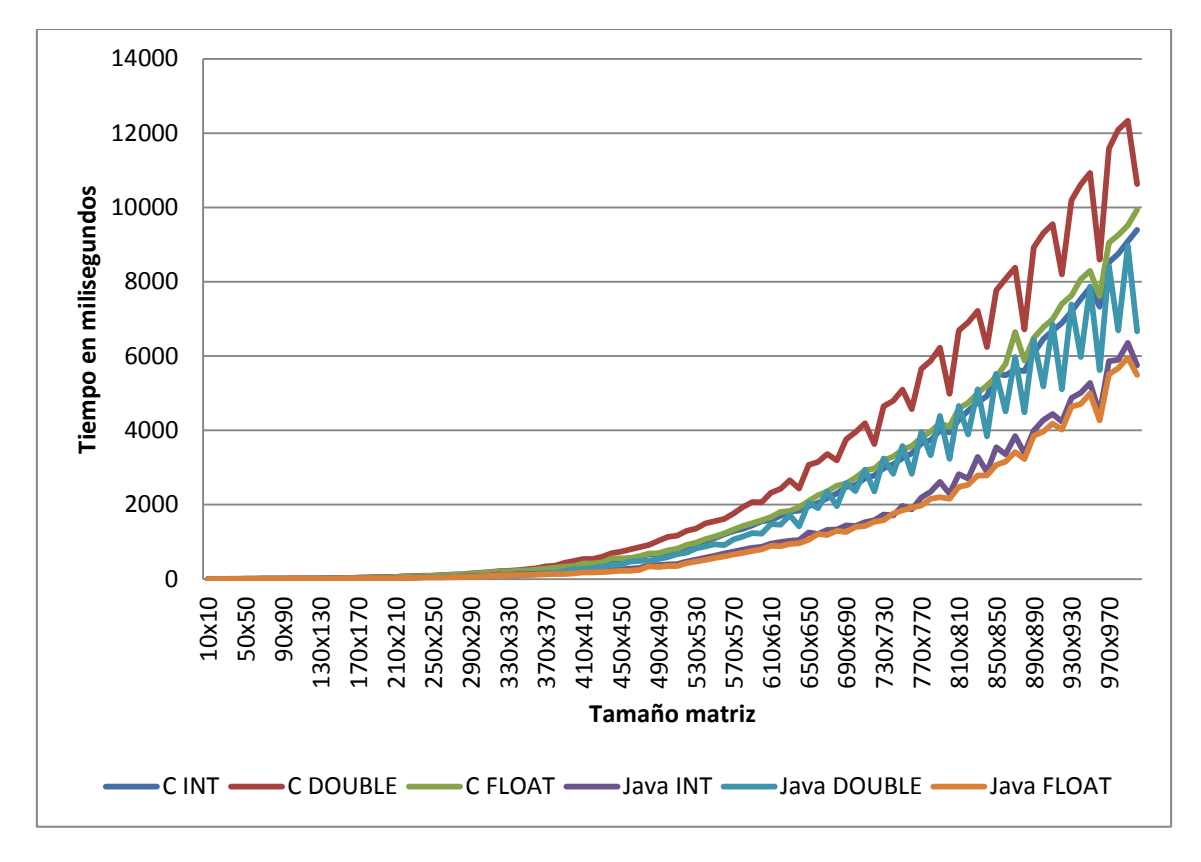

**Evaluación 1: Secuencial C-Java Máquina 1** 

En el tipo DOUBLE, se puede observar que la superación de 2 segundos de ejecución ya lo realiza a partir de un tamaño de 580x580 en C, mientras que en Java es a partir de 650x650. Lo mismo pasa con los tipos INT y FLOAT: en C a partir del tamaño 630x630 mientras que en Java 750x750.

La explicación a por qué Java es más rápido que C, se debe a la optimización del *bytecode* de la *JVM* (Java Virtual Machine) y al *Garbage collector*.

El *bytecode* de Java es el tipo de instrucciones que la *JVM* ejecuta. Las instrucciones caen en las siguientes categorías:

- Mover de memoria a registros y viceversa
- Aritmética y lógica
- Conversión de tipos
- Creación y manipulación de objetos
- Manipulación de la pila de operandos
- Control de flujo
- Invocación de métodos y retorno de los mismos

Las primeras versiones de Java (previas a la 1.2) no se realizaban optimizaciones de *bytecode* debido a que las diferentes versiones de *JVM* eran más bien genéricas y por lo tanto la ejecución tenía un desempeño pobre. Es a partir de la versión 1.2 (Diciembre de 1998) cuando Java incluyó un compilador denominado *Just-in-time* que optimiza el código *bytecode* en tiempo real de acuerdo a la carga de trabajo sobre el programa. Un modelo de compilación estática como lo es C "adivina" dónde se encuentran los cuellos de botella y se enfoca en ese fragmento de código para realizar la optimización.

El *Garbage collector* o recolector de basura en español, es el encargado de administrar la memoria de forma automática en Java. Es típico para la memoria crear un *stack* y un *heap*. *Stack* son las regiones de memoria donde los datos son añadidos o borrados de manera *LIFO* (*Last In First Out)*, mientras que *heap* es la zona dinámica donde se almacenan los objetos que se crean. Cuando el *Garbage collector* se ejecuta, que lo decide la *JVM*, su propósito es buscar y borrar los objetos que no pueden ser alcanzados.

En cambio, a la hora de compilar los programas de C, se puede utilizar un *flag* especial para que tome en cuenta que hay que optimizar todo lo posible para que dure menos la ejecución, como lo hace por ejemplo *JVM*. El *flag* utilizado para ellos es el -*Ofast*. Tras las ejecuciones con los programas optimizados, se puede observar que el tiempo de ejecución ha bajado hasta un 50%. Ello se debe a que el *flag* utilizado *-Ofast* optimiza todo lo que hace ya *-O3* y anteriores, que cuenta una lista muy grande de optimizaciones.

- O1: El compilador sigue permitiendo que se realicen todas las operaciones de depuración que sean necesarias en la aplicación y se hacen muy pocas optimizaciones locales. Esto es útil cuando se están desarrollando o depurando aplicaciones.
- O2: Aplica técnicas de optimización globales a nivel de archivos como también operaciones encauzamiento de software, predicación y otras optimizaciones. Además realiza aparte optimizaciones en los bucles, como la búsqueda de datos o desenrollado de bucles.
- O3: Se realizan optimizaciones de bucles de alto nivel, como transformaciones de bucles anidados, bloqueo de bucles o intercambio de bucles. Este es el nivel mínimo recomendado para las aplicaciones de coma flotante, que pasan la mayor parte del tiempo en bucles anidados y por tanto, la necesidad de optimizaciones de grupo de alto nivel que se consiguen con O3. También es muy efectivo para disminuir los fallos en la caché TLB (Translation Lookaside Buffer) que suelen ser frecuentes en aplicaciones que hace un uso intensivo de la memoria.
- Ofast: Contiene todas las optimizaciones de los puntos anteriores además de optimizaciones para programas que no son compatibles con el estándar. Este *flag*  existe desde la versión 4.6.0 del compilador *GCC*.

La siguiente gráfica muestra la diferencia de tiempos en modo secuencial con los tipos INT, DOUBLE y FLOAT sin optimizar y optimizado a la hora de compilar.

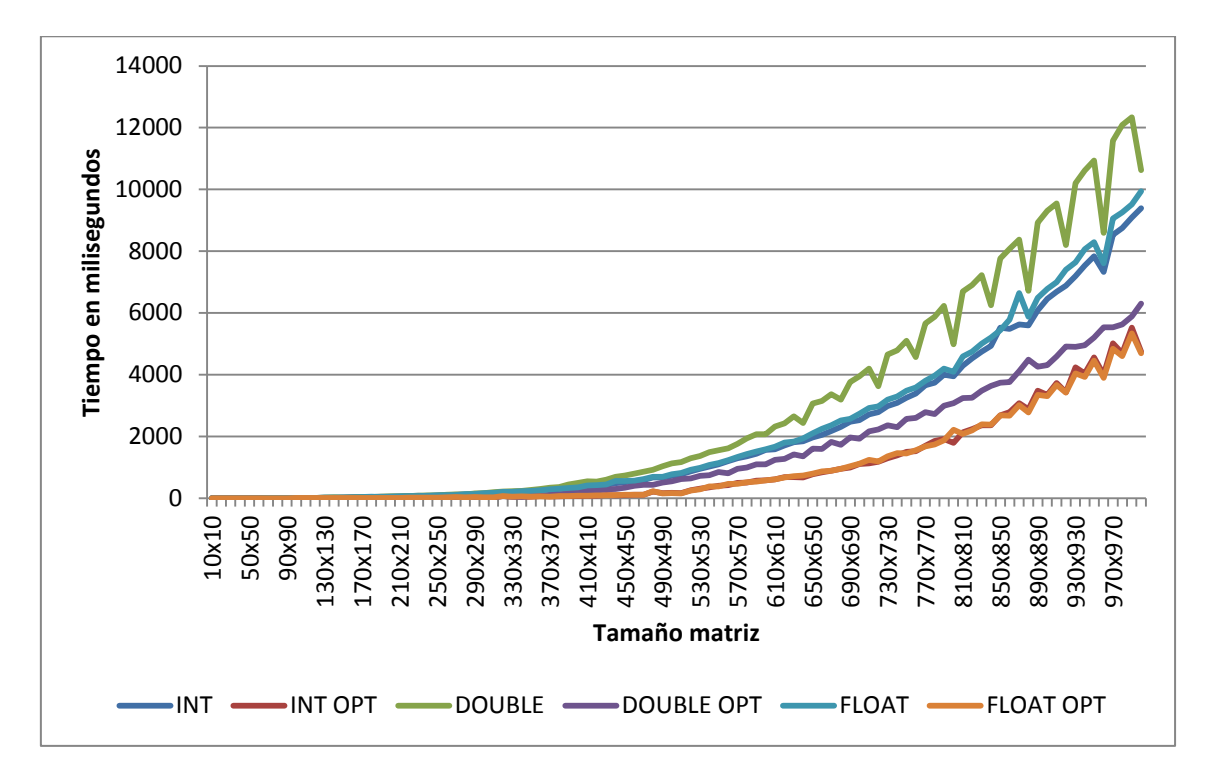

**Evaluación 2: Secuencial C Optimizado Máquina 1** 

Tras observar que optimizado tarda hasta casi la mitad que sin optimizarlo, la siguiente gráfica muestra una comparación de los tipos INT, DOUBLE y FLOAT de Java (que optimiza automáticamente) con C optimizado.

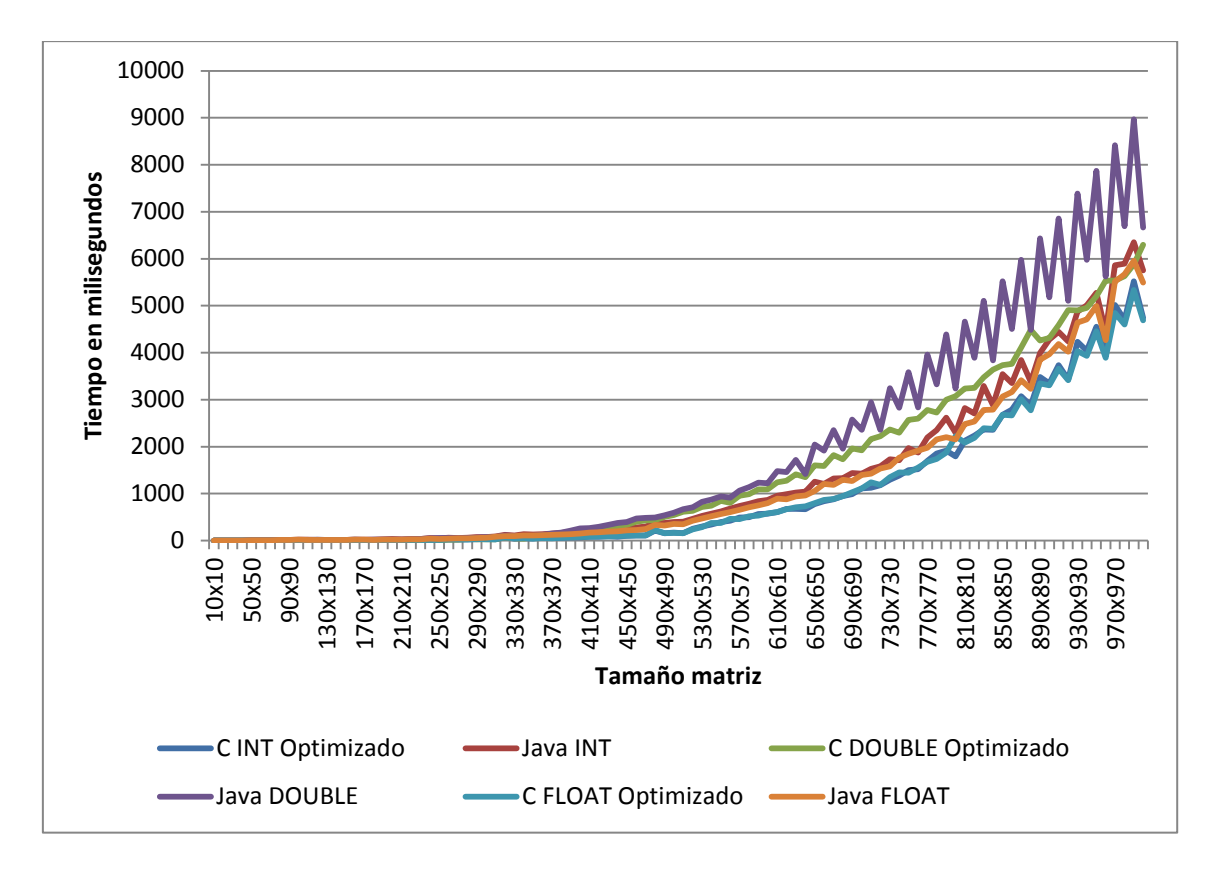

**Evaluación 3: Secuencial C optimizado-Java Máquina 1** 

En cambio aquí se puede observar que el tipo DOUBLE en Java se comporta de forma extraña, haciendo que los tamaños impares tarden más que los tamaños pares, mientras que en C apenas se comportan de esa manera.

A continuación se muestran, igual que en la máquina 1, las gráficas con los resultados obtenidos en modo secuencial de la máquina 2 utilizando INT, DOUBLE y FLOAT, tanto en C, C optimizado y Java.

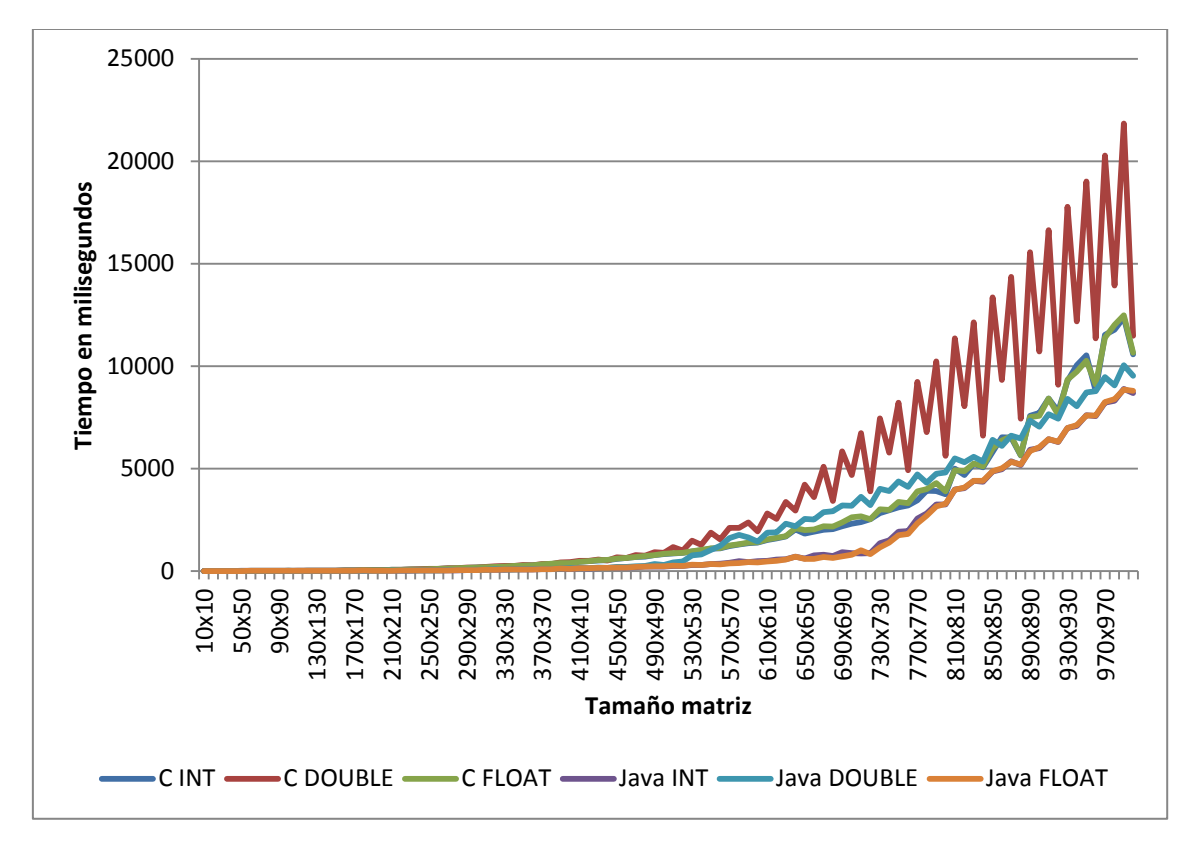

**Evaluación 4: Secuencial C-Java Máquina 2** 

En la gráfica anterior se puede observar que en el tipo DOUBLE tiene el mismo efecto que en la máquina 1, pero esta vez se trata en el lenguaje de programación C en vez de en Java.

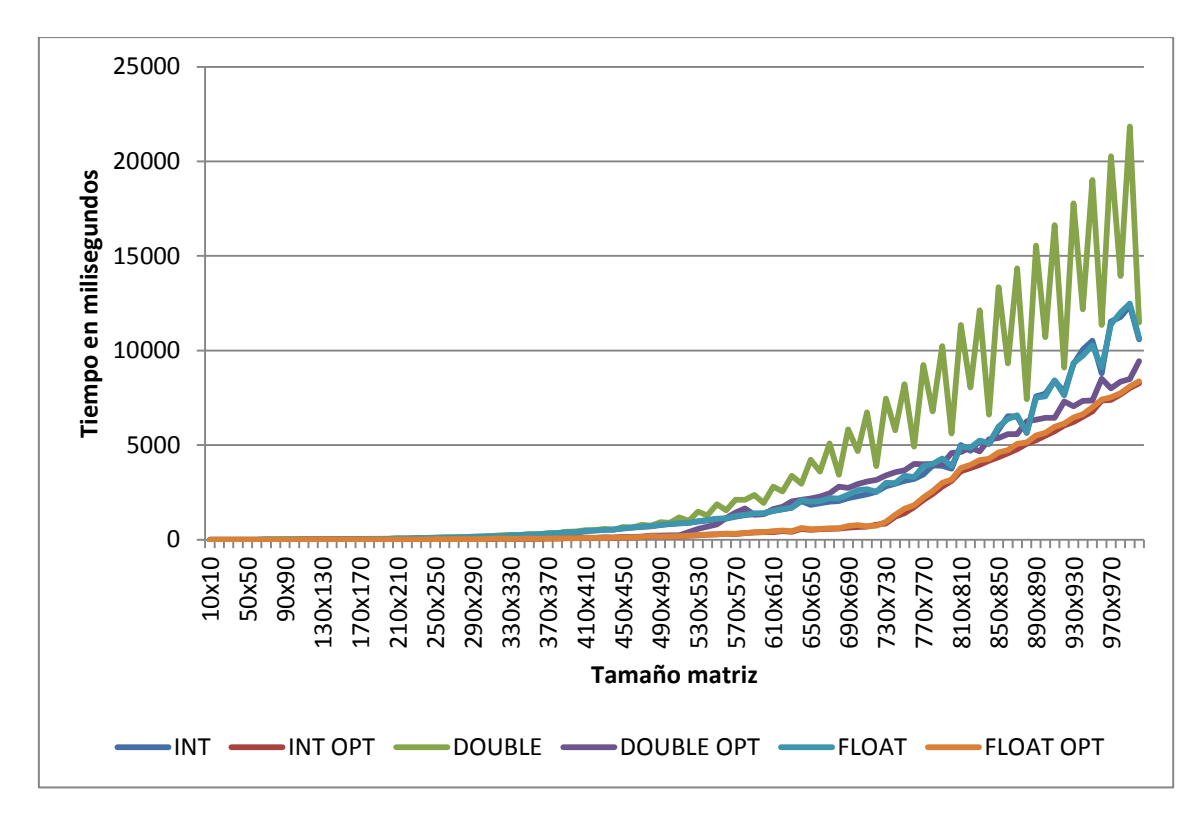

**Evaluación 5: Secuencial C Optimizado Máquina 2** 

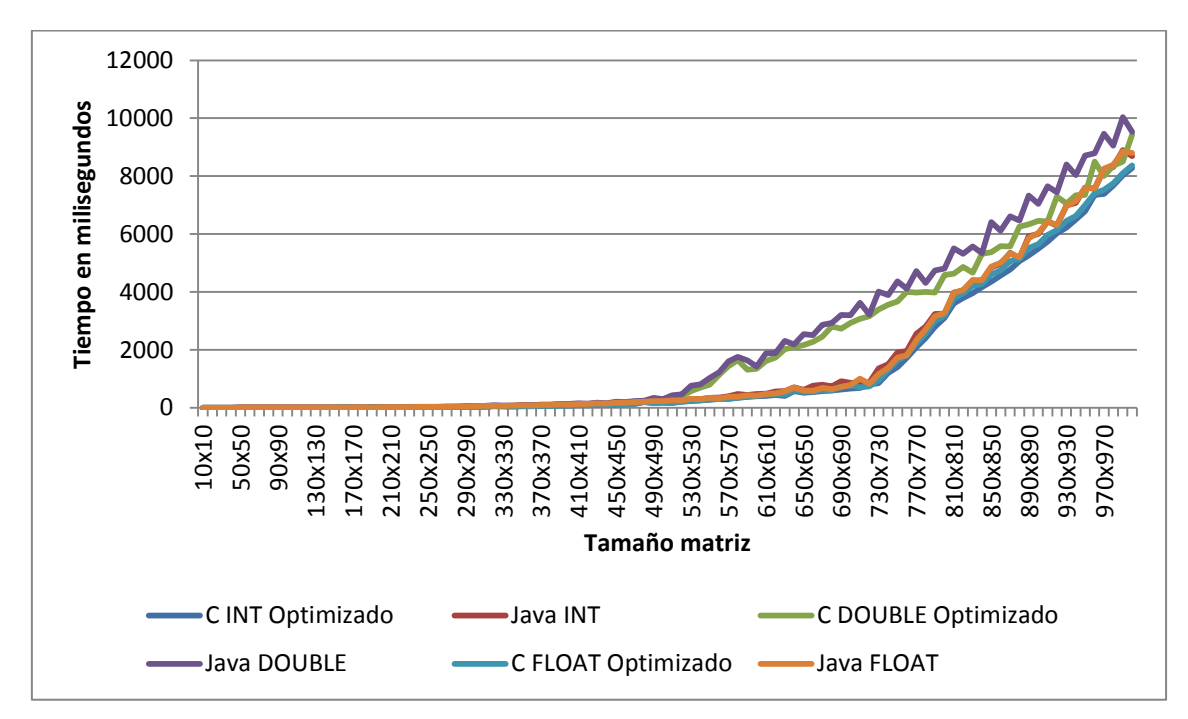

Queda demostrado que ejecutándolo de forma optimizada da mejores resultados, por lo tanto las gráficas se mostrarán con dicha optimización a la hora de hacer la comparación.

#### **Evaluación 6: Secuencial C optimizado-Java Máquina 2**

En esta última gráfica se puede observar muy bien que en la máquina 2, el C optimizado con el código Java tiene tiempos casi idénticos. Eso significa que la optimización a la hora de realizar la ejecución del programa en C es casi idéntica a la que realiza Java.

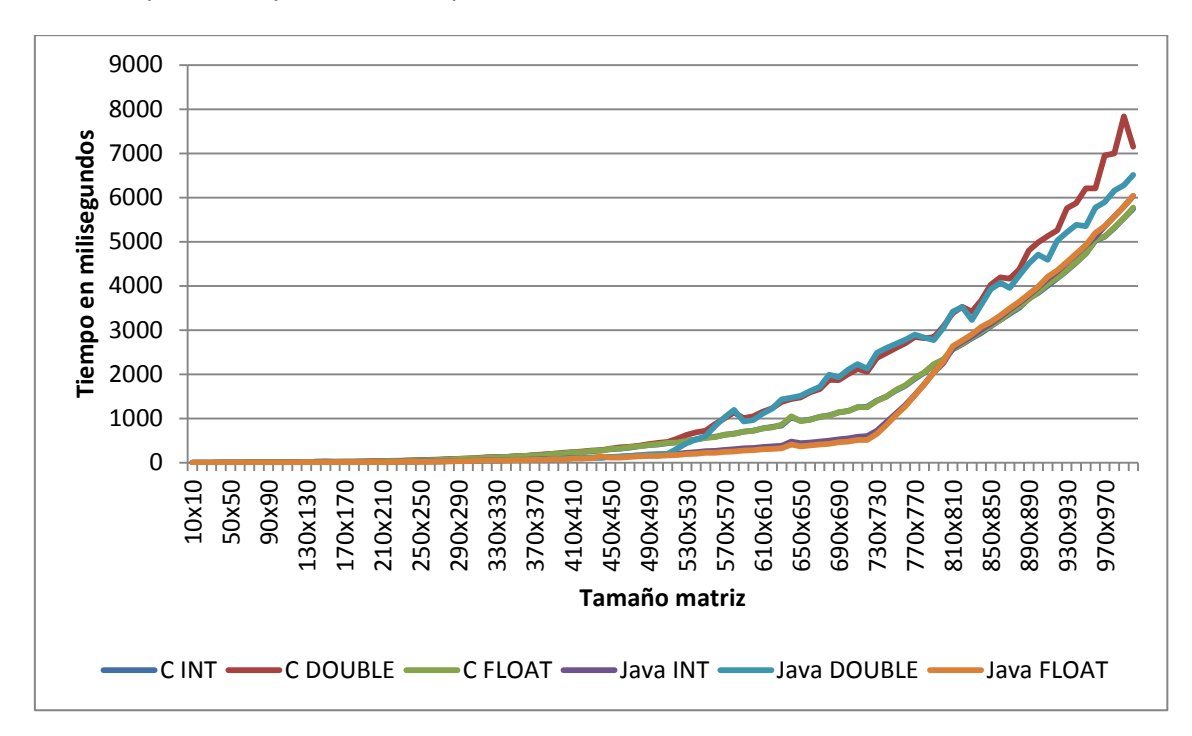

Mientras que en la máquina 3, se puede observar que en las siguientes tres gráficas que tanto en C, C optimizado y Java, los tiempos son casi idénticos.

**Evaluación 7: Secuencial C-Java Máquina 3** 

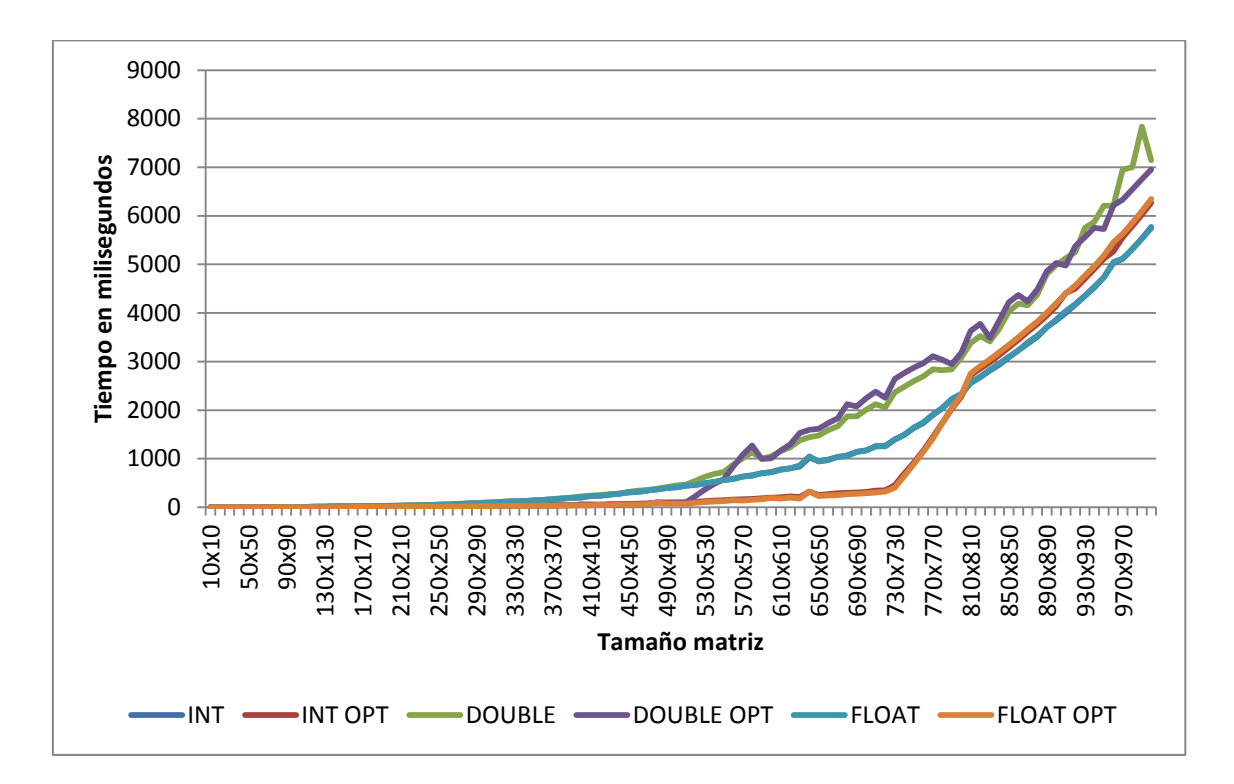

**Evaluación 8: Secuencial C optimizado Máquina 3** 

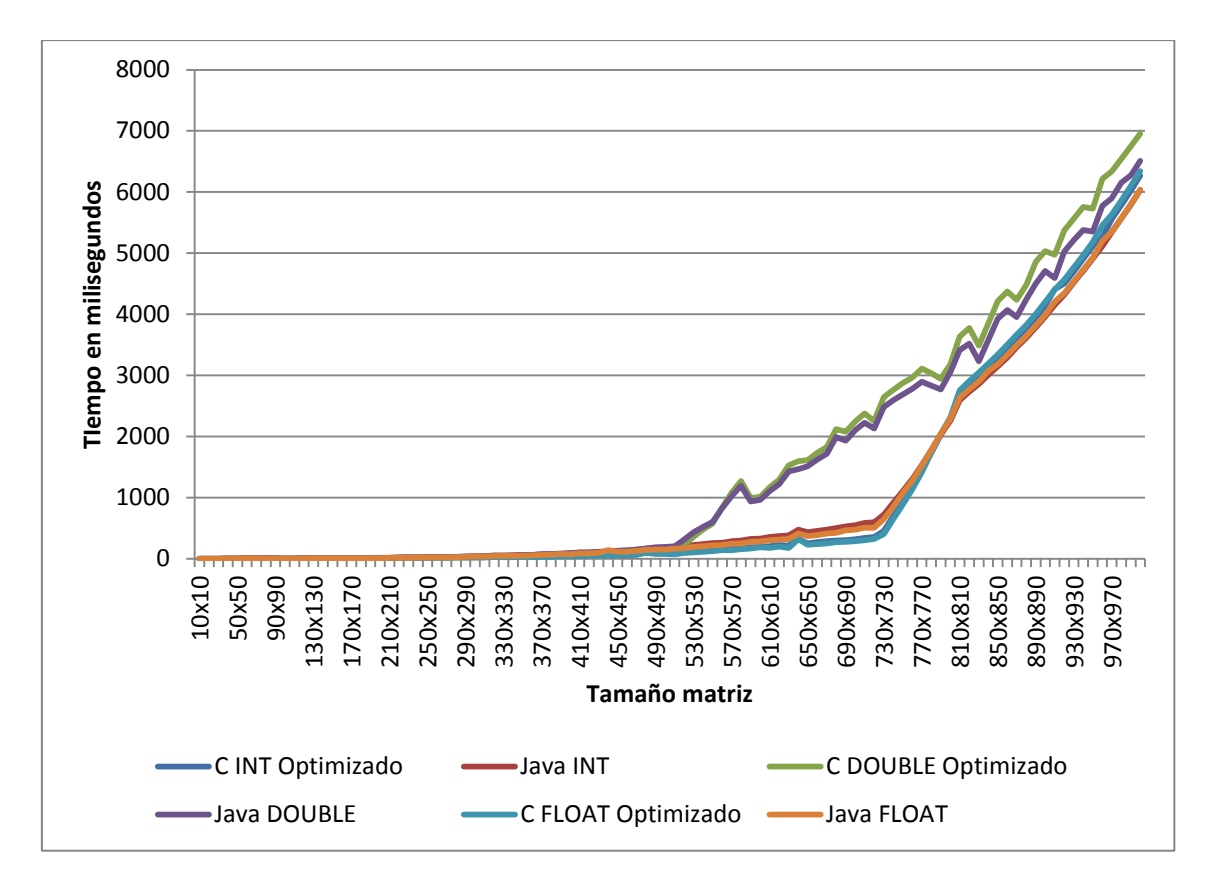

**Evaluación 9: Secuencial C optimizado-Java Máquina 3** 

La máquina 3 dispone de un procesador *i7* por lo que los tiempos de ejecución son, como las gráficas lo han demostrado, mejores que en el resto de las máquinas.

# **5.3 C vs Java (OpenMP)**

En este apartado se mostrará un conjunto de gráficas que resume los resultados obtenidos tras ejecutar los programas en modo *OpenMP* utilizando INT, DOUBLE y FLOAT en los lenguajes de programación Java y C.

Empezando con esta primera gráfica de la máquina 1, se puede observar que en C las mediciones de los tiempos están un poco descontroladas en comparación con los tiempos de Java debido a la mala gestión de memoria que ha realizado a la hora de la ejecución.

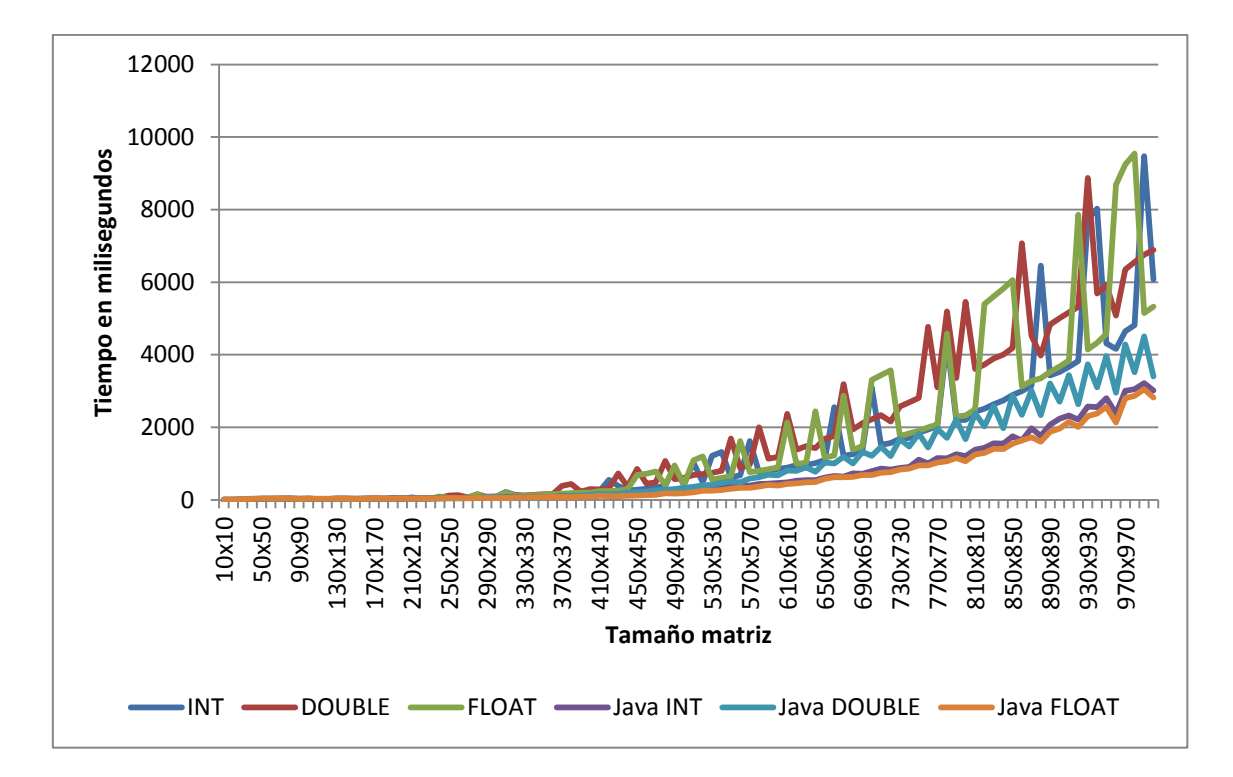

#### **Evaluación 10: OpenMP C-Java Máquina 1**

En cambio en la siguiente gráfica muestra la comparación de los tiempos resultantes en C y C optimizado, y se puede observar claramente, que la optimización funciona, como en el capítulo anterior se ha demostrado.

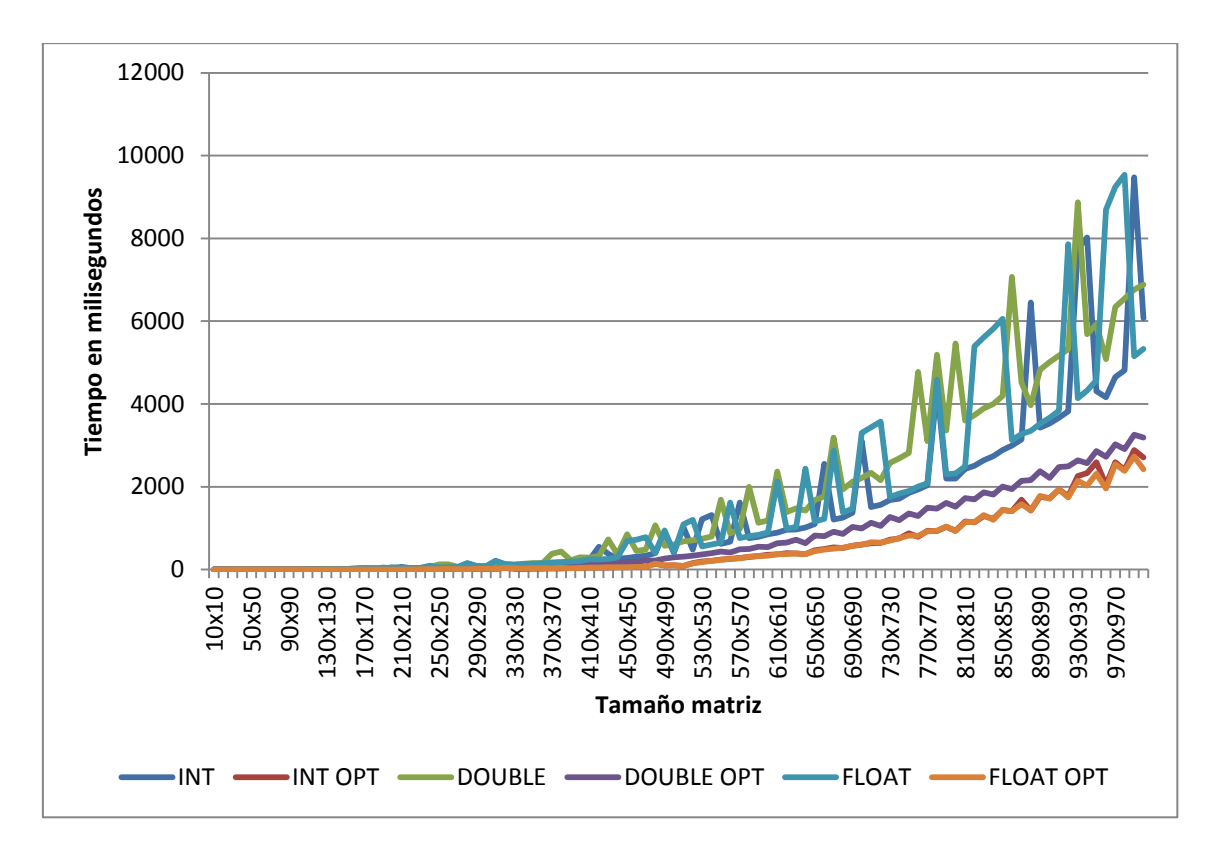

**Evaluación 11: OpenMP C optimizado Máquina 1** 

Por lo tanto, se ha decidido que a partir de aquí, las comparaciones se harán solamente con C optimizado y Java, como lo muestra la siguiente gráfica.

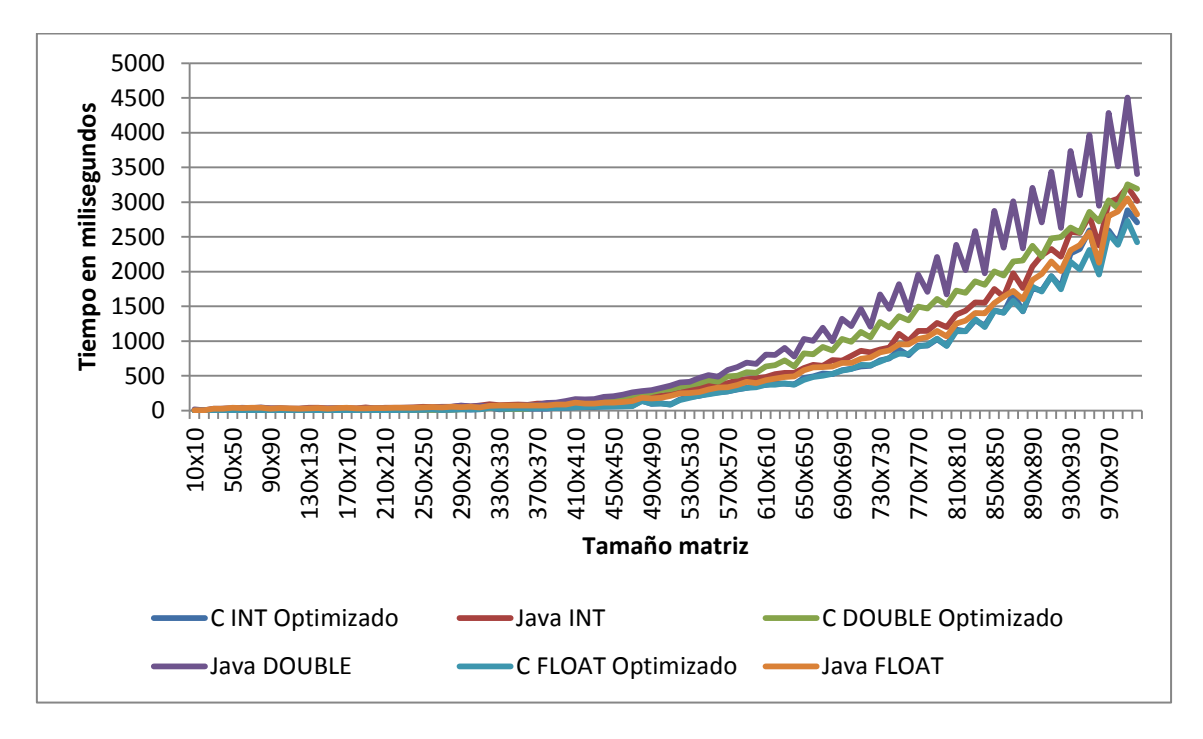

**Evaluación 12: OpenMP C optimizado-Java Máquina 1** 

Tanto en *OpenMP* como en modo secuencial de la máquina 1, en Java tiene el mismo efecto zigzag con el tipo DOUBLE.

La siguiente gráfica muestra únicamente los tipos INT, DOUBLE y FLOAT de C, con 2 y 4 hilos ejecutados para la paralelización en la máquina 2, y como se observa, el DOUBLE hace el mismo efecto que en la máquina 1.

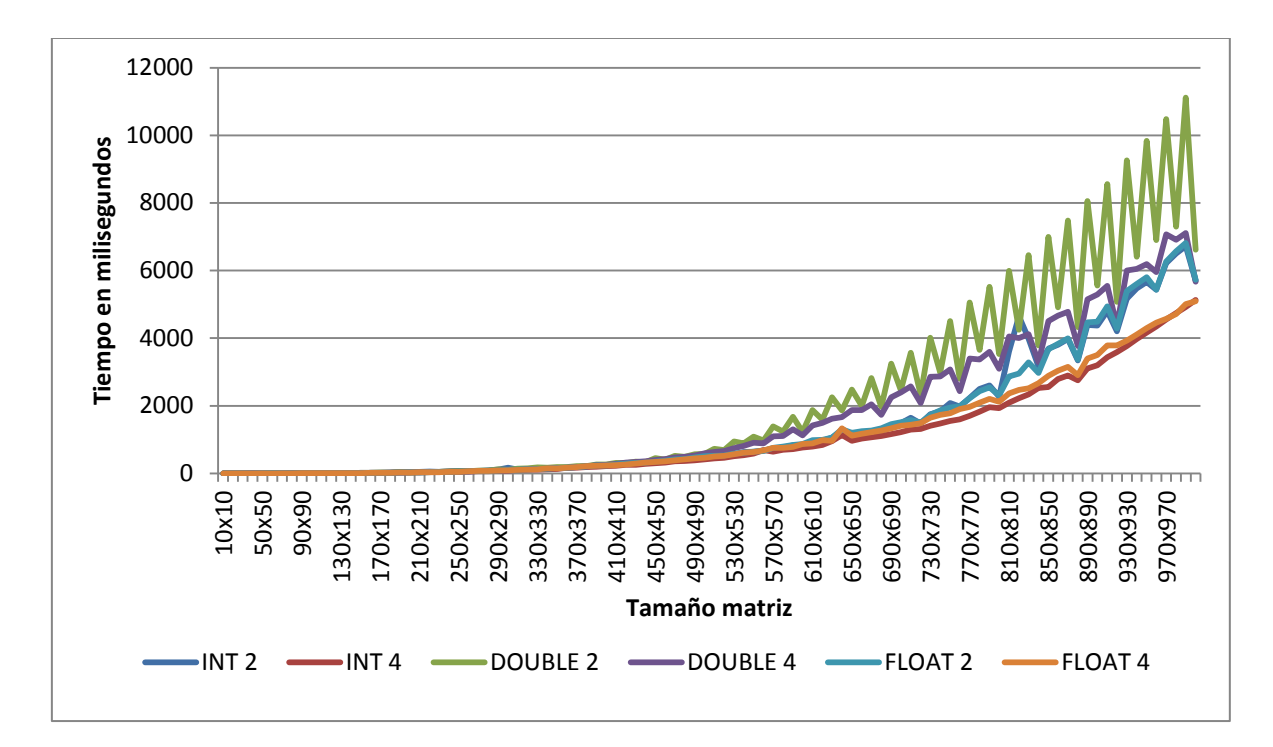

**Evaluación 13: OpenMP C Máquina 2** 

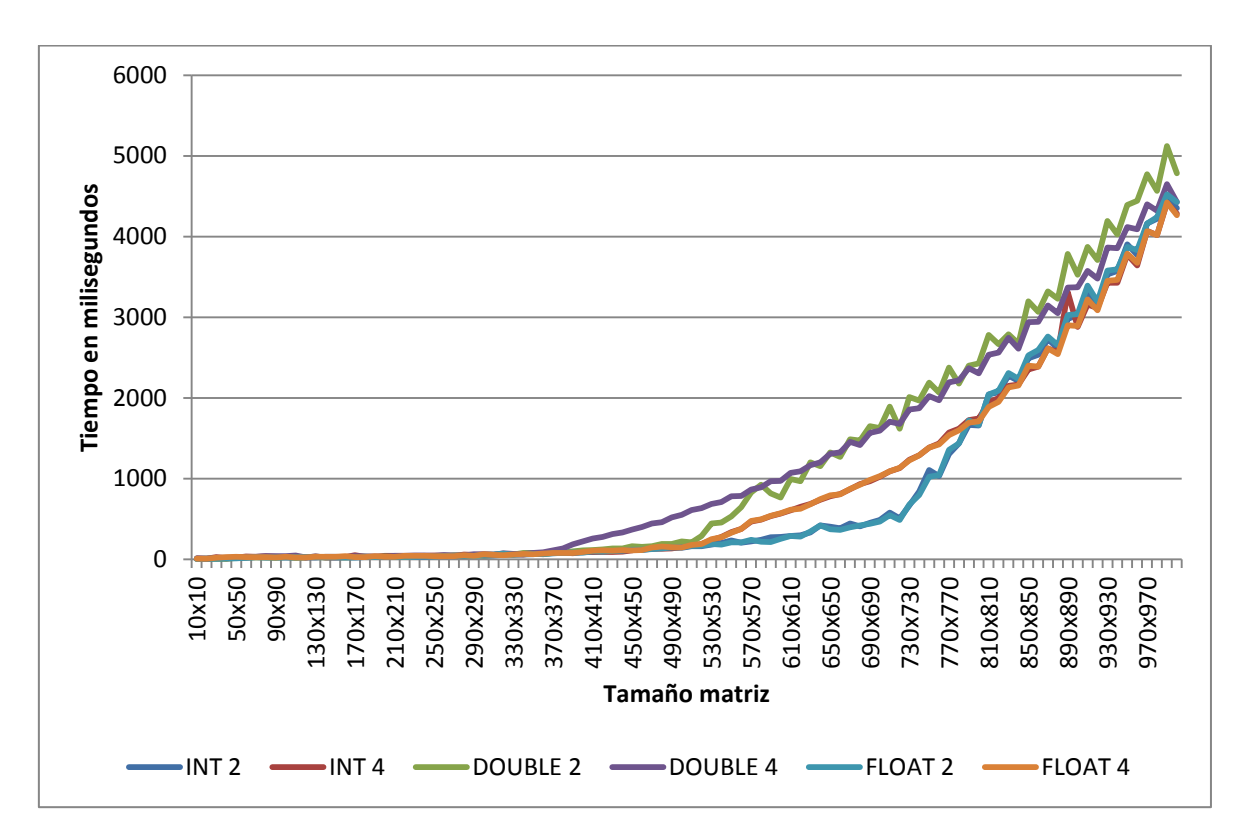

Esta gráfica muestra lo mismo que la anterior, sólo que ejecutado en Java.

**Evaluación 14: OpenMP Java Máquina 2** 

Tras haber estudiado estas últimas gráficas se ha llegado a la conclusión de que se harán las comparaciones con los tipos INT, DOUBLE y FLOAT con 4 hilos, ya que son los más rápidos en calcular las multiplicaciones (en la máquina 2). Como bien se ha demostrado en el apartado anterior [5.2 C vs Java \(secuencial\)](#page-56-0) y en este también, que el código optimizado es mejor que sin optimizar, directamente se han cogido los resultados de los tiempos optimizados para las gráficas.

Por lo tanto, el resultado de la gráfica anterior con únicamente 4 hilos en cada tipo en una misma gráfica sería de la siguiente manera:

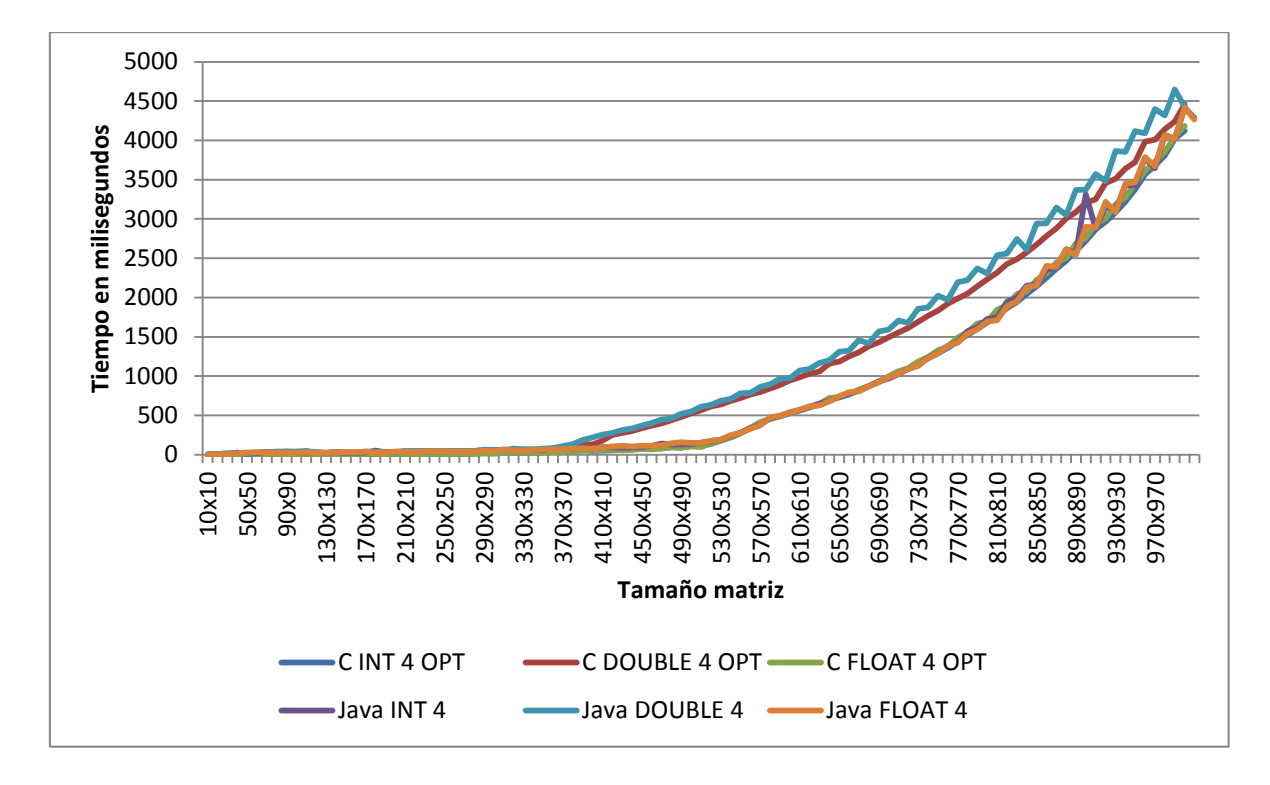

**Evaluación 15: OpenMP C optimizado-Java Máquina 2** 

Como bien se observa, prácticamente el código ejecutado con optimización en C tarda casi el mismo tiempo que en Java.

Pasemos a los resultados de la máquina 3 (con 8 hilos). Tanto en Java como en C, ejecutando los programas con 2 hilos, no da buenos resultados de tiempo como se observa en las gráficas.

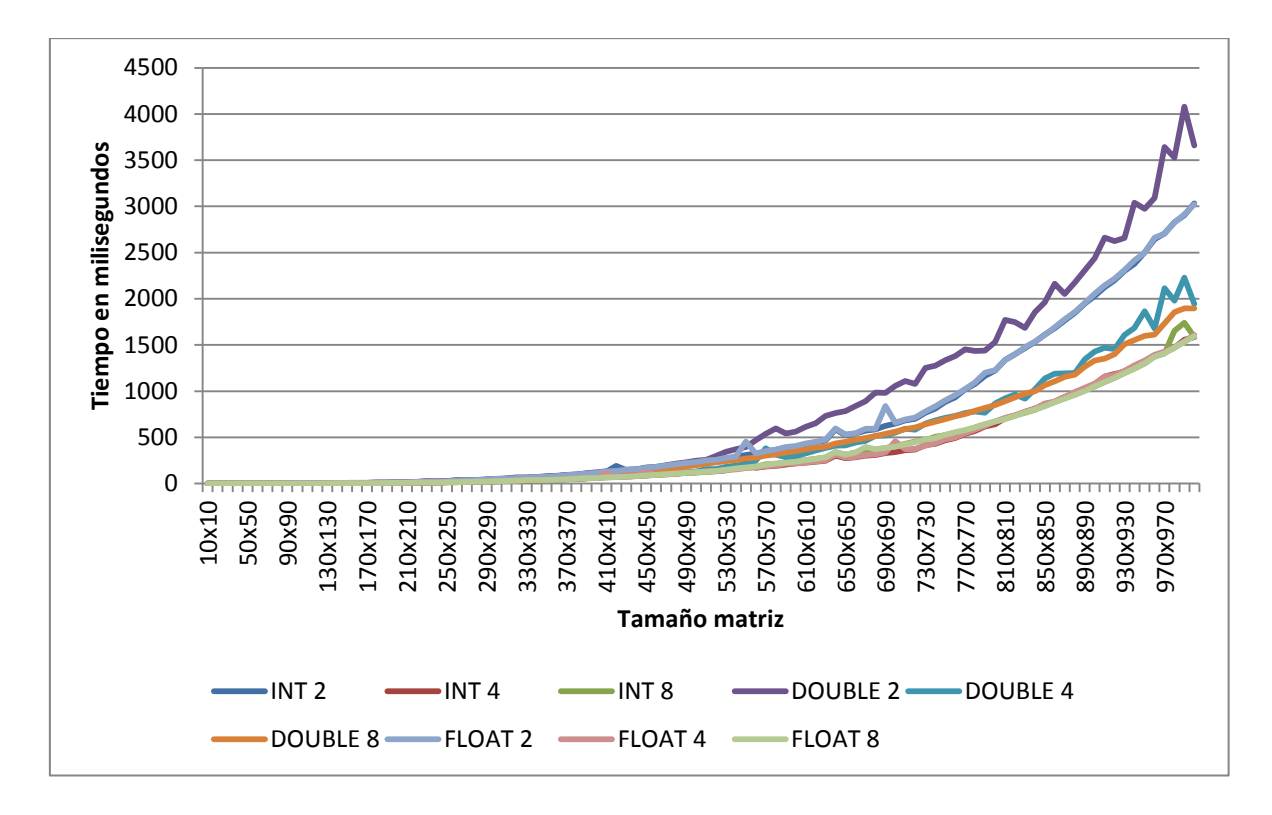

**Evaluación 16: OpenMP C Máquina 3** 

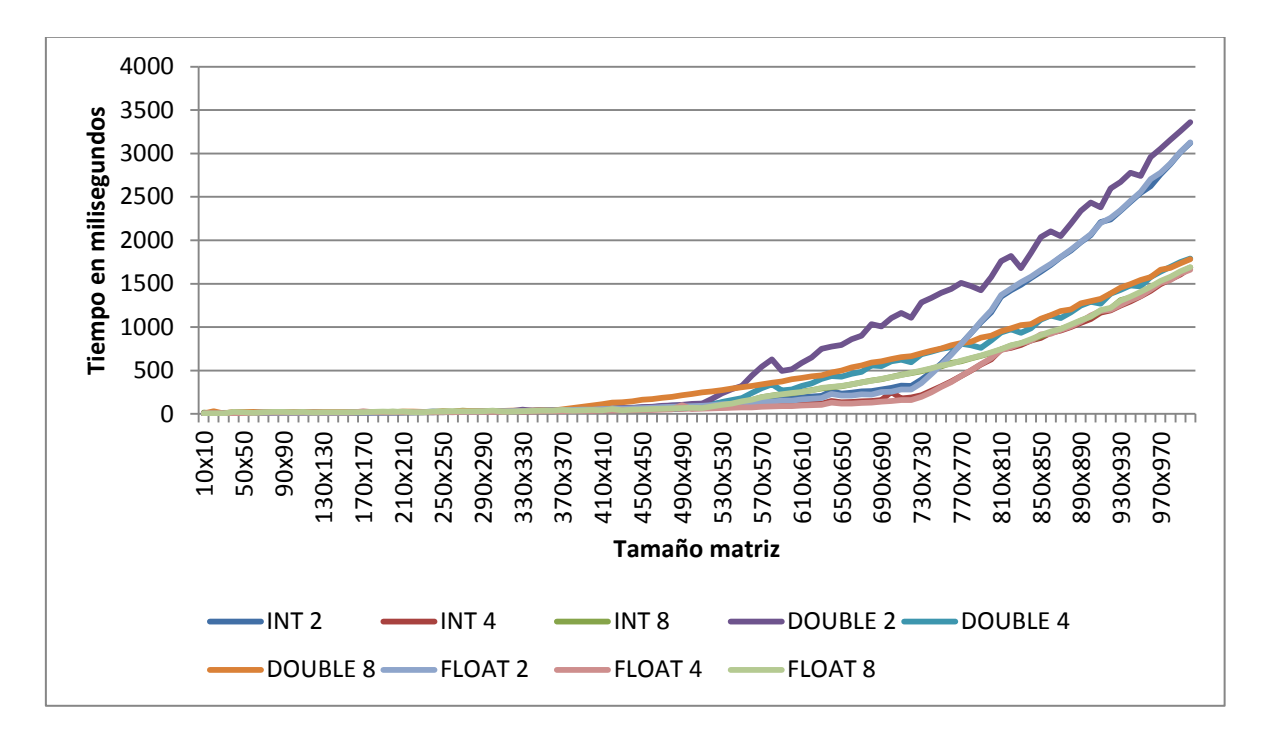

#### **Evaluación 17: OpenMP Java Máquina 3**

Se ha procedido a ejecutar de forma optimizada el código C con 8 hilos, ya que tras haber estudiado los tiempos, es el que consume menos tiempo a la hora de la ejecución. Con los resultados obtenidos, comparándolo con el tiempo que ha tardado el programa en Java, se tiene la siguiente gráfica:

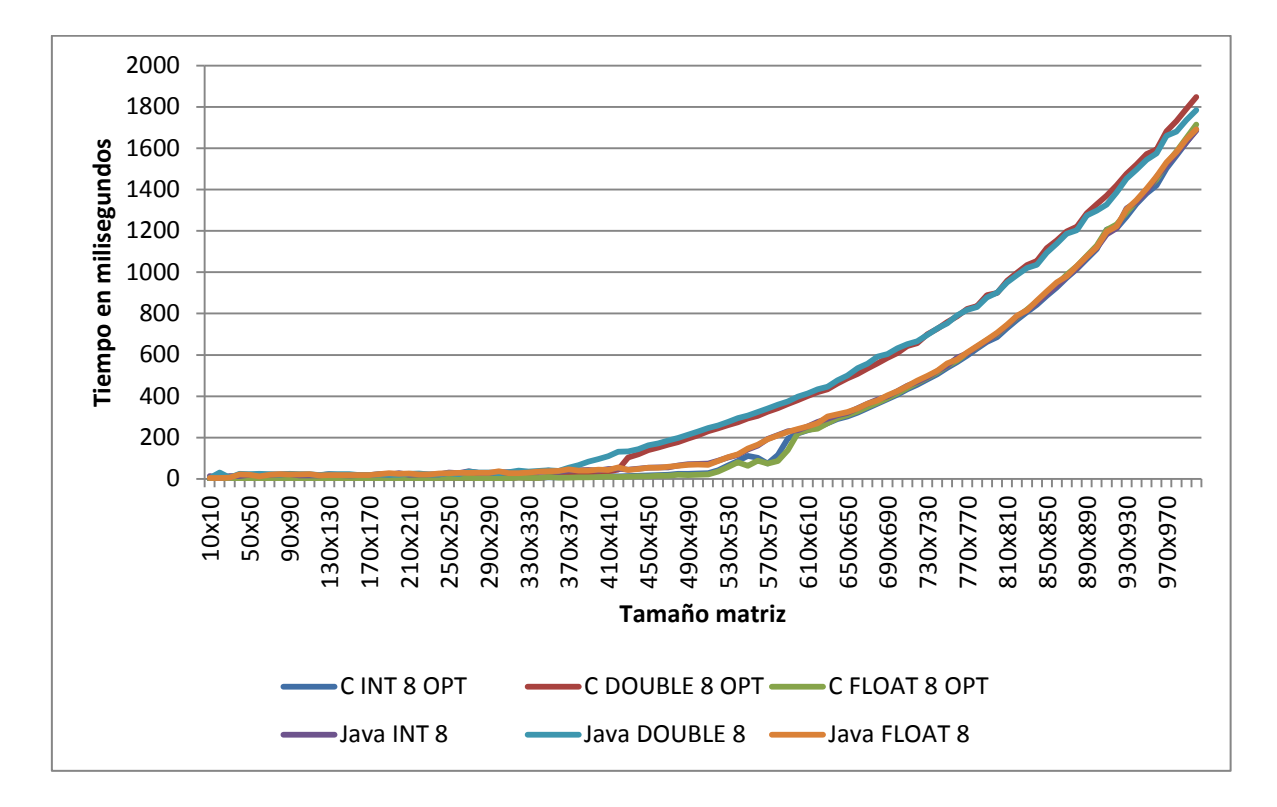

**Evaluación 18: OpenMP C optimizado-Java Máquina 3** 

En este caso, se puede decir que en esta máquina, da igual lo que se ejecute, tanto en Java como en C optimizado, con 8 hilos se obtendrá el mismo tiempo.
# **5.4 C vs Java (OpenCL)**

En esta sección se mostrarán los resultados de las ejecuciones de programas *OpenCL* con los datos INT, DOUBLE (únicamente en CPUs debido a que con las GPUs no está soportado) y FLOAT. Se han ejecutado utilizando 1, 2, 5 y 10 hilos (todos los tamaños de las matrices son divisibles por los números de hilos).

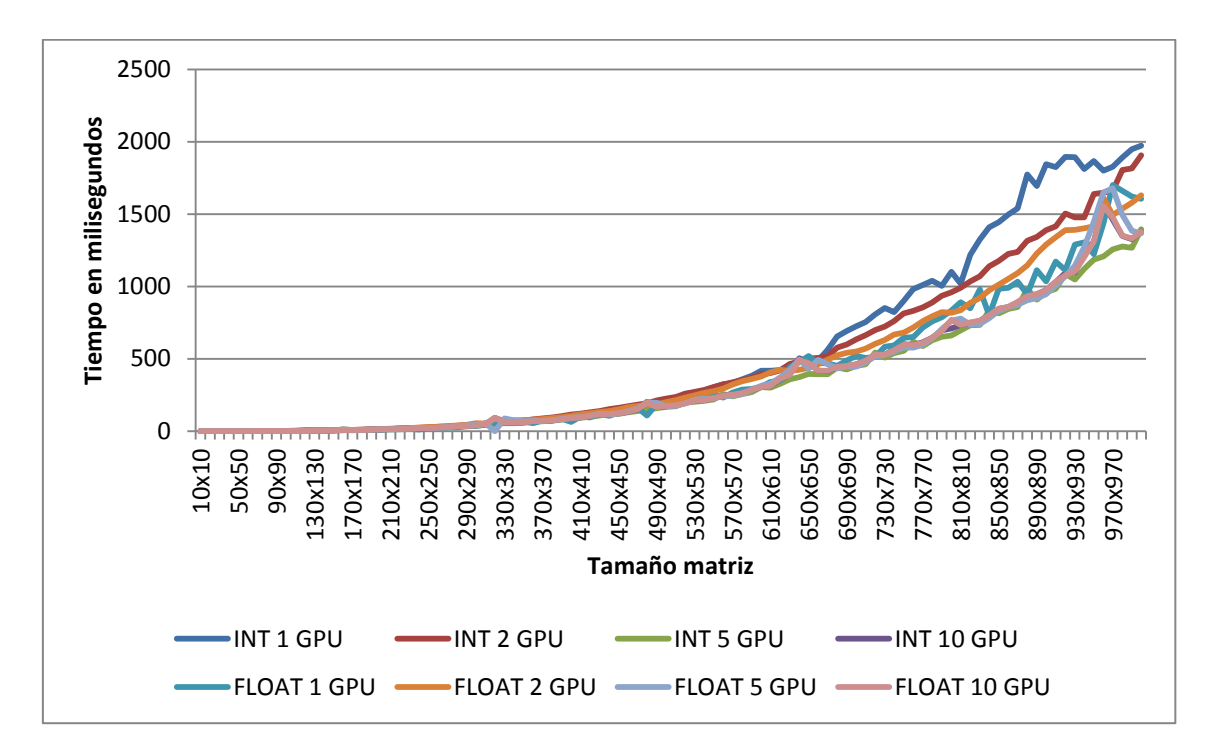

**Evaluación 19: OpenCL C Máquina 1** 

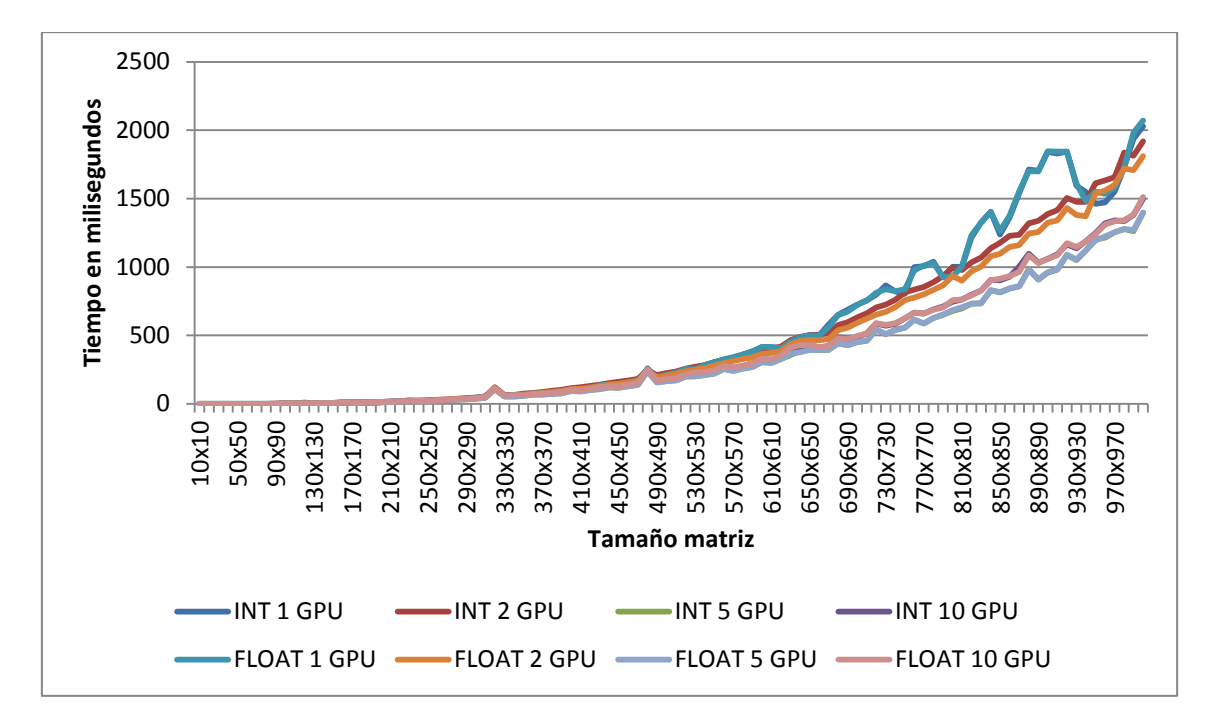

**Evaluación 20: OpenCL Java Máquina 1** 

Tras un breve estudio de con cuántos hilos se ejecuta más rápido y eficiente, se ha llegado a la conclusión de que con 5 hilos, por lo tanto, la siguiente gráfica muestra el resultado de los tipos INT y FLOAT. El tipo DOUBLE no se muestra debido a que en esta máquina no tiene instalado OpenCL para CPU.

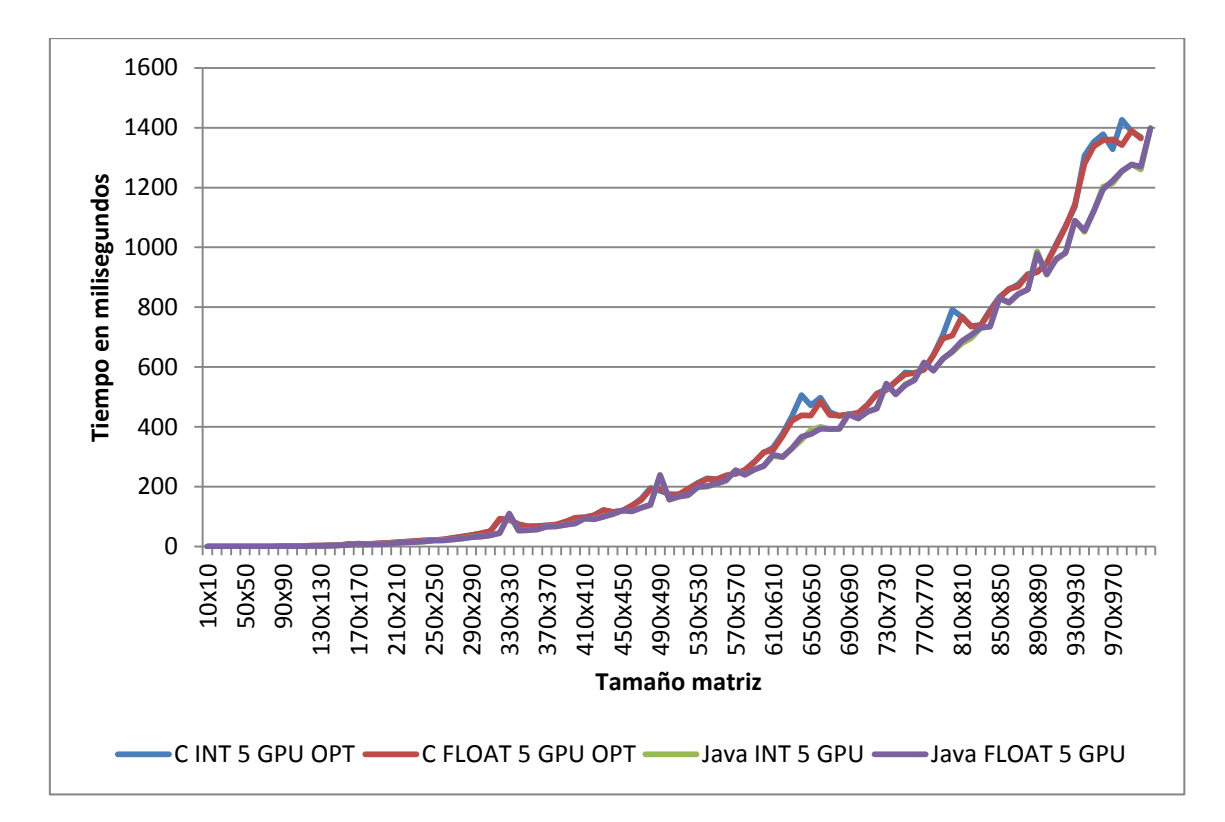

**Evaluación 21: OpenCL C optimizado-Java Máquina 1** 

La siguiente gráfica en cambio, tiene muchos más datos ya que la máquina 2 sí tenía OpenCL para CPU. Se puede observar bien que con 2 hilos tanto en CPU como en GPU, los tiempos son demasiados altos.

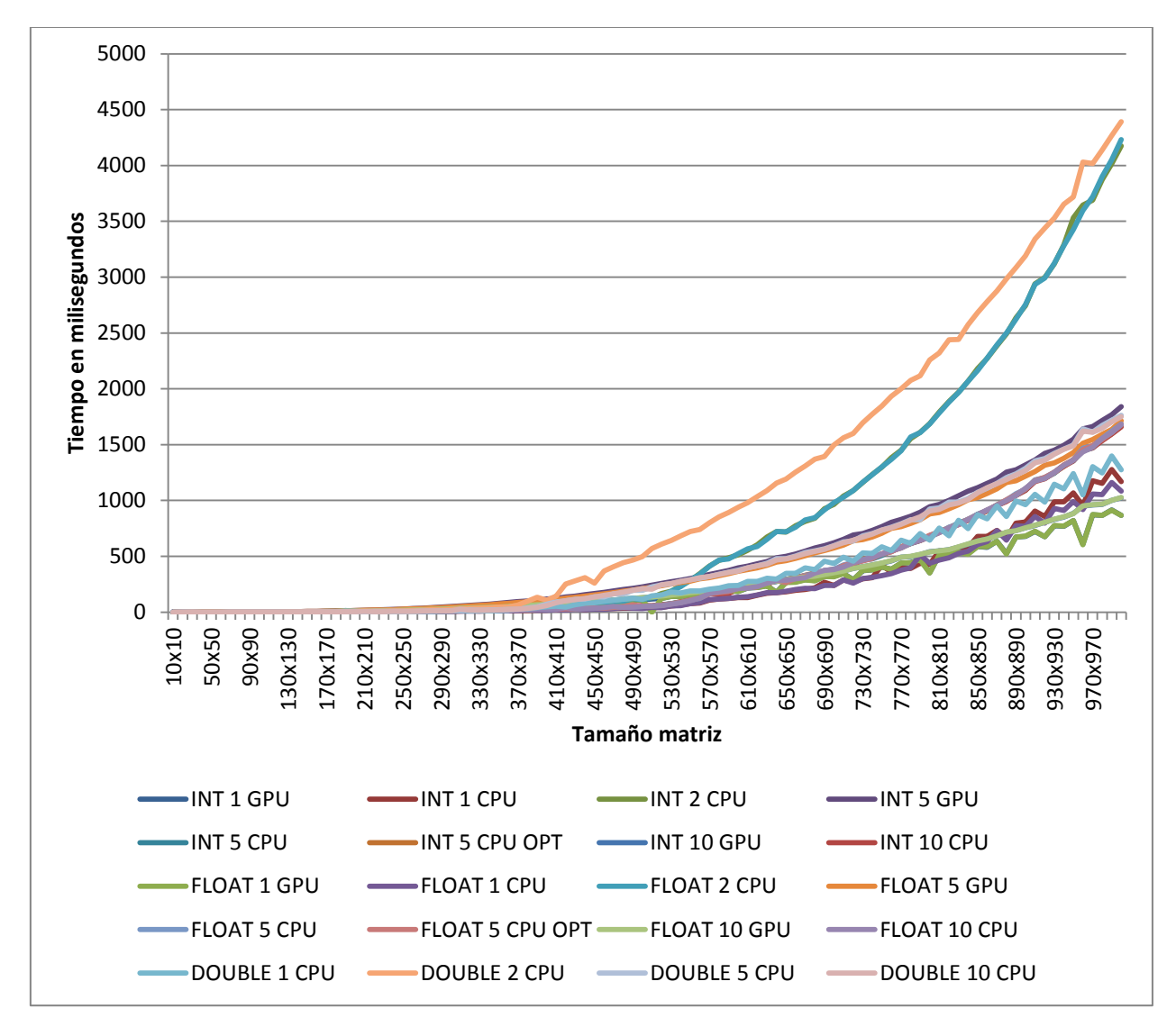

**Evaluación 22: OpenCL C Máquina 2** 

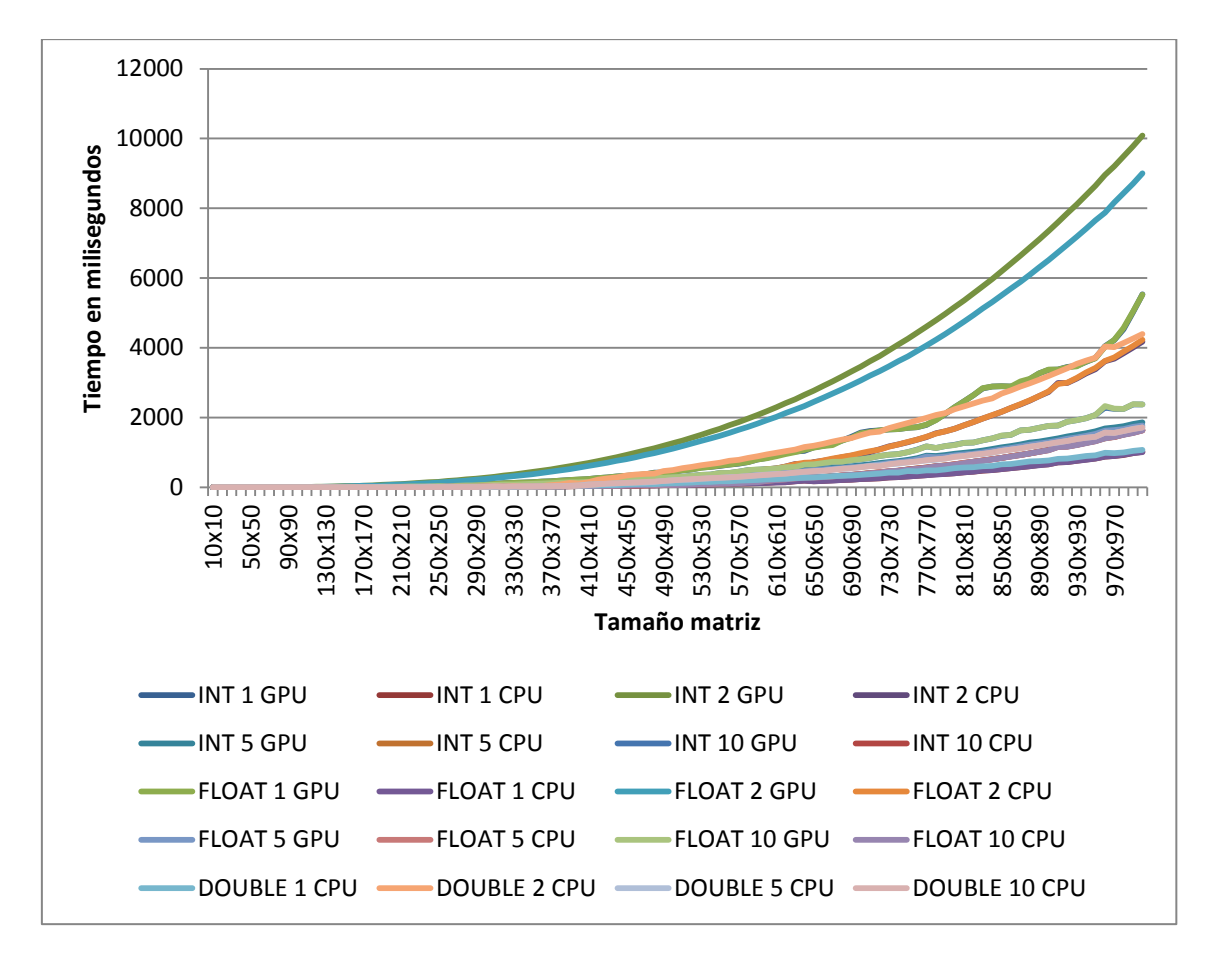

**Evaluación 23: OpenCL Java Máquina 2** 

Tras haber estudiado los tiempos, se ha llegado a la conclusión de que con 1 hilo en esta máquina es la mejor solución, mientras que para la GPU es mejor utilizar el lenguaje C y para la CPU, el lenguaje Java.

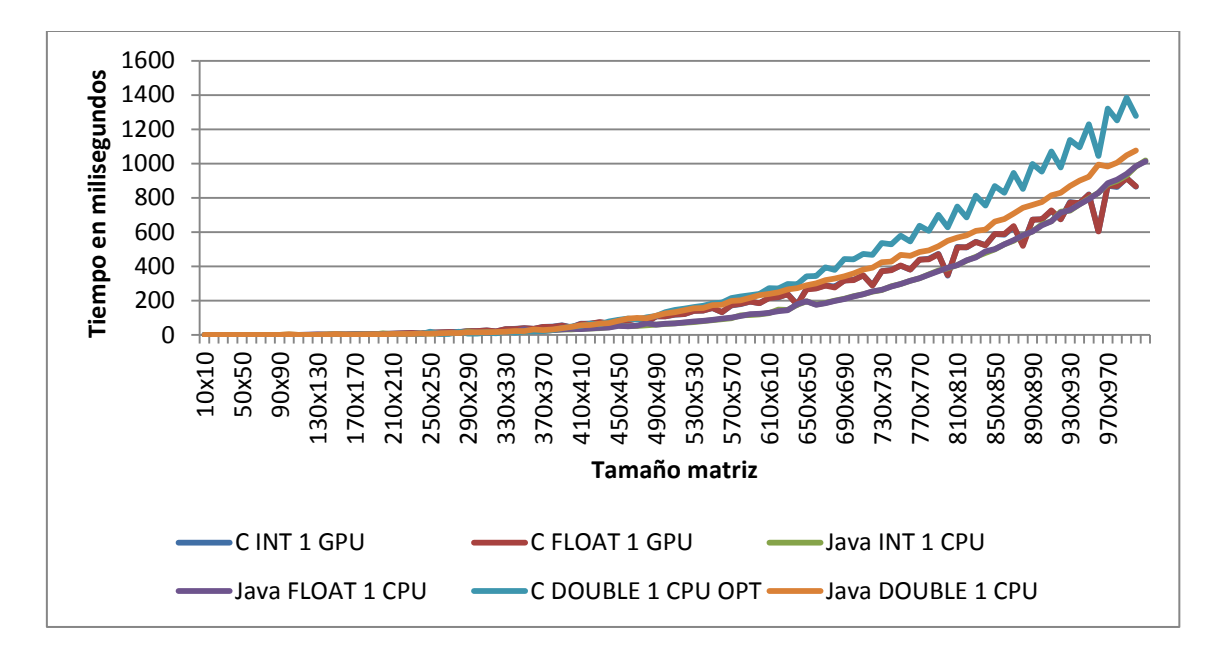

**Evaluación 24: OpenCL C optimizado-Java Máquina 2** 

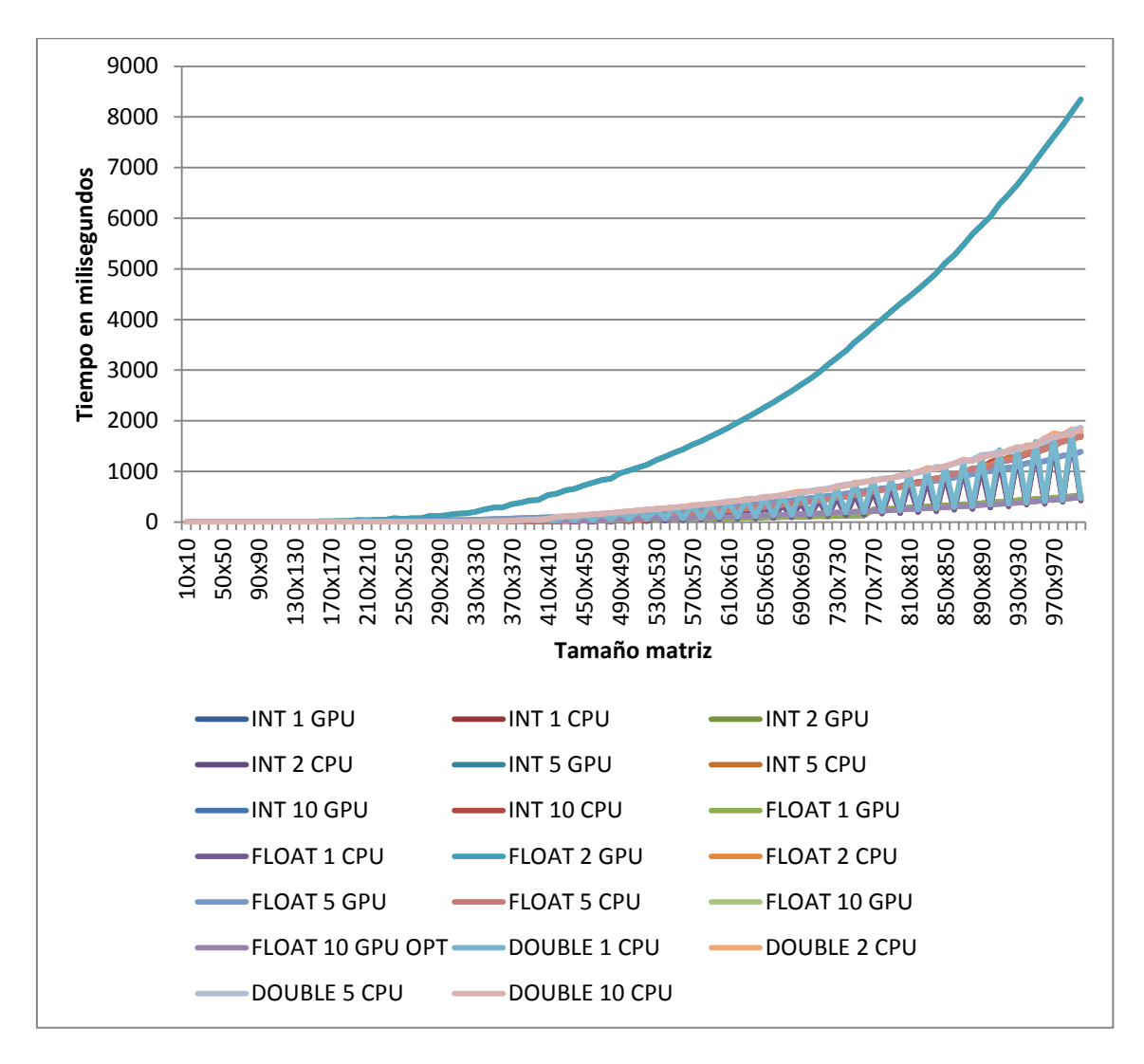

Tanto en la máquina 2 como en esta, utilizando 2 hilos no es la mejor solución pero solamente utilizando INT y FLOAT.

#### **Evaluación 25: OpenCL C Máquina 3**

Los efectos rebote que se ven en la gráfica, se realiza únicamente cuando se utiliza 1 hilo, tanto en CPU como en GPU.

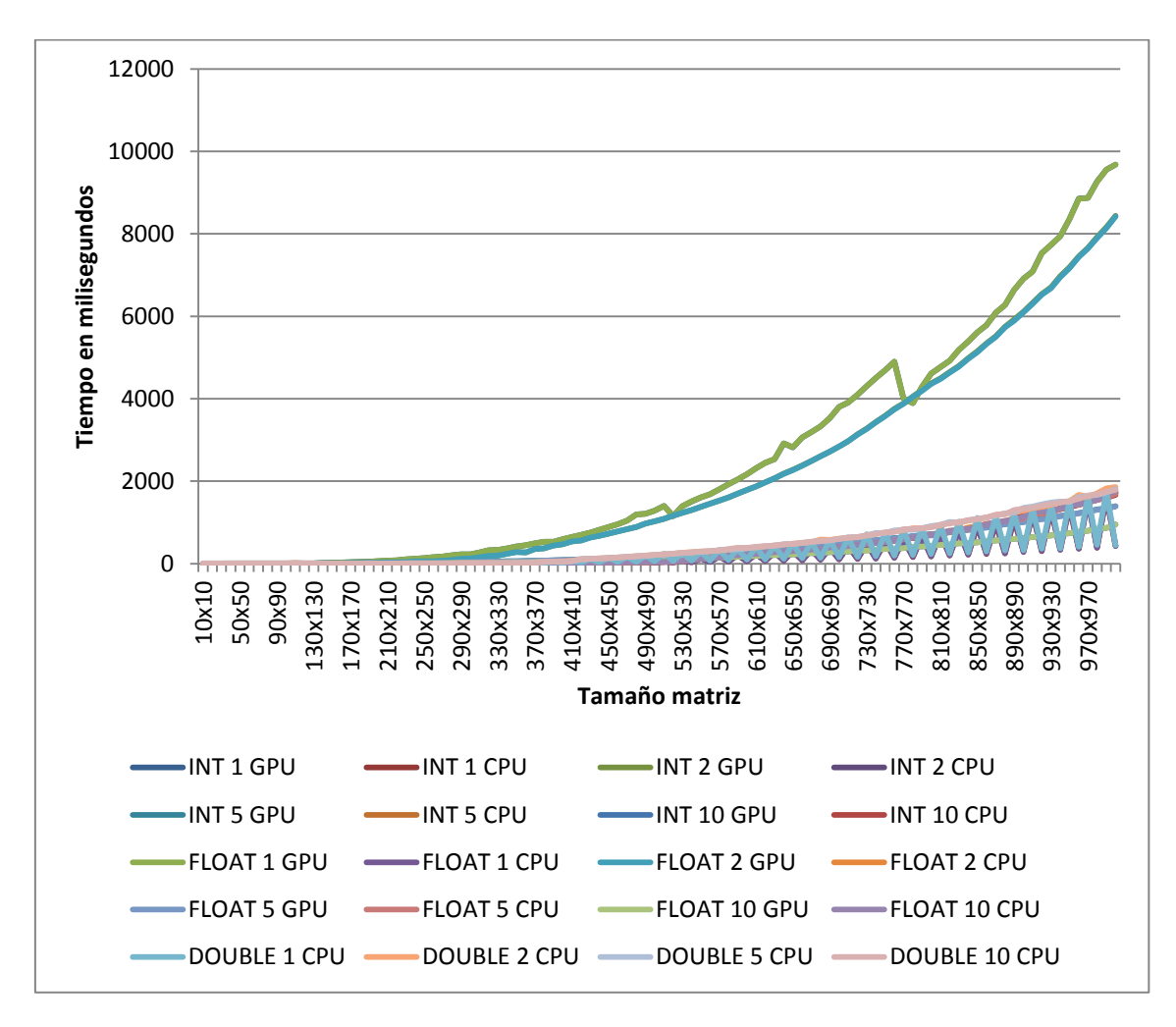

En la siguiente gráfica ocurre lo mismo pero utilizando Java.

**Evaluación 26: OpenCL Java Máquina 3** 

Tras estudiar los tiempos, se ha llegado a la conclusión de utilizar los siguientes tipos para las ejecuciones mostradas en la gráfica siguiente.

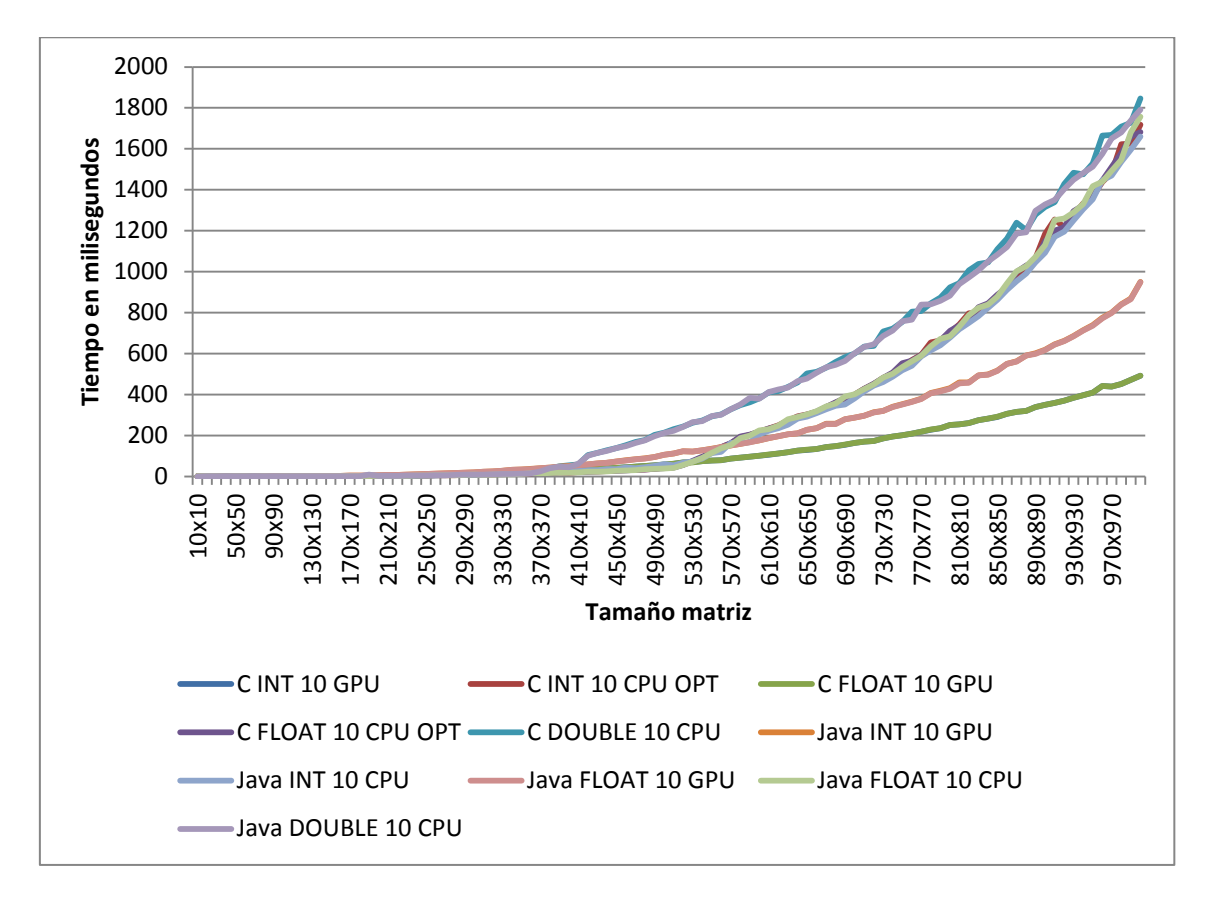

**Evaluación 27: OpenCL C optimizado-Java Máquina 3** 

Se han descartado los tiempos de 1 hilo en la anterior gráfica debido a que es mejor obtener un tiempo medianamente decente y no siempre tiempos muy diferentes porque los tamaños sean pares o impares. En este caso el procesador de la GPU gana utilizando 10 hilos.

# **6 Conclusiones**

### **6.1 Conclusiones generales**

Con la realización de este PFC se han cumplido con todos los objetivos que se propusieron, tanto los generales como los particulares, expuestos en la introducción de esta memoria.

Tras haber realizado todas las pruebas anteriores, se ha podido observar lo importante que es la paralelización a la hora de ejecutar programas que requieren muchas operaciones, y cuanto más grande los tamaños de matrices, más sentido tiene tener que paralelizar.

Cabe añadir que en promedio, el tiempo de ejecución utilizando los *flags* para optimizar la ejecución en C, ha sido de un aproximadamente 50%, y con ello igualando casi los tiempos que necesita Java.

Se ha llegado a la conclusión, que no todos los procesadores se comportan de la misma manera, como bien se ha podido en las gráficas de las tres máquinas de prueba utilizadas. Una de las razón es debido a la edad de los procesadores, ya que la máquina 1 tiene una edad de unos 6 años, la máquina 2 2 años y la máquina 3 es bastante actual. Y no sólo eso, sino también por el número de transistores que como bien dice la Ley de Moore, cada 18 meses se duplican y eso influye en el tiempo de ejecución.

Es muy muy importante tener que realizar un estudio previo de cada procesador, tanto en CPU como en GPU, de qué método es mejor utilizar (*OpenMP, OpenCL…)* y cuántos hilos utilizar, ya que puede dar tiempos de ejecuciones muy distintas (como se ha observado en las gráficas) antes de ponerse en serio con un proyecto o cualquier tarea.

# **6.2 Futuros trabajos**

Respecto a los futuros trabajos al que se le puede aplicar el paralelismo o a las arquitecturas multicore, los siguientes proyectos podrían ser un ejemplo:

- Métodos espectrales, como en fluidos dinámicos, mecánica cuántica y predicciones de meteorología.
- Grandes operaciones matemáticas.
- Procesamiento de imágenes como también simulaciones en el campo de la física.
- Simulaciones de túneles de viento.
- Búsqueda distribuida como utiliza la compañía Google, simulaciones Monte Carlo.
- Computaciones con grandes datos a nivel de bit, como lo son en criptografía para cifrar y descifrar y el *hashing*.
- Programación dinámica como el mapeado paralelo o uniprocesador (técnica de gráficos computacionales 3D).
- Modelado gráfico.

Como se puede observar, son muchísimos campos en el que se puede aplicar la paralelización. Como hoy en día la tecnología va en aumento y en constante mejora, los programas necesitan cada vez más rendimiento, y por lo tanto la paralelización viene muy bien a la vez que los procesadores son bastantes potentes.

# **7 Presupuesto**

Para realizar el cálculo de presupuesto de este proyecto fin de grado, se ha tomado en cuenta los siguientes aspectos:

### **7.1 Hardware**

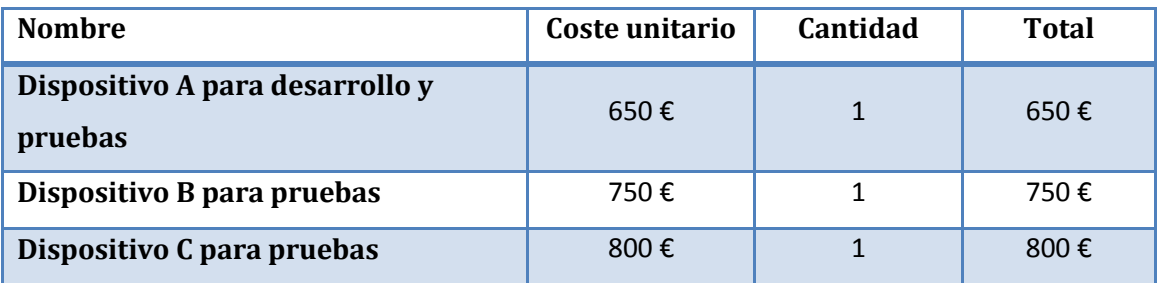

**Tabla 7: Presupuesto Hardware** 

# **7.2 Software**

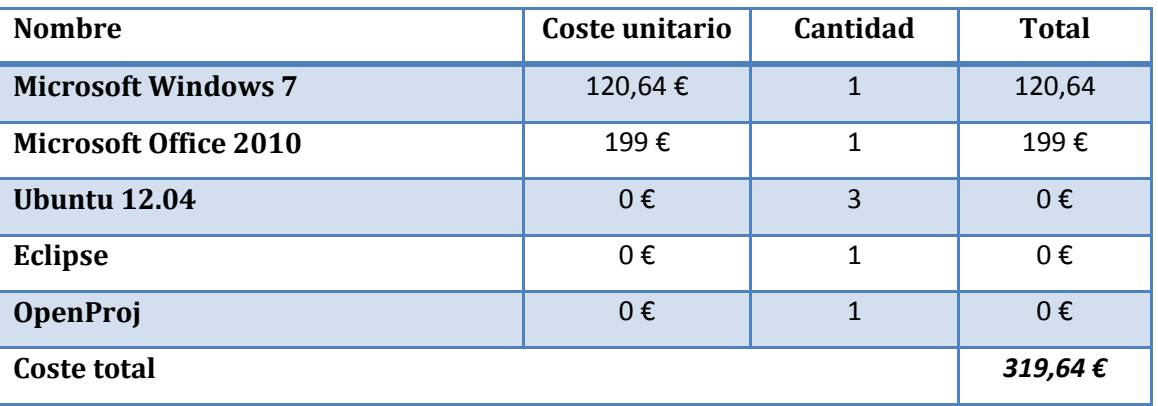

**Tabla 8: Presupuesto Software** 

### **7.3 Amortización**

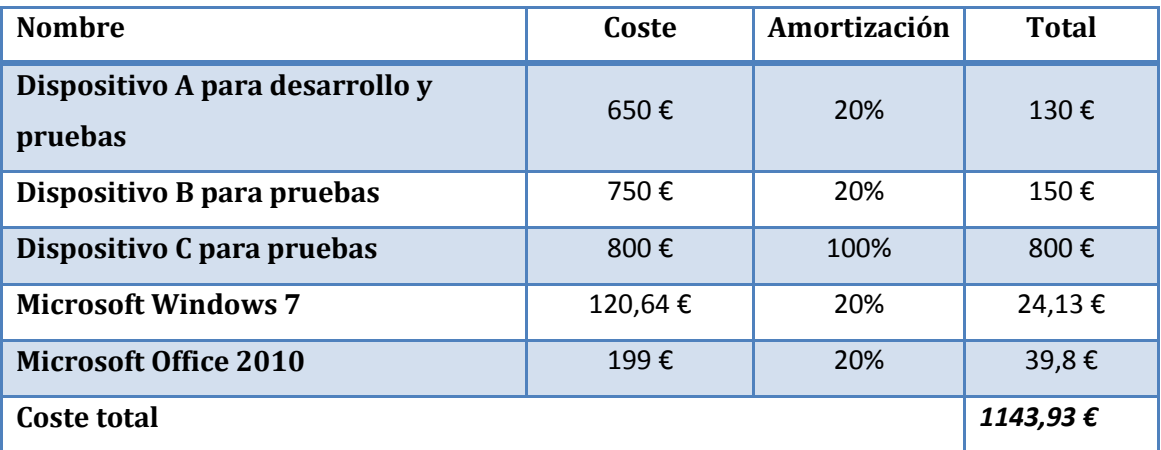

**Tabla 9: Presupuesto amortización** 

# **7.4 Personal**

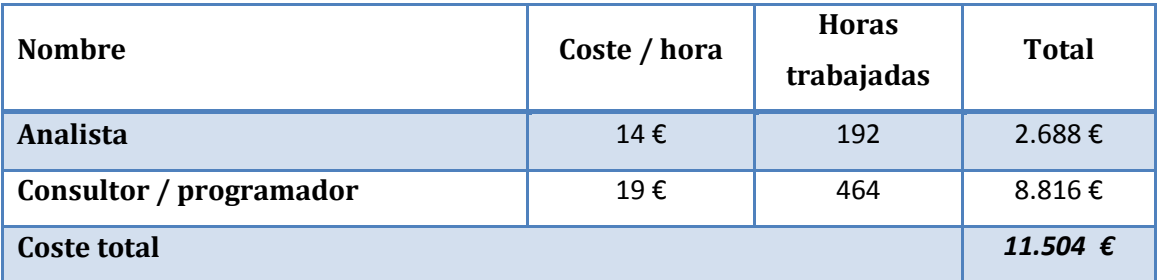

**Tabla 10: Presupuesto personal** 

# **7.5 Gastos de transporte**

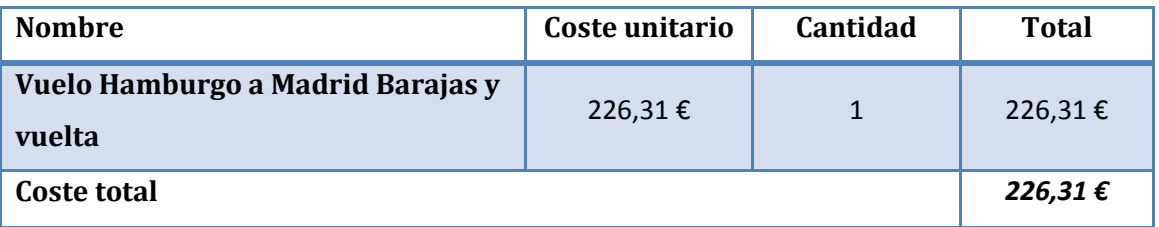

**Tabla 11: Presupuesto gastos de transporte** 

# **7.6 Total**

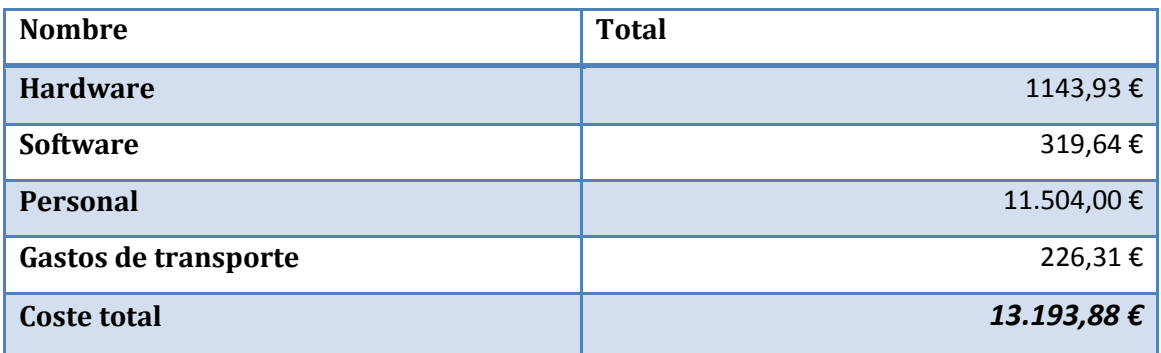

**Tabla 12: Presupuesto total** 

# **8 Diagrama de Gantt**

Henry Laurence Gantt, nacido en el Condado de Clavert en Estados Unidos en el año 1861, fue ingeniero industrial mecánico estadounidense. Estudió la forma de una mejor organización del trabajo industrial, en el cual Gantt se centró en el control y planificación de las operaciones productivas mediante el uso de técnicas gráficas, y de allí salió en denominado Diagrama de Gannt.

Este diagrama es una herramienta gráfica cuyo objetivo principal es mostrar el tiempo de dedicación previsto o real en diferentes tareas o en este caso, de este proyecto Fin de Grado. En el eje horizontal del diagrama muestra las unidades de tiempo, y en el vertical las distintas funciones o actividades.

Para realizar dicha diagrama se ha utilizado un programa OpenSource denominado *OpenProj <sup>1</sup>* .

**<sup>.</sup>** 1 <http://sourceforge.net/projects/openproj/>

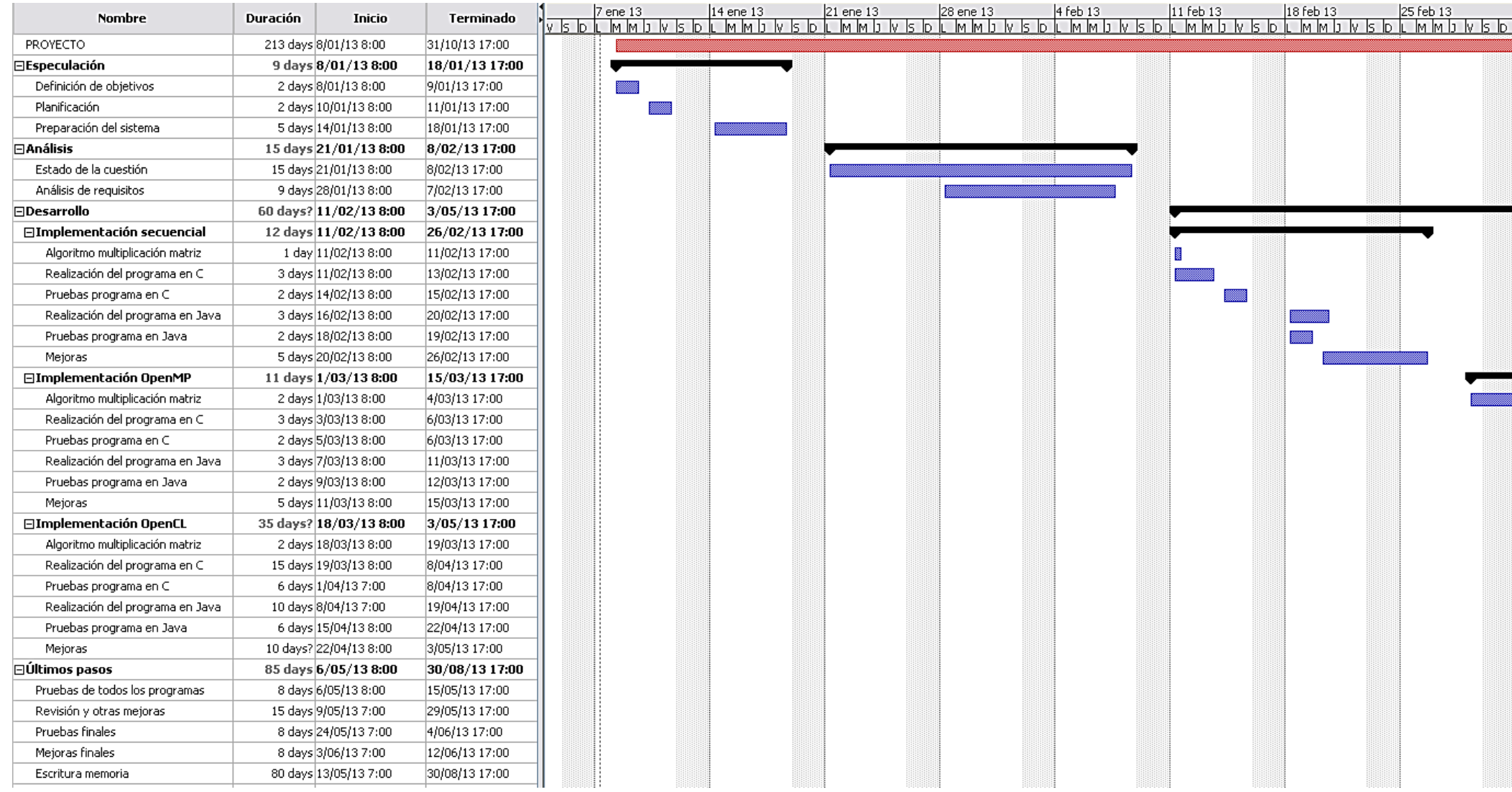

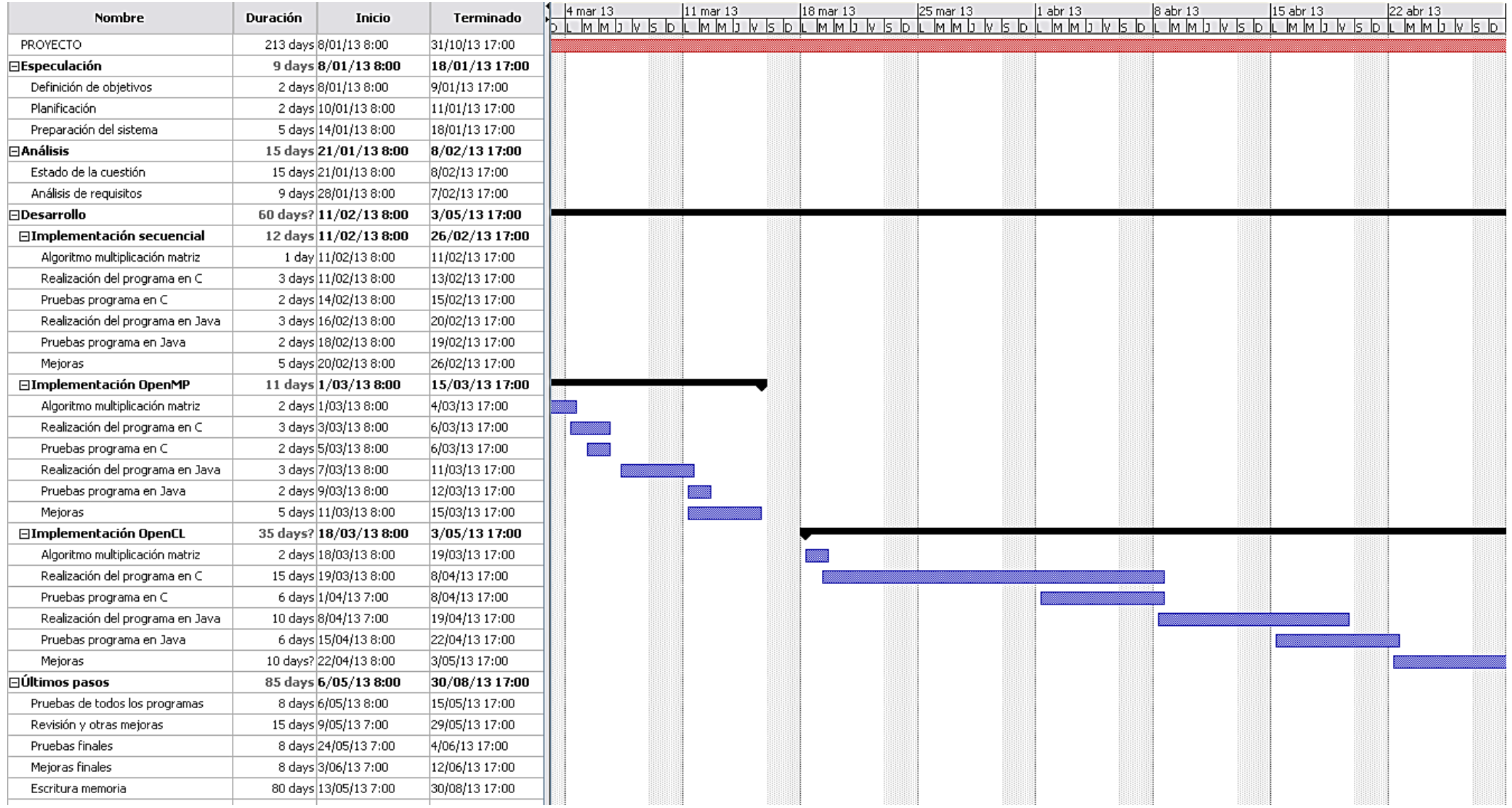

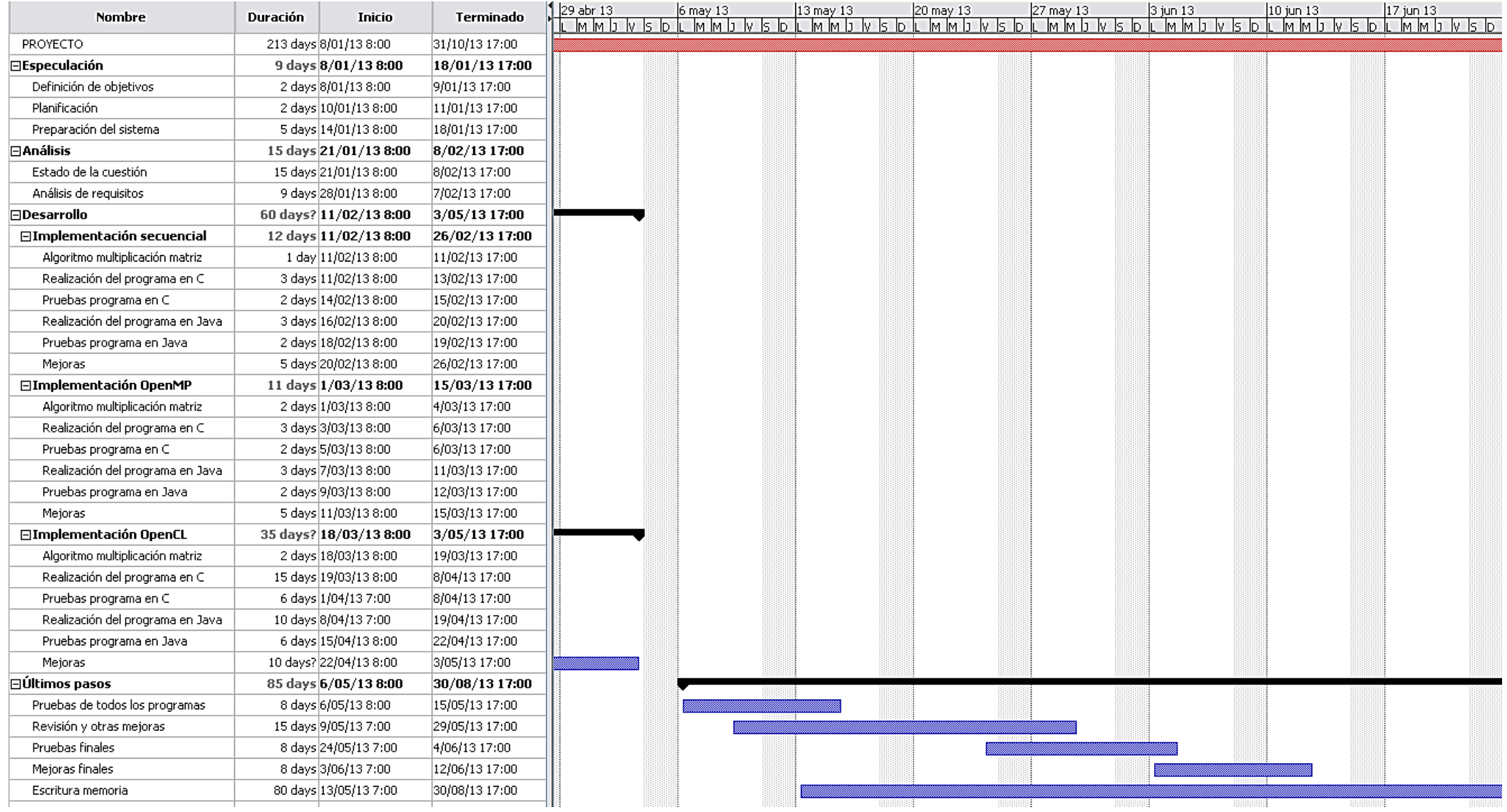

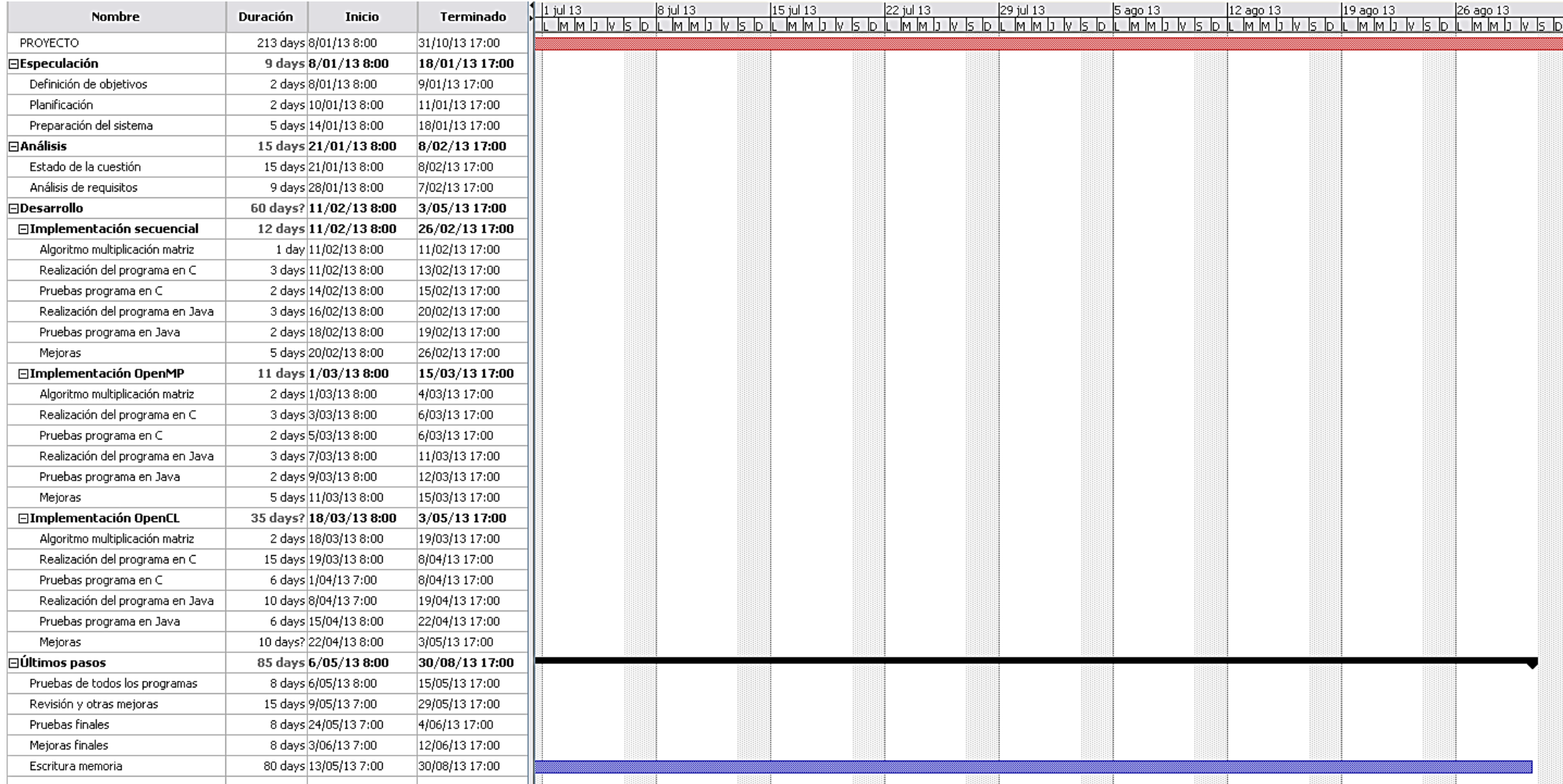

# **9 Apéndices**

En esta sección se detallarán todos los apéndices que contiene este Proyecto Fin de Grado.

# **9.1 Apéndice 1: Comandos utilizados y funcionamiento de OpenCL**

Los pasos que realiza OpenCL para ejecutar un programa son de la siguiente manera:

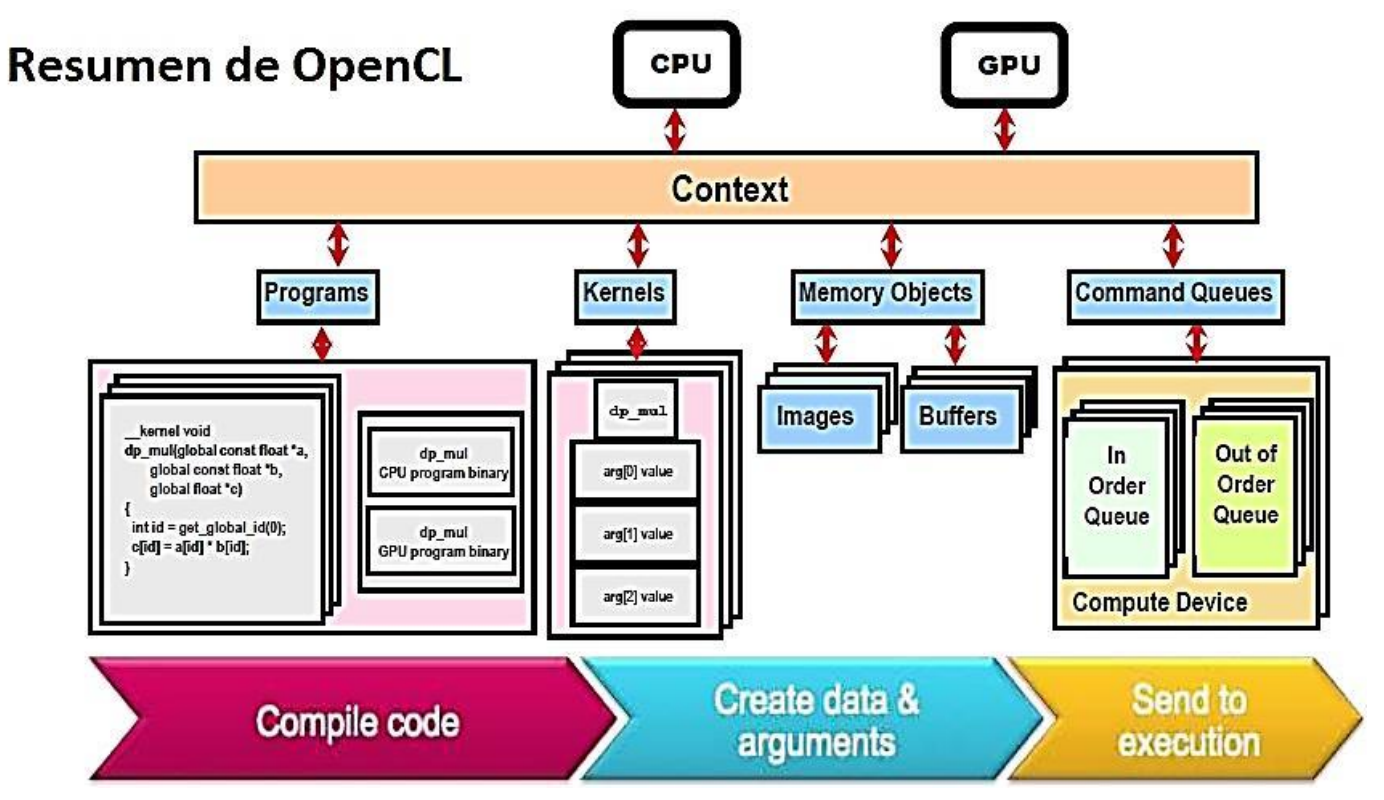

**Figura 19: Resumen del funcionamiento OpenCL**

#### En comandos viene a ser:

1. Enumerar las plataformas

```
clGetPlatformIDs (cl_uint num_entries, cl_platform_id *platforms, 
cl_uint *num_platforms)
```
Se utiliza para obtener el número de plataformas disponibles en la implementación. Esta función se ha de llamar dos veces, debido a que la primera llamada se usa para ver la cantidad de plataformas disponibles en la implementación. En la segunda llamada ya se obtiene los objetos de la plataforma.

2. Enumerar los dispositivos

```
clGetDeviceIDs (cl_platform_id platform, cl_device_type device_type, 
cl_uint num_entries, cl_device_id *devices, cl_uint *num_devices)
```
Una vez obtenido el número de plataformas, se consulta los dispositivos que hay en la máquina. *Device\_type* puede ser de tres tipos: *CL\_DEVICE\_TYPE\_CPU, CL\_DEVICE\_TYPE\_GPU, CL\_DEVICE\_TYPE\_ALL*, con ello especificamos el tipo de dispositivo que se quiere utilizar (CPU, GPU o todos).

3. Crear el contexto

```
clCreateContext (const cl_context_properties *properties, cl_uint
num_devices, const cl_device_id *devices, void (*pfn_notify)(const char
*errinfo, const void *private_info, size_t cb, void *user data), void
*user_data, cl_int *errcode_ret)
```
El contexto es un espacio de para manejar los objetos y recursos de OpenCL, donde están incluidos los kernels (las funciones que se van a ejecutar), dispositivos, objetos de memoria (los datos de los hilos) y la cola de comandos (los datos que se van a transferir, ejecución de kernels y la sincronización), etc.

4. Crear la cola de comandos

```
clCreateCommandQueue (cl_context context, cl_device_id device, 
cl_command_queue_properties, cl_int *errcode_ret)
```
La cola de comandos es un objeto donde los comandos se van apilando o encolando para ser ejecutado por el dispositivo o dicho de otra manera, el procesador pide acciones al dispositivo para ser ejecutado. En el momento de la llamada de la función se realizan transferencias de datos a la memoria además de la ejecución de la tarea.

5. Crear el programa y el kernel

```
clCreateProgramWithSource (cl_context context, cl_uint count, const char
**strings, const size_t *lenghts, cl_int *errcode_ret)
```
Esta función crea un objeto programa, pudiendo pasarle lo que tiene que ejecutar mediante un *string* directamente o teniendo que leerlo desde un archivo.

```
clBuildProgram (cl_program program, cl_uint num_devices, const
cl_device_id *device_list, const char *options, void
(*pfn_notify)(cl_program, void *user_data), void *user_data)
```
Dicha función realiza la compilación y enlaza un ejecutable a cada dispositivo.

```
clCreateKernel (cl_program program, const char *kernel_name, cl_int 
*errcode_ret)
```
En este apartado, la función crea el kernel a partir del objeto programa creado anteriormente. En el atributo *kernel\_name* se tiene que escribir el nombre de la función del kernel a ejecutar del programa.

6. Reservar e inicializar la memoria

```
clCreateBuffer (cl_context context, cl_mem_flags flags, size_t size, 
void *host_ptr, cl_int *errcode_ret)
```
Este apartado describe la forma de manejar los datos. Se pueden clasificar en buffers o en imágenes, pero en este Proyecto Fin de Grado se utilizará solamente los buffers. Los buffers son trozos de memoria contiguos y se pueden leer y escribir en ellos, que se realizan de la siguiente manera, pudiendo ser *flags*:

CL\_MEM\_READ\_WRITE, CL\_MEM\_WRITE\_ONLY, CL\_MEM\_READ\_ONLY, CL\_MEM\_USE\_HOST\_PTR, CL\_MEM\_ALLOC\_HOST\_PTR, CL\_MEM\_COPY\_HOST\_PTR.

7. Poner los argumentos y poner el kernel en la cola

*clSetKernelArg (cl\_kernel kernel, cl\_uint arg\_index, size\_t arg\_size)*

En esta función se añaden los argumentos que tiene el programa.

```
clEnqueueNDRangeKernel (cl_command_queue command_queue, cl_kernel 
kernel, cl_uint work_dim, const size_t *global_work_offset, const size_t
*global_work_size, const size_t *local_work_size, cl_uint
num_events_in_wait_list, const cl_event *event_wait_list, cl_event
*event)
```
Una vez finalizado el pasar los argumentos al programa, se agrega a la cola de ejecución con esta última función.

Un dato importante en esta función; se trata de las variables *global\_work\_size* y *local\_work\_size*. En la variable *global\_work\_size* se ha de especificar el tamaño total de la matriz en forma de array de dos posiciones, debido al número de filas y al número de columnas. Lo mismo ocurre con la variable *local\_work\_size*, allí se especifica el número de hilos que se utilizará para calcular los bloques. Esta variable siempre ha de ser menor o igual que la global además de ser múltiplo de este.

8. Leer los resultados

```
clEnqueueReadBuffer (cl_command_queue command_queue cl_mem buffer, 
cl_bool blocking_read, size_t offset, size_t cb, void *ptr, cl_uint
num_events_in_wait_list, const cl_event *event_wait_list, cl_event
*event)
```
Una vez que el programa haya finalizado sus operaciones, hay que copiar los datos del dispositivo a la CPU que se realiza con la anterior función.

9. "Limpiar"

#### *clReleaseMMM*

Una vez terminado todo, hay que liberar todo y se realiza con la función anterior, donde *MMM* se debe reemplazar por *Kernel, CommandQueue, Context* y *MemObject*, por lo tanto un mínimo de 4 funciones hay que ejecutar para liberar todo. El número

de funciones para liberar puede aumentar dependiendo del número de reservas en memoria se haya realizado.

Para poder compilar un programa en OpenCL, he utilizado los comandos que se muestran en el fichero *make* en e[l Anexo 5:](#page-113-0) Makefile.

### **9.2 Apéndice 2: Utilización de OpenMP**

Para poder compilar en el lenguaje de programación C, se ha de ejecutar el siguiente comando:

#### *gcc -fopenmp* nombreFichero*.c -o* nombreEjecutable

En cambio, para poder compilarlo en el lenguaje de programación Java (23), antes se ha de exportar la biblioteca correspondiente de JOMP al *CLASSPATH* con el siguiente comando:

#### *export CLASSPATH=\$CLASSPATH:~/workspace/Java/jar/jomp1.0b.jar*

Una vez guardada la ruta en donde se encuentra la biblioteca JOMP en la *CLASSPATH*, ejecutamos el siguiente comando para poder compilar con la biblioteca:

#### *java jomp.compiler.Jomp openMP*

El archivo *openMP* tiene que tener explícitamente la extensión .*jomp*, si no, no compila.

El compilador *JOMP* crea un archivo Java correspondiente con la "traducción" del código que se va a paralelizar en formato "entendible" para el PC. En el apartado [Conversión de la función](#page-109-0)  [de multiplicación con la biblioteca JOMP](#page-109-0) muestra el código de [Anexo: Código de multiplicación](#page-108-0)  [de matrices en OpenMP en lenguaje de programación Java](#page-108-0) tras compilarlo con la biblioteca *JOMP*.

Ahora con el archivo .*java* creado, se compila con el comando:

#### *javac openMP.java*

Y finalmente se ejecuta el programa con el comando:

#### *java openMP*

Al no pasarle ningún parámetro al programa, este mismo mostrará un ejemplo de qué parámetros se puede utilizar en el programa.

# **9.3 Apéndice 3: Instalación y utilización de OpenCL en Ubuntu 12.04**

En esta sección se explicará el cómo poder instalar OpenCL para poder utilizarlo.

#### **9.3.1 GPU**

Para poder utilizar la GPU en OpenCL, basta con instalar el controlador correspondiente de la tarjeta gráfica del sistema. En este caso bastó con utilizar el siguiente comando en la terminal: *apt-get install nvidia-current*. Para saber si el sistema tiene *OpenCL* hay que ejecutar el siguiente comando en la terminal: *locate \*opencl\**. Si encuentra alguna biblioteca en la carpeta */usr/lib*, */usr/lib32* o */usr/lib64* con el nombre *libOpenCL.so* o *libnvidia-opencl.so*, es que se puede ejecutar *OpenCL* con la tarjeta gráfica.

#### **9.3.2 CPU**

Para poder utilizar la CPU en OpenCL en los procesadores Intel, se ha instalado el SDK oficial de *Intel*, versión XE 2013. (24)

Los instaladores que ofrece el paquete de *Intel* son los siguientes:

- Opencl-1.2-base-[versión]: contiene la biblioteca *libOpenCL.so*.
- Opencl-1.2-devel-[versión]: contiene las cabeceras de *OpenCL*, que también se puede instalar con el comando en la terminal *apt-get install opencl-headers*.
- Opencl-1.2-intel-cpu-[versión]: contiene la biblioteca *OpenCL* para la utilización de la CPU del sistema.
- Opencl-1.2-intel-devel-[versión]: contiene herramientas para poder desarrollar en *OpenCL*.
- Opencl-1.2-intel-mic-[versión]: contiene bibliotecas adicionales para soportar los procesadores *Xeon Phi* además de los *Core*.

Para este Proyecto Fin de Grado se ha utilizado la "base", "devel" y "cpu". Como no son ejecutables .*deb* para Ubuntu, el primer paso fue crearlo en ese formato. Para ello se ha instalado *alien* con el siguiente comando en la terminal *sudo apt-get install rpm alien*.

Una vez finalizada la instalación, convertimos los archivos en .*deb* de la siguiente manera en la terminal *fakeroot alien --to-deb <paquete>* ignorando los mensajes que aparecen. El siguiente paso es instalar los paquetes *.deb* con el comando *sudo dpkg –i <paquete.deb>*.

# **9.4 Apéndice 4: Likwid**

*Likwid* (Lightweight performance tools) se trata de un programa para Linux que calcula muchos datos importantes durante las ejecuciones de los programas como lo son el CPI, tasa de error, etc.

El programa ofrece muchas herramientas, pero se mostrarán solamente los utilizados en este proyecto:

- Likwid-topology: muestra la topología de hilo y caché en máquinas multicore/multisocket.
- Likwid-perfctr: herramienta que mide el rendimiento del hardware durante la ejecución de un programa.

A continuación se mostrarán los resultados obtenidos tras las ejecuciones de los programas en modo secuencial, *OpenMP* y *OpenCL*.

Esta tabla muestra los resultados en modo secuencial. La primera columna muestra los tamaños de las matrices utilizados (200, 400, 600, 800, 1000), la segunda columna muestra los resultados obtenidos en los dos núcleos de la CPU en la máquina 1 y en la tercera muestra los mismos resultados sólo que utilizando los programas en C optimizados.

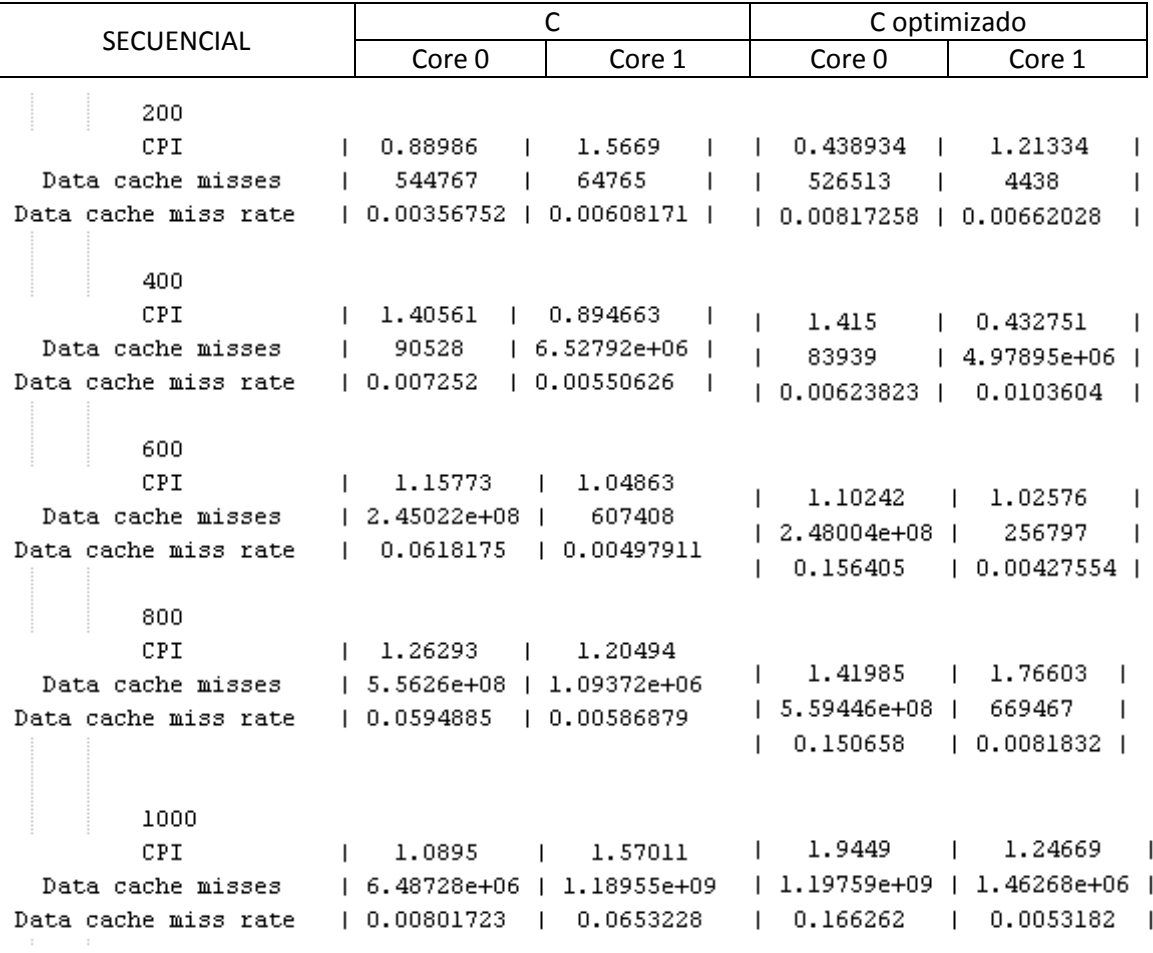

#### **Tabla 13: Likwid C secuencial Máquina 1**

Se puede observar que la versión optimizada obtiene mejores resultados que ejecutándolo sin optimización, por lo tanto, tras haber hecho unas pruebas más con otros métodos, se procederá únicamente a mostrar los resultados con los programas optimizados.

La siguiente tabla muestra el resultado tras la ejecución en modo *OpenMP*. La estructura de la tabla es la misma que la anterior.

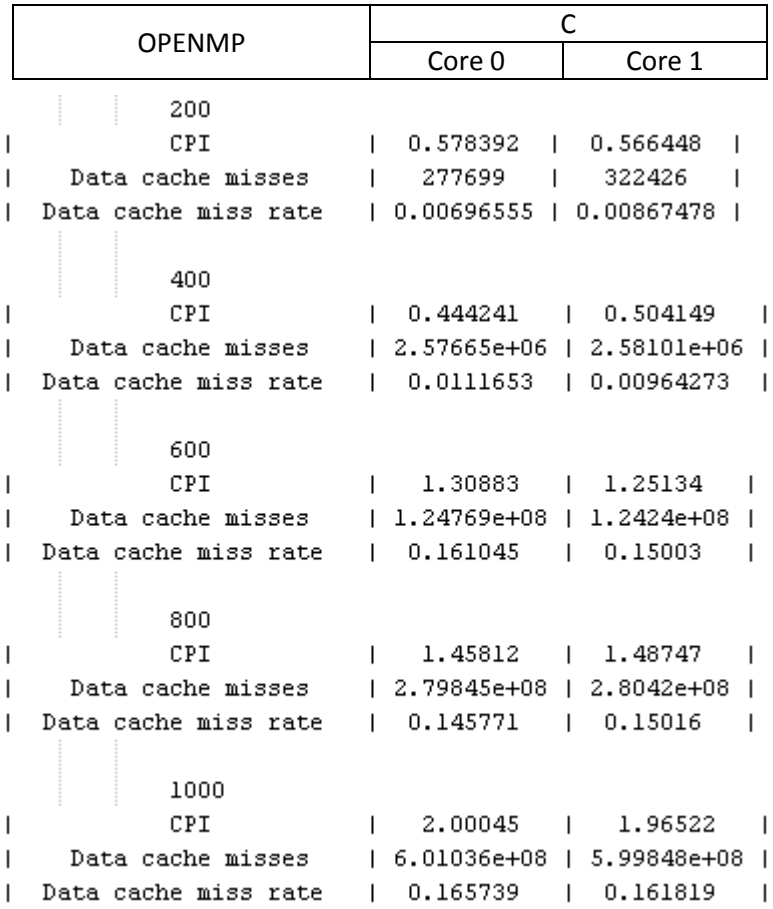

**Tabla 14: Likwid C OpenMP Máquina 1** 

En esta siguiente tabla se muestra lo mismo que anteriormente, sólo que ahora utilizando Java:

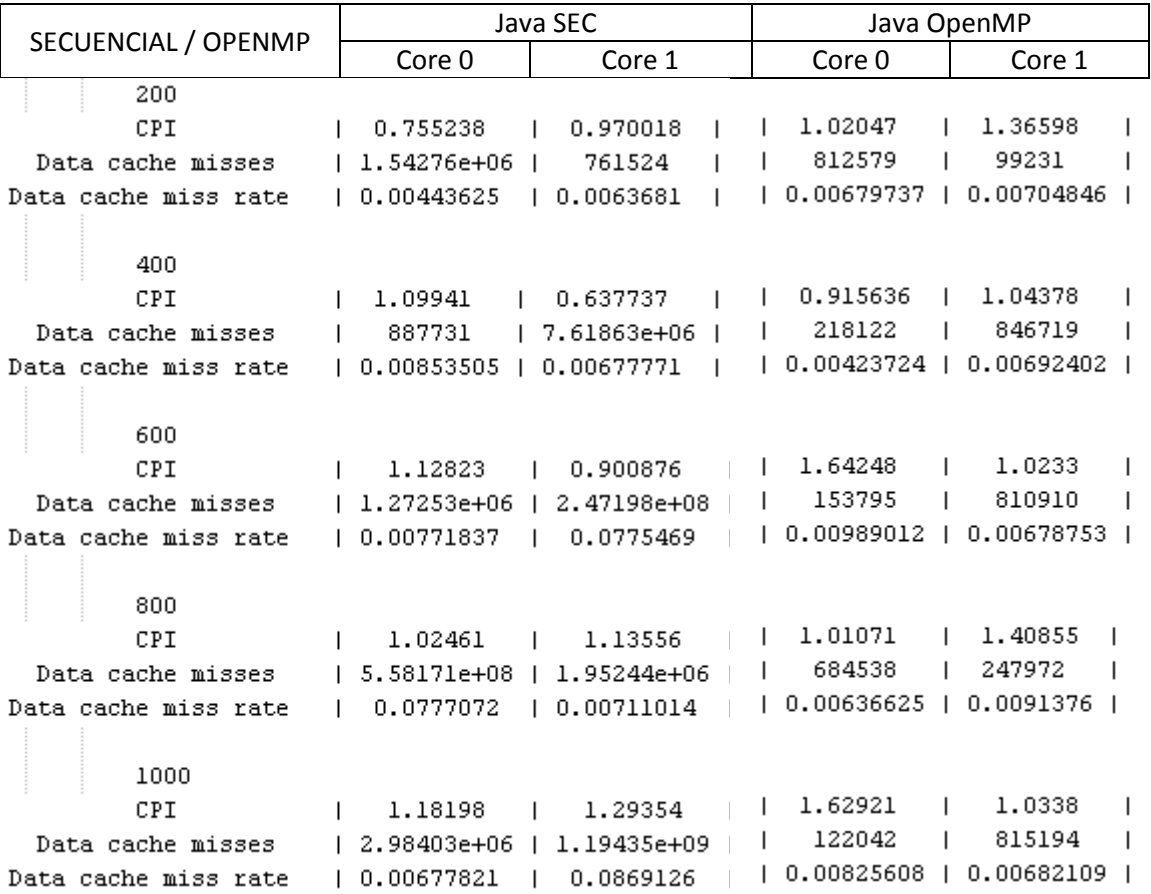

**Tabla 15: Likwid Java Secuencial-OpenMP Máquina 1** 

Esta tabla muestra la ejecución secuencial en C de la máquina 2:

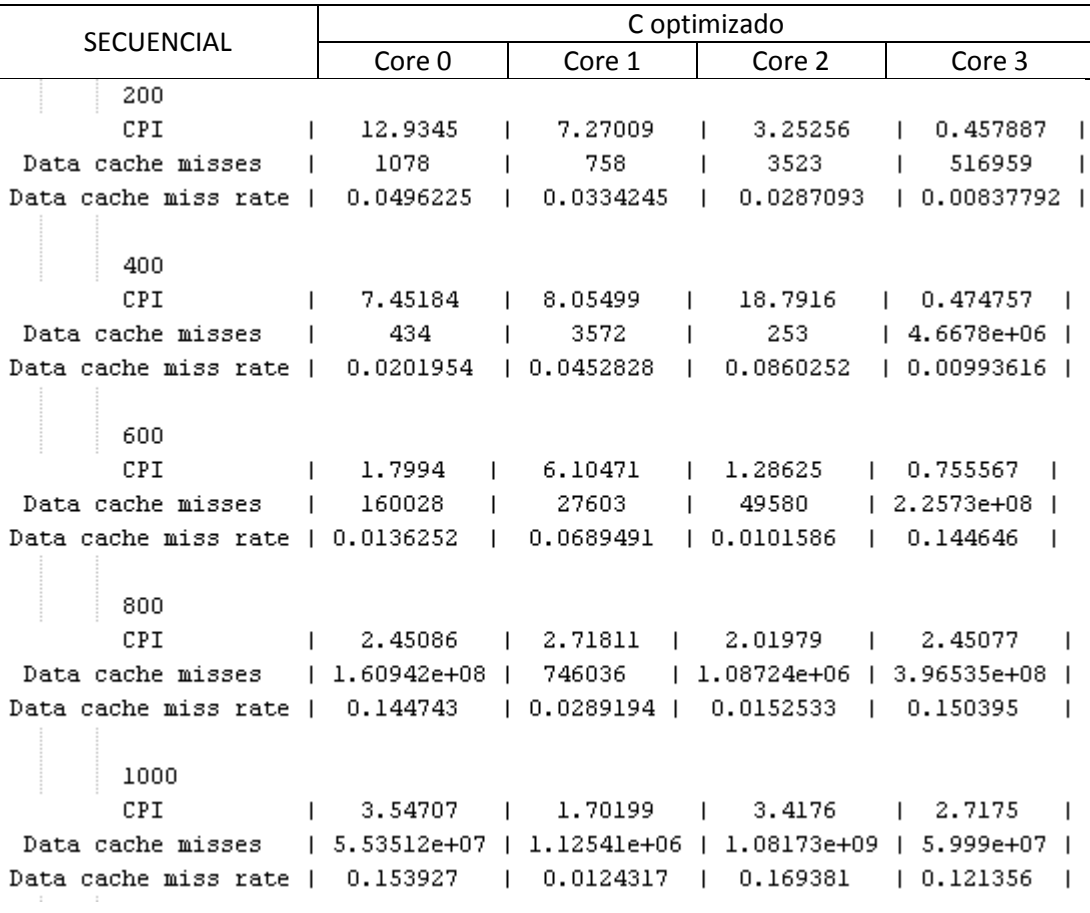

**Tabla 16: Likwid C Secuencial Máquina 2** 

En versión OpenMP en C de la máquina 2:

 $\overline{\phantom{a}}$ 

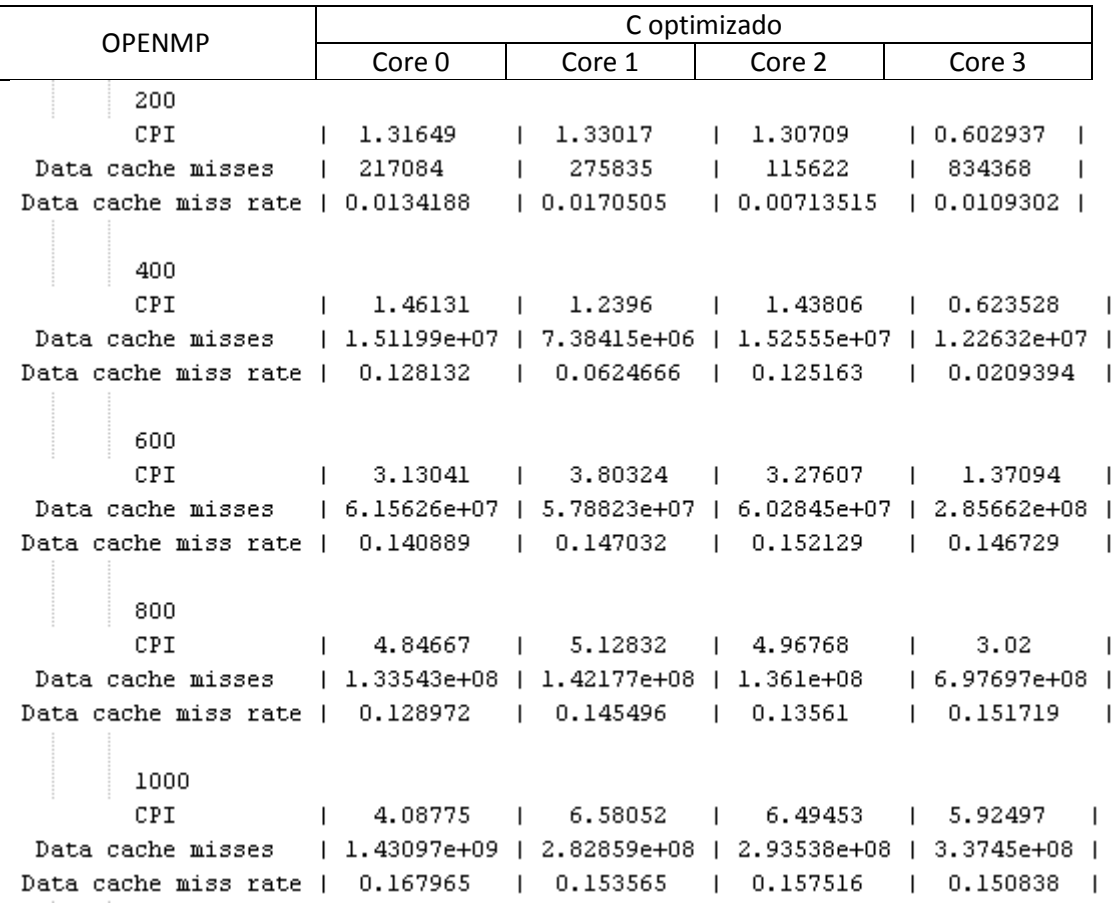

**Tabla 17: Likwid C OpenMP Máquina 2** 

Versión secuencial en Java en la máquina 2:

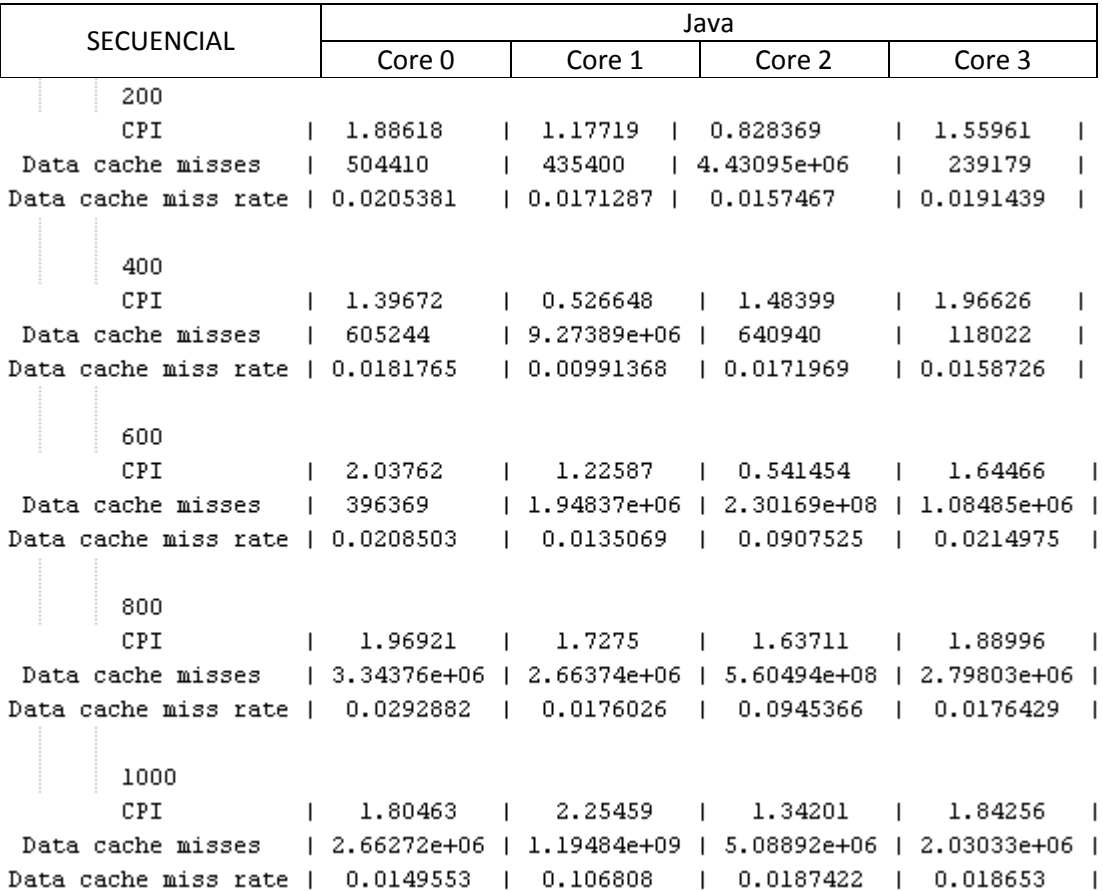

**Tabla 18: Likwid Java Secuencial Máquina 2** 

Versión OpenMP en Java en la máquina 2:

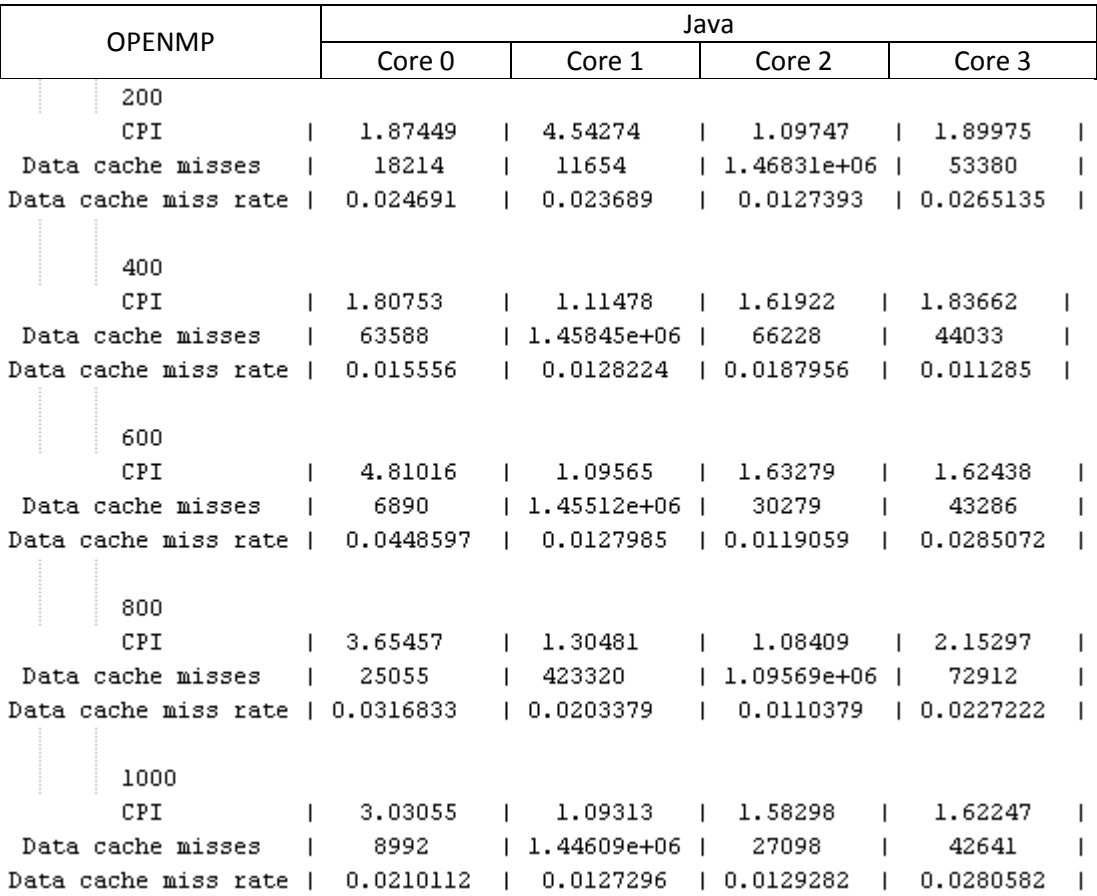

**Tabla 19: Likwid Java OpenMP Máquina 2** 

Debido a que la máquina 3 no es propia, si no que externo, el programa *likwid* no estaba instalado y por eso no se ha podido realizar las pruebas.

### **10Anexos**

En esta sección se detallarán los anexos para este Proyecto Fin de Grado.

# **10.1 Anexo 1: Características de las máquinas de prueba**

#### **10.1.1 Máquina 1**

Se trata del dispositivo donde se ha realizado todo el desarrollo además de las pruebas.

- Procesador:
	- o producto: Intel(R) Core(TM)2 Duo CPU E7600 @ 3.06GHz
	- o fabricante: Intel Corp.
	- o ranura: Socket 775
	- o tamaño: 3059MHz
	- o capacidad: 3800MHz
	- o anchura: 64 bits
	- o reloj: 266MHz
- Memoria:
	- o Principal (3 veces, por lo tanto 3GB en total):
		- descripción: DIMM SDRAM Síncrono 667 MHz (1,5 ns)
		- **tamaño: 1GiB**
		- anchura: 64 bits
		- $\blacksquare$  reloj: 667MHz (1.5ns)
	- o Caché (por procesador):

L1 caché

- **tamaño: 64KiB**
- L2 caché
	- **tamaño: 3MiB**
- Gráfica:
	- o producto: G80 [GeForce 8800 GTS]
	- o fabricante: NVIDIA Corporation
	- o tamaño:

#### **10.1.2 Máquina 2**

Se trata del segundo dispositivo de pruebas del fabricante ASUSTek Computer Inc. U36UJC con los siguientes datos:

- Procesador:
	- o producto: Intel(R) Core(TM) i5 CPU M 480 @ 2.67GHz
	- o fabricante: Intel Corp.
	- o información del bus: cpu@0
	- o ranura: Socket 989
	- o tamaño: 1199MHz
	- o capacidad: 4GHz
	- o anchura: 64 bits
	- o reloj: 133MHz
	- o configuración: cores=2 enabledcores=1 threads=2
- Memoria:
	- o Principal (2 veces, por lo tanto 4GB en total):
		- descripción: SODIMM DDR3 Síncrono 1067 MHz (0,9 ns)
		- **tamaño: 2GiB**
		- nanchura: 64 bits
		- reloj: 1067MHz (0.9ns)
	- o Caché (por procesador):

L1 caché

- **tamaño: 32KiB**
- L2 caché
	- **tamaño: 256KiB**
- L3 caché
	- tamaño: 3MiB
- Gráfica:
	- o producto: GT218 [GeForce 310M]
	- o fabricante: NVIDIA Corporation
	- o tamaño:

#### **10.1.3 Máquina 3**

Se trata del tercer dispositivo de pruebas con los siguientes datos:

- Procesador:
	- o producto: Intel(R) Core(TM) i7-2600 CPU @ 3.40GHz
	- o fabricante: Intel Corp.
	- o ranura: LGA1155
	- o tamaño: 1600MHz
	- o capacidad: 3800MHz
	- o anchura: 64 bits
	- o reloj: 100MHz
- Memoria:
	- o Principal (2 veces, por lo tanto 4GB en total):
		- descripción: SODIMM DDR3 Síncrono 1067 MHz (0,9 ns)
		- producto: SSZ3128M8-EDJEF
		- **fabricante: 06C1**
		- d físico: 2
		- serie: 00000700
		- ranura: DIMM2
		- **tamaño: 2GiB**
		- anchura: 64 bits
		- reloj: 1067MHz (0.9ns)
		- configuración: cores=4 enabledcores=1 threads=2
	- o Caché (por procesador):
		- L1 caché
			- **tamaño: 32KiB**
		- L2 caché
			- **tamaño: 256KiB**
		- L3 caché
			- **tamaño: 3MiB**
- Gráfica:
	- o producto: G119 [GeForce GT 520]
	- o fabricante: NVIDIA Corporation
	- o tamaño:

# **10.2 Anexo 2: Código kernel de multiplicación de matrices en OpenCL**

```
__kernel void sampleKernel (__global const int *a, __global const int 
*b, __global int *c, const int cM1, const int cM2){
       int k,aa,bb,cc; 
       int gid = get_global_id(0);
       int gid2 = get_global_id(1); 
       cc=0;
       for(k=0;k<cM1;k++){ 
             aa=a[gid*cM1+k];
             bb=b[k*cM2+gid2];
             cc+=aa*bb;}
       c[gid*cM2+gid2]=cc; 
 };
```
### **10.3 Anexo 3: Código de multiplicación de matrices en OpenMP**

**10.3.1 Lenguaje de programación C**

```
#pragma omp parallel for shared(m1,m2,result) private(j,k,suma)
int j, i, suma, k;
for (i = 0; i < fM1; i++) {
     for (j = 0; j < cM2; j++) {
           suma = 0;
           for (k = 0; k < cM1; k++) {
                 suma += m1[i*cM1 + k] * m2[k * cM2 + j];
            }
           result[i * cM2 + j] = suma;
     }
}
```
#### **10.3.1 Lenguaje de programación Java**

```
//omp parallel for shared(m1,m2,result) private(j,k,suma)
int j, i, suma, k;
for (i = 0; i < fM1; i++) {
      for (j = 0; j < cM2; j++) {
            suma = 0;
            for (k = 0; k < cM1; k++) {
                  suma += m1[i*cM1 + k] * m2[k * cM2 + j];
            }
            result[i * cM2 + j] = suma;
      }
}
```
#### **10.3.2 Conversión de la función de multiplicación con la biblioteca JOMP**

```
// OMP PARALLEL BLOCK BEGINS
{
    omp Class0 omp Object0 = new omp Class0();
   // shared variables
     __omp_Object0.matrizA = matrizA;
     __omp_Object0.matrizB = matrizB;
     __omp_Object0.result = result;
   // firstprivate variables
   try {
     jomp.runtime.OMP.doParallel(__omp_Object0);
   } catch(Throwable __omp_exception) {
     System.err.println("OMP Warning: Illegal thread exception 
ignored!");
    System.err.println(__omp_exception);
   }
   // reduction variables
   // shared variables
  matrizA = __omp_Object0.matrizA;
  matrizB = __omp_Object0.matrizB;
  result = __omp_Object0.result;
}
// OMP PARALLEL BLOCK ENDS
            return result;
      }
// OMP PARALLEL REGION INNER CLASS DEFINITION BEGINS
private static class __omp_Class0 extends jomp.runtime.BusyTask {
   // shared variables
   int [ ] matrizA;
  int [ ] matrizB;
   int [ ] result;
   // firstprivate variables
   // variables to hold results of reduction
   public void go(int __omp_me) throws Throwable {
   // firstprivate variables + init
   // private variables
   int j;
   int k;
   int suma;
   // reduction variables, init to default
     // OMP USER CODE BEGINS
     { // OMP FOR BLOCK BEGINS
     // copy of firstprivate variables, initialized
     // copy of lastprivate variables
     // variables to hold result of reduction
     boolean amLast=false;
     {
         // firstprivate variables + init
         // [last]private variables
         // reduction variables + init to default
         // -------------------------------------
         jomp.runtime.LoopData __omp_WholeData2 = new 
jomp.runtime.LoopData();
         jomp.runtime.LoopData __omp_ChunkData1 = new 
jomp.runtime.LoopData();
```

```
 __omp_WholeData2.start = (long)( 0);
           __omp_WholeData2.stop = (long)( fM1);
           __omp_WholeData2.step = (long)(1);
         jomp.runtime.OMP.setChunkStatic(__omp_WholeData2);
         while(!__omp_ChunkData1.isLast && 
jomp.runtime.OMP.getLoopStatic(__omp_me, __omp_WholeData2, 
__omp_ChunkData1)) {
              for(;;) {
                 if(__omp_WholeData2.step > 0) {
                  if(__omp_ChunkData1.stop > __omp_WholeData2.stop) 
  __omp_ChunkData1.stop = __omp_WholeData2.stop;
                  if(__omp_ChunkData1.start >= __omp_WholeData2.stop) 
break;
                 } else {
                   if(__omp_ChunkData1.stop < __omp_WholeData2.stop) 
 __omp_ChunkData1.stop = __omp_WholeData2.stop;
                   if(__omp_ChunkData1.start > __omp_WholeData2.stop) 
break;
 }
                 for(int i = (int)__omp_ChunkData1.start; i < 
__omp_ChunkData1.stop; i += __omp_ChunkData1.step) {
                                 // OMP USER CODE BEGINS
            {
                 for (j = 0; j < cM2; j++) {
                        suma = 0;
                        for (k = 0; k < cM1; k++) {
                             suma += matrizA[i*cM1 + k] * matrizB[k * 
cM2 + j];
                        }
                       result[i * cM2 + j] = suma;
                 }
            }
                                 // OMP USER CODE ENDS
                                 if (i == (__omp_WholeData2.stop-1)) 
amLast = true;
                               } // of for 
                              if(__omp_ChunkData1.startStep == 0)
                                 break;
                               __omp_ChunkData1.start += 
 __omp_ChunkData1.startStep;
                               __omp_ChunkData1.stop += 
 __omp_ChunkData1.startStep;
                             } // of for(;;)
                            } // of while
                            // call reducer
                            jomp.runtime.OMP.doBarrier(__omp_me);
                            // copy lastprivate variables out
                            if (amLast) {
                            }
 }
                           // set global from lastprivate variables
                          if (amLast) {
                          }
                          // set global from reduction variables
                          if (jomp.runtime.OMP.getThreadNum(__omp_me) 
== 0) {
 }
                          } // OMP FOR BLOCK ENDS
     // OMP USER CODE ENDS
   // call reducer
```

```
 // output to _rd_ copy
 if (jomp.runtime.OMP.getThreadNum(__omp_me) == 0) {
  }
  }
}
// OMP PARALLEL REGION INNER CLASS DEFINITION ENDS
```
## **10.4 Anexo 4: Código secuencial de multiplicación de matrices en C y Java**

```
int j, i, suma, k;
for (i = 0; i < fM1; i++) {
     for (j = 0; j < cM2; j++) {
           suma = 0;
           for (k = 0; k < cM1; k++) {
                 suma += m1[i*cM1 + k] * m2[k * cM2 + j];
           }
           result[i * cM2 + j] = suma;
     }
}
```
## **10.5 Anexo 5: Makefile**

```
CC=gcc
CFLAGS=-fopenmp
all: compilar
compilar: C Java
C: secuencialC paraleloC openCLC
Java: secuencialJ paraleloJ openCLJ
secuencialC: C/secuencial.c
    $(CC) C/secuencial.c -o C/secuencial
paraleloC: C/openMP.c
    $(CC) $(CFLAGS) C/openMP.c -o C/openMP
openCLC: C/openCL.c
    $(CC) -c -I C/ C/openCL.c -o C/openCL.o
     $(CC) C/openCL.o -o C/openCL -L /usr/lib -l OpenCL
getInfoC: C/getInfo.c
    $(CC) -c -I C/ C/getInfo.c -o C/getInfo.o
     $(CC) C/getInfo.o -o C/getInfo -L /usr/lib -l OpenCL
secuencialJ: Java/secuencial.java
    javac Java/secuencial.java
paraleloJ: Java/openMP.jomp
     java jomp.compiler.Jomp Java/openMP
     javac Java/openMP.java 
openCLJ: Java/openCL.java
     javac Java/openCL.java -cp Java/jar/JOCL-0.1.9.jar
     cp Java/jar/JOCL-0.1.9.jar .
    mv JOCL-0.1.9.jar openCL.jar
    mv Java/openCL.class .
     jar uf openCL.jar openCL.class
    mv openCL.class Java/
    mv openCL.jar Java/
getInfoJ: Java/getInfo.java
     javac Java/getInfo.java -cp Java/jar/JOCL_getInfo.jar
     cp Java/jar/JOCL_getInfo.jar .
    mv JOCL_getInfo.jar getInfo.jar
    mv Java/getInfo.class .
     jar uf getInfo.jar getInfo.class
    mv getInfo.class Java/
    mv getInfo.jar Java/
clean:
    rm -rf C/secuencial C/openMP C/openCL C/*.o C/getInfo 
Java/secuencial Java/openMP.java Java/openMP.class Java/*.class 
Java/*.jar
```
# **10.6 Anexo 6: Estructura del proyecto**

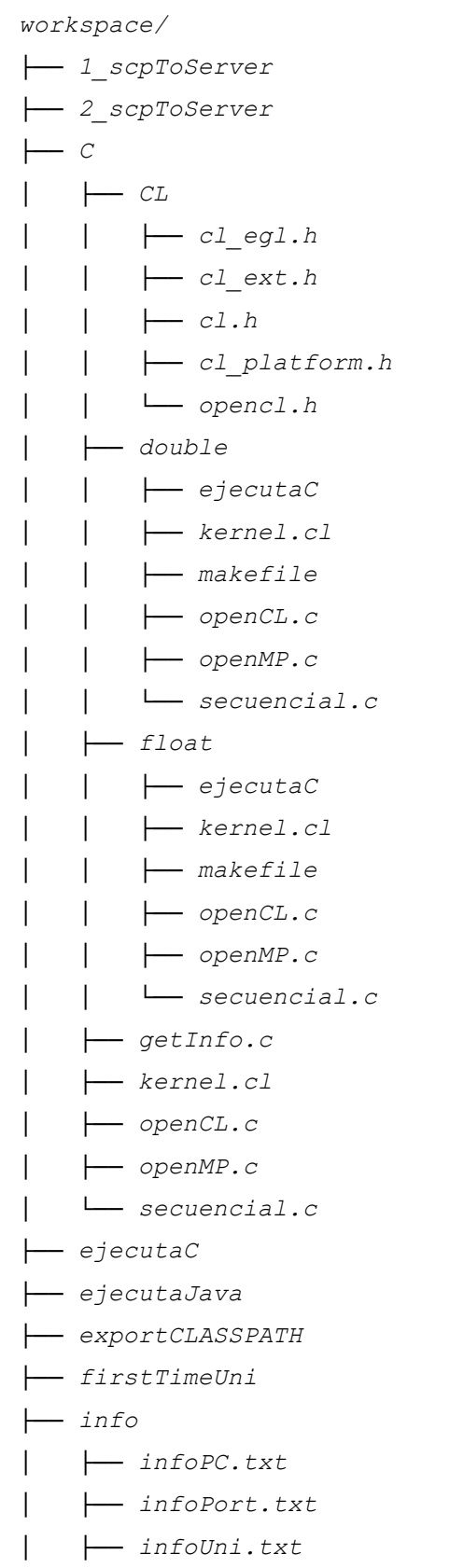

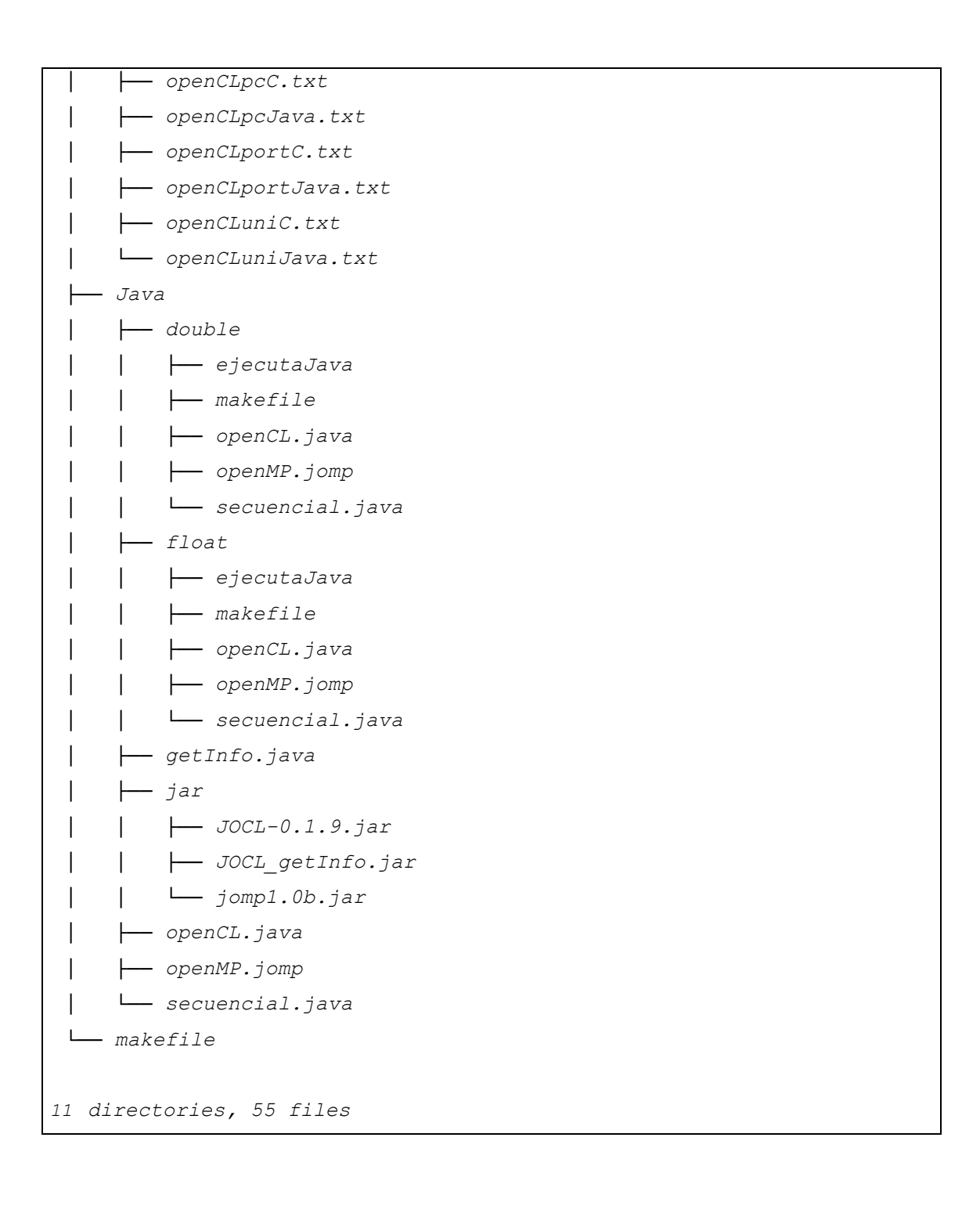

## **10.7 Anexo 7: Fichero bash para la ejecución automática de los programas**

**10.7.1 C**

```
#secuencial
for i in {10..1000..10}
do
    for ((j = 1; j \leq 51; j++)do
          ./C/secuencial $i
    done
done
echo ""
#paralelo
export OMP_NUM_THREADS=$2
for i in {10..1000..10}
do
    for ((j = 1; j <= $1; j++))
    do
          ./C/openMP $i
    done
done
echo ""
#openCL
cd C
for i in {10..1000..10}
do
    for ((j = 1; j \leq 51; j++)do
          ./openCL $i $3
    done
done
echo ""
```
**10.7.2 Java**

```
#secuencial
cd Java
for i in {10..1000..10}
do
    for ((j = 1; j \leq 51; j++)do
          java secuencial $i
    done
done
cd ..
echo ""
#paralelo
cd Java
for i in {10..1000..10}
do
    for ((j = 1; j <= $1; j++))
    do
          java openMP $i $2
    done
done
cd ..
echo ""
#openCL
cd Java
for i in {10..1000..10}
do
    for ((j = 1; j <= $1; j++))
    do
          java -jar openCL.jar $i $3
    done
done
cd ..
echo ""
```
### **10.8 Anexo 8: Información OpenCL de la Máquina 1**

### **10.8.1 C**

platform[0x9e85020]: Found 1 device(s). device[0x9e85088]: NAME: GeForce 8800 GTS device[0x9e85088]: VENDOR: NVIDIA Corporation device[0x9e85088]: PROFILE: FULL\_PROFILE device[0x9e85088]: VERSION: OpenCL 1.0 CUDA device[0x9e85088]: EXTENSIONS: cl\_khr\_byte\_addressable\_store cl\_khr\_icd cl khr\_gl\_sharing cl\_nv\_compiler\_options cl\_nv\_device\_attribute\_query cl\_nv\_pragma\_unroll device[0x9e85088]: DRIVER\_VERSION: 319.37 device[0x9e85088]: Type: GPU device[0x9e85088]: EXECUTION\_CAPABILITIES: Kernel device[0x9e85088]: GLOBAL\_MEM\_CACHE\_TYPE: None (0) device[0x9e85088]: CL\_DEVICE\_LOCAL\_MEM\_TYPE: Local (1) device[0x9e85088]: SINGLE\_FP\_CONFIG: 0x3e device[0x9e85088]: QUEUE\_PROPERTIES: 0x3 device[0x9e85088]: VENDOR\_ID: 4318 device[0x9e85088]: MAX\_COMPUTE\_UNITS: 12 device[0x9e85088]: MAX\_WORK\_ITEM\_DIMENSIONS: 3 device[0x9e85088]: MAX\_WORK\_GROUP\_SIZE: 512 device[0x9e85088]: PREFERRED\_VECTOR\_WIDTH\_CHAR: 1 device[0x9e85088]: PREFERRED\_VECTOR\_WIDTH\_SHORT: 1 device[0x9e85088]: PREFERRED\_VECTOR\_WIDTH\_INT: 1 device[0x9e85088]: PREFERRED\_VECTOR\_WIDTH\_LONG: 1 device[0x9e85088]: PREFERRED\_VECTOR\_WIDTH\_FLOAT: 1 device[0x9e85088]: PREFERRED\_VECTOR\_WIDTH\_DOUBLE: 0 device[0x9e85088]: MAX\_CLOCK\_FREQUENCY: 1188 device[0x9e85088]: ADDRESS\_BITS: 32 device[0x9e85088]: MAX\_MEM\_ALLOC\_SIZE: 134217728 device[0x9e85088]: IMAGE\_SUPPORT: 1 device[0x9e85088]: MAX\_READ\_IMAGE\_ARGS: 128 device[0x9e85088]: MAX\_WRITE\_IMAGE\_ARGS: 8 device[0x9e85088]: IMAGE2D\_MAX\_WIDTH: 4096 device[0x9e85088]: IMAGE2D\_MAX\_HEIGHT: 16383 device[0x9e85088]: IMAGE3D\_MAX\_WIDTH: 2048 device[0x9e85088]: IMAGE3D\_MAX\_HEIGHT: 2048 device[0x9e85088]: IMAGE3D\_MAX\_DEPTH: 2048 device[0x9e85088]: MAX\_SAMPLERS: 16 device[0x9e85088]: MAX\_PARAMETER\_SIZE: 4352 device[0x9e85088]: MEM\_BASE\_ADDR\_ALIGN: 2048 device[0x9e85088]: MIN\_DATA\_TYPE\_ALIGN\_SIZE: 128 device[0x9e85088]: GLOBAL\_MEM\_CACHELINE\_SIZE: 0 device[0x9e85088]: GLOBAL\_MEM\_CACHE\_SIZE: 0 device[0x9e85088]: GLOBAL\_MEM\_SIZE: 334823424 device[0x9e85088]: MAX\_CONSTANT\_BUFFER\_SIZE: 65536 device[0x9e85088]: MAX\_CONSTANT\_ARGS: 9 device[0x9e85088]: LOCAL\_MEM\_SIZE: 16384 device[0x9e85088]: ERROR\_CORRECTION\_SUPPORT: 0

 device[0x9e85088]: PROFILING\_TIMER\_RESOLUTION: 1000 device[0x9e85088]: ENDIAN\_LITTLE: 1 device[0x9e85088]: AVAILABLE: 1 device[0x9e85088]: COMPILER\_AVAILABLE: 1

#### **10.8.2 Java**

Number of platforms: 1 PLATFORM NUMBER: 0 Number of devices in platform NVIDIA CUDA: 1

--- Info for device GeForce 8800 GTS: --- CL\_DEVICE\_NAME: GeForce 8800 GTS CL\_DEVICE\_VENDOR: NVIDIA Corporation CL\_DRIVER\_VERSION: 319.37 CL\_DEVICE\_TYPE: CL\_DEVICE\_TYPE\_GPU --> 0 CL\_DEVICE\_MAX\_COMPUTE\_UNITS: 12 CL\_DEVICE\_MAX\_WORK\_ITEM\_DIMENSIONS: 3 CL\_DEVICE\_MAX\_WORK\_ITEM\_SIZES: 512 / 512 / 64 CL\_DEVICE\_MAX\_WORK\_GROUP\_SIZE: 512 CL\_DEVICE\_MAX\_CLOCK\_FREQUENCY: 1188 MHz CL\_DEVICE\_ADDRESS\_BITS: 32 CL DEVICE MAX MEM ALLOC SIZE: 128 MByte CL\_DEVICE\_GLOBAL\_MEM\_SIZE: 319 MByte CL\_DEVICE\_ERROR\_CORRECTION\_SUPPORT: no CL\_DEVICE\_LOCAL\_MEM\_TYPE: local CL\_DEVICE\_LOCAL\_MEM\_SIZE: 16 KByte CL\_DEVICE\_MAX\_CONSTANT\_BUFFER\_SIZE: 64 KByte CL\_DEVICE\_QUEUE\_PROPERTIES: CL\_QUEUE\_OUT\_OF\_ORDER\_EXEC\_MODE\_ENABLE CL\_DEVICE\_QUEUE\_PROPERTIES: CL\_QUEUE\_PROFILING\_ENABLE CL\_DEVICE\_IMAGE\_SUPPORT: 1 CL\_DEVICE\_MAX\_READ\_IMAGE\_ARGS: 128 CL\_DEVICE\_MAX\_WRITE\_IMAGE\_ARGS: 8 CL\_DEVICE\_SINGLE\_FP\_CONFIG: CL\_FP\_INF\_NAN CL\_FP\_ROUND\_TO\_NEAREST CL\_FP\_ROUND\_TO\_ZERO CL\_FP\_ROUND\_TO\_INF CL\_FP\_FMA CL\_DEVICE\_2D\_MAX\_WIDTH 4096 CL\_DEVICE\_2D\_MAX\_HEIGHT 16383 CL\_DEVICE\_3D\_MAX\_WIDTH 2048 CL\_DEVICE\_3D\_MAX\_HEIGHT 2048 CL\_DEVICE\_3D\_MAX\_DEPTH 2048 CL\_DEVICE\_PREFERRED\_VECTOR\_WIDTH\_<t> CHAR 1, SHORT 1, INT 1, LONG 1, FLOAT 1, DOUBLE 0

## **10.9 Anexo 9: Información OpenCL de la Máquina 2**

Tras ejecutar el código que muestra toda la información de la GPU/CPU, tanto en  $C^2$  como en

Java<sup>3</sup>, se ha obtenido la siguiente información:

#### **10.9.1 C**

```
Found 2 platform(s). 
platform[0x2570bc0]: profile: FULL_PROFILE 
platform[0x2570bc0]: version: OpenCL 1.1 CUDA 4.2.1 
platform[0x2570bc0]: name: NVIDIA CUDA 
platform[0x2570bc0]: vendor: NVIDIA Corporation 
platform[0x2570bc0]: extensions: cl_khr_byte_addressable_store cl_khr_icd cl_khr_gl_sharing
cl_nv_compiler_options cl_nv_device_attribute_query cl_nv_pragma_unroll
platform[0x2570bc0]: Found 1 device(s). 
        device[0x2570c60]: NAME: GeForce 310M 
        device[0x2570c60]: VENDOR: NVIDIA Corporation 
        device[0x2570c60]: PROFILE: FULL_PROFILE 
        device[0x2570c60]: VERSION: OpenCL 1.0 CUDA 
        device[0x2570c60]: EXTENSIONS: cl_khr_byte_addressable_store cl_khr_icd 
cl khr_gl_sharing cl_nv_compiler_options cl_nv_device_attribute_query cl_nv_pragma_unroll
cl_khr_global_int32_base_atomics cl_khr_global_int32_extended_atomics
cl khr local int32 base atomics cl khr local int32 extended atomics
       device[0x2570c60]: DRIVER_VERSION: 319.49
        device[0x2570c60]: Type: GPU 
        device[0x2570c60]: EXECUTION_CAPABILITIES: Kernel 
        device[0x2570c60]: GLOBAL_MEM_CACHE_TYPE: None (0) 
        device[0x2570c60]: CL_DEVICE_LOCAL_MEM_TYPE: Local (1) 
        device[0x2570c60]: SINGLE_FP_CONFIG: 0x3e 
        device[0x2570c60]: QUEUE_PROPERTIES: 0x3 
        device[0x2570c60]: VENDOR_ID: 4318 
        device[0x2570c60]: MAX_COMPUTE_UNITS: 2 
       device[0x2570c60]: MAX_WORK_ITEM_DIMENSIONS: 3
        device[0x2570c60]: MAX_WORK_GROUP_SIZE: 512 
        device[0x2570c60]: PREFERRED_VECTOR_WIDTH_CHAR: 1 
        device[0x2570c60]: PREFERRED_VECTOR_WIDTH_SHORT: 1 
        device[0x2570c60]: PREFERRED_VECTOR_WIDTH_INT: 1 
        device[0x2570c60]: PREFERRED_VECTOR_WIDTH_LONG: 1 
        device[0x2570c60]: PREFERRED_VECTOR_WIDTH_FLOAT: 1 
        device[0x2570c60]: PREFERRED_VECTOR_WIDTH_DOUBLE: 0 
        device[0x2570c60]: MAX_CLOCK_FREQUENCY: 1468 
        device[0x2570c60]: ADDRESS_BITS: 32 
        device[0x2570c60]: MAX_MEM_ALLOC_SIZE: 268369920 
        device[0x2570c60]: IMAGE_SUPPORT: 1 
        device[0x2570c60]: MAX_READ_IMAGE_ARGS: 128 
        device[0x2570c60]: MAX_WRITE_IMAGE_ARGS: 8 
        device[0x2570c60]: IMAGE2D_MAX_WIDTH: 4096 
        device[0x2570c60]: IMAGE2D_MAX_HEIGHT: 16383
```
1

<sup>&</sup>lt;sup>2</sup> © Jeremy Sugerman, 13 August 2009

<sup>3</sup> © Marco Hutter, 2010

 device[0x2570c60]: IMAGE3D\_MAX\_WIDTH: 2048 device[0x2570c60]: IMAGE3D\_MAX\_HEIGHT: 2048 device[0x2570c60]: IMAGE3D\_MAX\_DEPTH: 2048 device[0x2570c60]: MAX\_SAMPLERS: 16 device[0x2570c60]: MAX\_PARAMETER\_SIZE: 4352 device[0x2570c60]: MEM\_BASE\_ADDR\_ALIGN: 2048 device[0x2570c60]: MIN\_DATA\_TYPE\_ALIGN\_SIZE: 128 device[0x2570c60]: GLOBAL\_MEM\_CACHELINE\_SIZE: 0 device[0x2570c60]: GLOBAL\_MEM\_CACHE\_SIZE: 0 device[0x2570c60]: GLOBAL\_MEM\_SIZE: 1073479680 device[0x2570c60]: MAX\_CONSTANT\_BUFFER\_SIZE: 65536 device[0x2570c60]: MAX\_CONSTANT\_ARGS: 9 device[0x2570c60]: LOCAL\_MEM\_SIZE: 16384 device[0x2570c60]: ERROR\_CORRECTION\_SUPPORT: 0 device[0x2570c60]: PROFILING\_TIMER\_RESOLUTION: 1000 device[0x2570c60]: ENDIAN\_LITTLE: 1 device[0x2570c60]: AVAILABLE: 1 device[0x2570c60]: COMPILER\_AVAILABLE: 1 platform[0x2577440]: profile: FULL\_PROFILE platform[0x2577440]: version: OpenCL 1.2 LINUX platform[0x2577440]: name: Intel(R) OpenCL platform[0x2577440]: vendor: Intel(R) Corporation platform[0x2577440]: extensions: cl\_khr\_fp64 cl\_khr\_icd cl\_khr\_global\_int32\_base\_atomics cl khr\_global\_int32\_extended\_atomics cl\_khr\_local\_int32\_base\_atomics cl\_khr\_local\_int32\_extended\_atomics cl\_khr\_byte\_addressable\_store cl\_intel\_printf cl\_ext\_device\_fission cl\_intel\_exec\_by\_local\_thread platform[0x2577440]: Found 1 device(s). device[0x2578568]: NAME: Intel(R) Core(TM) i5 CPU M 480 @ 2.67GHz device[0x2578568]: VENDOR: Intel(R) Corporation device[0x2578568]: PROFILE: FULL\_PROFILE device[0x2578568]: VERSION: OpenCL 1.2 (Build 67279) device[0x2578568]: EXTENSIONS: cl\_khr\_fp64 cl\_khr\_icd cl khr\_global\_int32\_base\_atomics cl\_khr\_global\_int32\_extended\_atomics cl khr local int32 base atomics cl khr local int32 extended atomics cl khr\_byte\_addressable\_store cl\_intel\_printf cl\_ext\_device\_fission cl intel exec by local thread device[0x2578568]: DRIVER\_VERSION: 1.2 device[0x2578568]: Type: CPU device[0x2578568]: EXECUTION\_CAPABILITIES: Kernel Native device[0x2578568]: GLOBAL\_MEM\_CACHE\_TYPE: Read-Write (2) device[0x2578568]: CL\_DEVICE\_LOCAL\_MEM\_TYPE: Global (2) device[0x2578568]: SINGLE\_FP\_CONFIG: 0x7 device[0x2578568]: QUEUE\_PROPERTIES: 0x3 device[0x2578568]: VENDOR\_ID: 32902 device[0x2578568]: MAX\_COMPUTE\_UNITS: 4 device[0x2578568]: MAX\_WORK\_ITEM\_DIMENSIONS: 3 device[0x2578568]: MAX\_WORK\_GROUP\_SIZE: 1024 device[0x2578568]: PREFERRED\_VECTOR\_WIDTH\_CHAR: 1

device[0x2578568]: PREFERRED\_VECTOR\_WIDTH\_SHORT: 1

 device[0x2578568]: PREFERRED\_VECTOR\_WIDTH\_INT: 1 device[0x2578568]: PREFERRED\_VECTOR\_WIDTH\_LONG: 1 device[0x2578568]: PREFERRED\_VECTOR\_WIDTH\_FLOAT: 1 device[0x2578568]: PREFERRED\_VECTOR\_WIDTH\_DOUBLE: 1 device[0x2578568]: MAX\_CLOCK\_FREQUENCY: 2670 device[0x2578568]: ADDRESS\_BITS: 64 device[0x2578568]: MAX\_MEM\_ALLOC\_SIZE: 981630976 device[0x2578568]: IMAGE\_SUPPORT: 1 device[0x2578568]: MAX\_READ\_IMAGE\_ARGS: 480 device[0x2578568]: MAX\_WRITE\_IMAGE\_ARGS: 480 device[0x2578568]: IMAGE2D\_MAX\_WIDTH: 16384 device[0x2578568]: IMAGE2D\_MAX\_HEIGHT: 16384 device[0x2578568]: IMAGE3D\_MAX\_WIDTH: 2048 device[0x2578568]: IMAGE3D\_MAX\_HEIGHT: 2048 device[0x2578568]: IMAGE3D\_MAX\_DEPTH: 2048 device[0x2578568]: MAX\_SAMPLERS: 480 device[0x2578568]: MAX\_PARAMETER\_SIZE: 3840 device[0x2578568]: MEM\_BASE\_ADDR\_ALIGN: 1024 device[0x2578568]: MIN\_DATA\_TYPE\_ALIGN\_SIZE: 128 device[0x2578568]: GLOBAL\_MEM\_CACHELINE\_SIZE: 64 device[0x2578568]: GLOBAL\_MEM\_CACHE\_SIZE: 262144 device[0x2578568]: GLOBAL\_MEM\_SIZE: 3926523904 device[0x2578568]: MAX\_CONSTANT\_BUFFER\_SIZE: 131072 device[0x2578568]: MAX\_CONSTANT\_ARGS: 480 device[0x2578568]: LOCAL\_MEM\_SIZE: 32768 device[0x2578568]: ERROR\_CORRECTION\_SUPPORT: 0 device[0x2578568]: PROFILING\_TIMER\_RESOLUTION: 1 device[0x2578568]: ENDIAN\_LITTLE: 1 device[0x2578568]: AVAILABLE: 1 device[0x2578568]: COMPILER\_AVAILABLE: 1

#### **10.9.2 Java**

Number of platforms: 2 PLATFORM NUMBER: 0 Number of devices in platform NVIDIA CUDA: 1 PLATFORM NUMBER: 1 Number of devices in platform Intel(R) OpenCL: 1

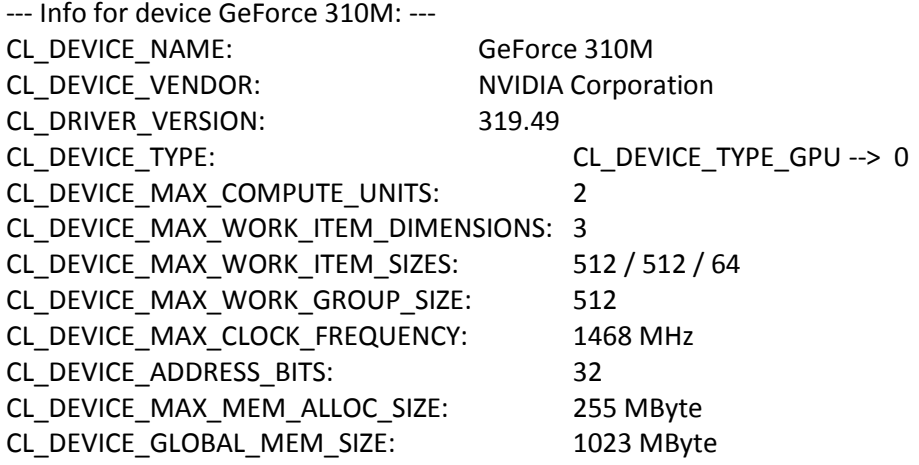

CL\_DEVICE\_ERROR\_CORRECTION\_SUPPORT: no CL\_DEVICE\_LOCAL\_MEM\_TYPE: local CL DEVICE LOCAL MEM SIZE: 16 KByte CL\_DEVICE\_MAX\_CONSTANT\_BUFFER\_SIZE: 64 KByte CL\_DEVICE\_QUEUE\_PROPERTIES: CL\_QUEUE\_OUT\_OF\_ORDER\_EXEC\_MODE\_ENABLE CL\_DEVICE\_QUEUE\_PROPERTIES: CL\_QUEUE\_PROFILING\_ENABLE CL\_DEVICE\_IMAGE\_SUPPORT: 1 CL\_DEVICE\_MAX\_READ\_IMAGE\_ARGS: 128 CL\_DEVICE\_MAX\_WRITE\_IMAGE\_ARGS: 8 CL\_DEVICE\_SINGLE\_FP\_CONFIG: CL\_FP\_INF\_NAN CL\_FP\_ROUND\_TO\_NEAREST CL\_FP\_ROUND\_TO\_ZERO CL\_FP\_ROUND\_TO\_INF CL\_FP\_FMA CL\_DEVICE\_2D\_MAX\_WIDTH 4096 CL\_DEVICE\_2D\_MAX\_HEIGHT 16383 CL\_DEVICE\_3D\_MAX\_WIDTH 2048 CL\_DEVICE\_3D\_MAX\_HEIGHT 2048 CL\_DEVICE\_3D\_MAX\_DEPTH 2048 CL\_DEVICE\_PREFERRED\_VECTOR\_WIDTH\_<t> CHAR 1, SHORT 1, INT 1, LONG 1, FLOAT 1, DOUBLE 0 --- Info for device Intel(R) Core(TM) i5 CPU M 480 @ 2.67GHz: --- CL\_DEVICE\_NAME: Intel(R) Core(TM) i5 CPU M 480 @ 2.67GHz CL\_DEVICE\_VENDOR: Intel(R) Corporation CL\_DRIVER\_VERSION: 1.2 CL\_DEVICE\_TYPE: CL\_DEVICE\_TYPE\_CPU --> 1 CL\_DEVICE\_MAX\_COMPUTE\_UNITS: 4 CL\_DEVICE\_MAX\_WORK\_ITEM\_DIMENSIONS: 3 CL\_DEVICE\_MAX\_WORK\_ITEM\_SIZES: 1024 / 1024 / 1024 CL\_DEVICE\_MAX\_WORK\_GROUP\_SIZE: 1024 CL DEVICE MAX CLOCK FREQUENCY: 2000 MHz CL\_DEVICE\_ADDRESS\_BITS: 64 CL DEVICE MAX MEM ALLOC SIZE: 936 MByte CL\_DEVICE\_GLOBAL\_MEM\_SIZE: 3744 MByte CL\_DEVICE\_ERROR\_CORRECTION\_SUPPORT: no CL\_DEVICE\_LOCAL\_MEM\_TYPE: global CL\_DEVICE\_LOCAL\_MEM\_SIZE: 32 KByte CL\_DEVICE\_MAX\_CONSTANT\_BUFFER\_SIZE: 128 KByte CL\_DEVICE\_QUEUE\_PROPERTIES: CL\_QUEUE\_OUT\_OF\_ORDER\_EXEC\_MODE\_ENABLE CL\_DEVICE\_QUEUE\_PROPERTIES: CL\_QUEUE\_PROFILING\_ENABLE CL\_DEVICE\_IMAGE\_SUPPORT: 1 CL\_DEVICE\_MAX\_READ\_IMAGE\_ARGS: 480 CL\_DEVICE\_MAX\_WRITE\_IMAGE\_ARGS: 480 CL\_DEVICE\_SINGLE\_FP\_CONFIG: CL\_FP\_DENORM CL\_FP\_INF\_NAN CL\_FP\_ROUND\_TO\_NEAREST CL\_DEVICE\_2D\_MAX\_WIDTH 16384 CL\_DEVICE\_2D\_MAX\_HEIGHT 16384 CL\_DEVICE\_3D\_MAX\_WIDTH 2048 CL\_DEVICE\_3D\_MAX\_HEIGHT 2048 CL\_DEVICE\_3D\_MAX\_DEPTH 2048

CL\_DEVICE\_PREFERRED\_VECTOR\_WIDTH\_<t> CHAR 1, SHORT 1, INT 1, LONG 1, FLOAT 1, DOUBLE 1

## **10.10 Anexo 10: Información OpenCL de la Máquina 3**

#### **10.10.1 C**

Found 2 platform(s). platform[0x145d610]: profile: FULL\_PROFILE platform[0x145d610]: version: OpenCL 1.1 CUDA 4.2.1 platform[0x145d610]: name: NVIDIA CUDA platform[0x145d610]: vendor: NVIDIA Corporation platform[0x145d610]: extensions: cl\_khr\_byte\_addressable\_store cl\_khr\_icd cl\_khr\_gl\_sharing cl\_nv\_compiler\_options cl\_nv\_device\_attribute\_query cl\_nv\_pragma\_unroll platform[0x145d610]: Found 1 device(s). device[0x145d6d0]: NAME: GeForce GT 520 device[0x145d6d0]: VENDOR: NVIDIA Corporation device[0x145d6d0]: PROFILE: FULL\_PROFILE device[0x145d6d0]: VERSION: OpenCL 1.1 CUDA device[0x145d6d0]: EXTENSIONS: cl\_khr\_byte\_addressable\_store cl\_khr\_icd cl khr\_gl\_sharing cl\_nv\_compiler\_options cl\_nv\_device\_attribute\_query cl\_nv\_pragma\_unroll cl khr\_global\_int32\_base\_atomics cl\_khr\_global\_int32\_extended\_atomics cl\_khr\_local\_int32\_base\_atomics cl\_khr\_local\_int32\_extended\_atomics cl\_khr\_fp64 device[0x145d6d0]: DRIVER\_VERSION: 304.88 device[0x145d6d0]: Type: GPU device[0x145d6d0]: EXECUTION\_CAPABILITIES: Kernel device[0x145d6d0]: GLOBAL\_MEM\_CACHE\_TYPE: Read-Write (2) device[0x145d6d0]: CL\_DEVICE\_LOCAL\_MEM\_TYPE: Local (1) device[0x145d6d0]: SINGLE\_FP\_CONFIG: 0x3f device[0x145d6d0]: QUEUE\_PROPERTIES: 0x3 device[0x145d6d0]: VENDOR\_ID: 4318 device[0x145d6d0]: MAX\_COMPUTE\_UNITS: 1 device[0x145d6d0]: MAX\_WORK\_ITEM\_DIMENSIONS: 3 device[0x145d6d0]: MAX\_WORK\_GROUP\_SIZE: 1024 device[0x145d6d0]: PREFERRED\_VECTOR\_WIDTH\_CHAR: 1 device[0x145d6d0]: PREFERRED\_VECTOR\_WIDTH\_SHORT: 1 device[0x145d6d0]: PREFERRED\_VECTOR\_WIDTH\_INT: 1 device[0x145d6d0]: PREFERRED\_VECTOR\_WIDTH\_LONG: 1 device[0x145d6d0]: PREFERRED\_VECTOR\_WIDTH\_FLOAT: 1 device[0x145d6d0]: PREFERRED\_VECTOR\_WIDTH\_DOUBLE: 0 device[0x145d6d0]: MAX\_CLOCK\_FREQUENCY: 1620 device[0x145d6d0]: ADDRESS\_BITS: 32 device[0x145d6d0]: MAX\_MEM\_ALLOC\_SIZE: 268222464 device[0x145d6d0]: IMAGE\_SUPPORT: 1 device[0x145d6d0]: MAX\_READ\_IMAGE\_ARGS: 128 device[0x145d6d0]: MAX\_WRITE\_IMAGE\_ARGS: 8 device[0x145d6d0]: IMAGE2D\_MAX\_WIDTH: 32768 device[0x145d6d0]: IMAGE2D\_MAX\_HEIGHT: 32768 device[0x145d6d0]: IMAGE3D\_MAX\_WIDTH: 2048 device[0x145d6d0]: IMAGE3D\_MAX\_HEIGHT: 2048 device[0x145d6d0]: IMAGE3D\_MAX\_DEPTH: 2048 device[0x145d6d0]: MAX\_SAMPLERS: 16 device[0x145d6d0]: MAX\_PARAMETER\_SIZE: 4352

 device[0x145d6d0]: MEM\_BASE\_ADDR\_ALIGN: 4096 device[0x145d6d0]: MIN\_DATA\_TYPE\_ALIGN\_SIZE: 128 device[0x145d6d0]: GLOBAL\_MEM\_CACHELINE\_SIZE: 128 device[0x145d6d0]: GLOBAL\_MEM\_CACHE\_SIZE: 16384 device[0x145d6d0]: GLOBAL\_MEM\_SIZE: 1072889856 device[0x145d6d0]: MAX\_CONSTANT\_BUFFER\_SIZE: 65536 device[0x145d6d0]: MAX\_CONSTANT\_ARGS: 9 device[0x145d6d0]: LOCAL\_MEM\_SIZE: 49152 device[0x145d6d0]: ERROR\_CORRECTION\_SUPPORT: 0 device[0x145d6d0]: PROFILING\_TIMER\_RESOLUTION: 1000 device[0x145d6d0]: ENDIAN\_LITTLE: 1 device[0x145d6d0]: AVAILABLE: 1 device[0x145d6d0]: COMPILER\_AVAILABLE: 1

platform[0x1463580]: profile: FULL\_PROFILE platform[0x1463580]: version: OpenCL 1.1 LINUX platform[0x1463580]: name: Intel(R) OpenCL platform[0x1463580]: vendor: Intel(R) Corporation platform[0x1463580]: extensions: cl\_khr\_fp64 cl\_khr\_global\_int32\_base\_atomics cl khr\_global\_int32\_extended\_atomics cl\_khr\_local\_int32\_base\_atomics cl\_khr\_local\_int32\_extended\_atomics cl\_khr\_byte\_addressable\_store cl\_intel\_printf cl\_ext\_device\_fission cl\_intel\_immediate\_execution cl\_khr\_icd platform[0x1463580]: Found 1 device(s). device[0x146f380]: NAME: Intel(R) Core(TM) i7-2600 CPU @ 3.40GHz device[0x146f380]: VENDOR: Intel(R) Corporation device[0x146f380]: PROFILE: FULL\_PROFILE device[0x146f380]: VERSION: OpenCL 1.1 (Build 15293.6649) device[0x146f380]: EXTENSIONS: cl\_khr\_fp64 cl\_khr\_global\_int32\_base\_atomics cl khr\_global\_int32\_extended\_atomics cl\_khr\_local\_int32\_base\_atomics cl\_khr\_local\_int32\_extended\_atomics cl\_khr\_byte\_addressable\_store cl\_intel\_printf cl\_ext\_device\_fission cl\_intel\_immediate\_execution device[0x146f380]: DRIVER\_VERSION: 1.1

 device[0x146f380]: Type: CPU device[0x146f380]: EXECUTION\_CAPABILITIES: Kernel Native Unknown (0x4) device[0x146f380]: GLOBAL\_MEM\_CACHE\_TYPE: Read-Write (2) device[0x146f380]: CL\_DEVICE\_LOCAL\_MEM\_TYPE: Global (2) device[0x146f380]: SINGLE\_FP\_CONFIG: 0x7 device[0x146f380]: QUEUE\_PROPERTIES: 0x3

 device[0x146f380]: VENDOR\_ID: 32902 device[0x146f380]: MAX\_COMPUTE\_UNITS: 8 device[0x146f380]: MAX\_WORK\_ITEM\_DIMENSIONS: 3 device[0x146f380]: MAX\_WORK\_GROUP\_SIZE: 1024 device[0x146f380]: PREFERRED\_VECTOR\_WIDTH\_CHAR: 16 device[0x146f380]: PREFERRED\_VECTOR\_WIDTH\_SHORT: 8 device[0x146f380]: PREFERRED\_VECTOR\_WIDTH\_INT: 4 device[0x146f380]: PREFERRED\_VECTOR\_WIDTH\_LONG: 2 device[0x146f380]: PREFERRED\_VECTOR\_WIDTH\_FLOAT: 4 device[0x146f380]: PREFERRED\_VECTOR\_WIDTH\_DOUBLE: 2 device[0x146f380]: MAX\_CLOCK\_FREQUENCY: 3400

 device[0x146f380]: ADDRESS\_BITS: 64 device[0x146f380]: MAX\_MEM\_ALLOC\_SIZE: 1030622208 device[0x146f380]: IMAGE\_SUPPORT: 1 device[0x146f380]: MAX\_READ\_IMAGE\_ARGS: 128 device[0x146f380]: MAX\_WRITE\_IMAGE\_ARGS: 128 device[0x146f380]: IMAGE2D\_MAX\_WIDTH: 8192 device[0x146f380]: IMAGE2D\_MAX\_HEIGHT: 8192 device[0x146f380]: IMAGE3D\_MAX\_WIDTH: 2048 device[0x146f380]: IMAGE3D\_MAX\_HEIGHT: 2048 device[0x146f380]: IMAGE3D\_MAX\_DEPTH: 2048 device[0x146f380]: MAX\_SAMPLERS: 128 device[0x146f380]: MAX\_PARAMETER\_SIZE: 1024 device[0x146f380]: MEM\_BASE\_ADDR\_ALIGN: 1024 device[0x146f380]: MIN\_DATA\_TYPE\_ALIGN\_SIZE: 128 device[0x146f380]: GLOBAL\_MEM\_CACHELINE\_SIZE: 64 device[0x146f380]: GLOBAL\_MEM\_CACHE\_SIZE: 262144 device[0x146f380]: GLOBAL\_MEM\_SIZE: 4122488832 device[0x146f380]: MAX\_CONSTANT\_BUFFER\_SIZE: 131072 device[0x146f380]: MAX\_CONSTANT\_ARGS: 128 device[0x146f380]: LOCAL\_MEM\_SIZE: 32768 device[0x146f380]: ERROR\_CORRECTION\_SUPPORT: 0 device[0x146f380]: PROFILING\_TIMER\_RESOLUTION: 1 device[0x146f380]: ENDIAN\_LITTLE: 1 device[0x146f380]: AVAILABLE: 1 device[0x146f380]: COMPILER\_AVAILABLE: 1

#### **10.10.2 Java**

Number of platforms: 2 PLATFORM NUMBER: 0 Number of devices in platform NVIDIA CUDA: 1 PLATFORM NUMBER: 1 Number of devices in platform Intel(R) OpenCL: 1

--- Info for device GeForce GT 520: --- CL DEVICE NAME: GeForce GT 520 CL\_DEVICE\_VENDOR: NVIDIA Corporation CL\_DRIVER\_VERSION: 304.88 CL\_DEVICE\_TYPE: CL\_DEVICE\_TYPE\_GPU --> 0 CL\_DEVICE\_MAX\_COMPUTE\_UNITS: 1 CL\_DEVICE\_MAX\_WORK\_ITEM\_DIMENSIONS: 3 CL DEVICE MAX WORK ITEM SIZES: 1024 / 1024 / 64 CL\_DEVICE\_MAX\_WORK\_GROUP\_SIZE: 1024 CL\_DEVICE\_MAX\_CLOCK\_FREQUENCY: 1620 MHz CL\_DEVICE\_ADDRESS\_BITS: 32 CL\_DEVICE\_MAX\_MEM\_ALLOC\_SIZE: 255 MByte CL\_DEVICE\_GLOBAL\_MEM\_SIZE: 1023 MByte CL\_DEVICE\_ERROR\_CORRECTION\_SUPPORT: no CL\_DEVICE\_LOCAL\_MEM\_TYPE: local CL\_DEVICE\_LOCAL\_MEM\_SIZE: 48 KByte CL\_DEVICE\_MAX\_CONSTANT\_BUFFER\_SIZE: 64 KByte

CL\_DEVICE\_QUEUE\_PROPERTIES: CL\_QUEUE\_OUT\_OF\_ORDER\_EXEC\_MODE\_ENABLE CL\_DEVICE\_QUEUE\_PROPERTIES: CL\_QUEUE\_PROFILING\_ENABLE CL\_DEVICE\_IMAGE\_SUPPORT: 1 CL\_DEVICE\_MAX\_READ\_IMAGE\_ARGS: 128 CL\_DEVICE\_MAX\_WRITE\_IMAGE\_ARGS: 8 CL\_DEVICE\_SINGLE\_FP\_CONFIG: CL\_FP\_DENORM CL\_FP\_INF\_NAN CL\_FP\_ROUND\_TO\_NEAREST CL\_FP\_ROUND\_TO\_ZERO CL\_FP\_ROUND\_TO\_INF CL\_FP\_FMA CL\_DEVICE\_2D\_MAX\_WIDTH 32768 CL\_DEVICE\_2D\_MAX\_HEIGHT 32768 CL\_DEVICE\_3D\_MAX\_WIDTH 2048 CL\_DEVICE\_3D\_MAX\_HEIGHT 2048 CL\_DEVICE\_3D\_MAX\_DEPTH 2048 CL\_DEVICE\_PREFERRED\_VECTOR\_WIDTH\_<t> CHAR 1, SHORT 1, INT 1, LONG 1, FLOAT 0, DOUBLE 1 --- Info for device lntel(R) Core(TM) i7-2600 CPU @ 3.40GHz: ---CL\_DEVICE\_NAME: Intel(R) Core(TM) i7-2600 CPU @ 3.40GHz CL\_DEVICE\_VENDOR: Intel(R) Corporation CL\_DRIVER\_VERSION: 1.1 CL\_DEVICE\_TYPE: CL\_DEVICE\_TYPE\_CPU --> 1 CL\_DEVICE\_MAX\_COMPUTE\_UNITS: 8 CL\_DEVICE\_MAX\_WORK\_ITEM\_DIMENSIONS: 3 CL\_DEVICE\_MAX\_WORK\_ITEM\_SIZES: 1024 / 1024 / 1024 CL\_DEVICE\_MAX\_WORK\_GROUP\_SIZE: 1024 CL\_DEVICE\_MAX\_CLOCK\_FREQUENCY: 3400 MHz CL\_DEVICE\_ADDRESS\_BITS: 64 CL\_DEVICE\_MAX\_MEM\_ALLOC\_SIZE: 982 MByte CL\_DEVICE\_GLOBAL\_MEM\_SIZE: 3931 MByte CL\_DEVICE\_ERROR\_CORRECTION\_SUPPORT: no CL\_DEVICE\_LOCAL\_MEM\_TYPE: global CL\_DEVICE\_LOCAL\_MEM\_SIZE: 32 KByte CL\_DEVICE\_MAX\_CONSTANT\_BUFFER\_SIZE: 128 KByte CL\_DEVICE\_QUEUE\_PROPERTIES: CL\_QUEUE\_OUT\_OF\_ORDER\_EXEC\_MODE\_ENABLE CL\_DEVICE\_QUEUE\_PROPERTIES: CL\_QUEUE\_PROFILING\_ENABLE CL\_DEVICE\_IMAGE\_SUPPORT: 1 CL\_DEVICE\_MAX\_READ\_IMAGE\_ARGS: 128 CL\_DEVICE\_MAX\_WRITE\_IMAGE\_ARGS: 128 CL\_DEVICE\_SINGLE\_FP\_CONFIG: CL\_FP\_DENORM CL\_FP\_INF\_NAN CL\_FP\_ROUND\_TO\_NEAREST CL\_DEVICE\_2D\_MAX\_WIDTH 8192 CL\_DEVICE\_2D\_MAX\_HEIGHT 8192 CL\_DEVICE\_3D\_MAX\_WIDTH 2048 CL\_DEVICE\_3D\_MAX\_HEIGHT 2048 CL\_DEVICE\_3D\_MAX\_DEPTH 2048 CL\_DEVICE\_PREFERRED\_VECTOR\_WIDTH\_<t> CHAR 16, SHORT 8, INT 4, LONG 2, FLOAT 4, DOUBLE 2

## **11 Bibliografía**

1. **Garcia, F.** Historia de Java. [En línea] http://zarza.usal.es/~fgarcia/doc/tuto2/I\_2.htm.

2. Historia del lenguaje Java. [En línea] http://www.cad.com.mx/historia\_del\_lenguaje\_java.htm.

3. **Luis, Mario de.** *Programación en Java.* Madrid : Prensa Técnica, 2002. 84-95956-08-X.

4. **Ceballos, Fco. Javier.** *C/C++ Curso de programación.* s.l. : Ra-Ma, 2002. 84-7897-480-6.

5. **Brian W. Kernighan and Dennis M. Ritchie.** The C Programming Language, Second Edition. [En línea] http://cm.bell-labs.com/cm/cs/cbook/.

6. **Brian W. Kernighan and Dennis M. Ritchie.** *El Lenguaje de Programación C.* s.l. : Prentice-Hall Hispanoamericana. 968-880-205-0.

7. **Ritchie, Dennis M.** The Development of the C Language. [En línea] http://cm.belllabs.com/cm/cs/who/dmr/chist.html.

8. Multiprocessors and Thread-Level Parallelism. [En línea] http://csis.bitspilani.ac.in/faculty/sundarb/courses/old/fall09/parcom/readings/multiproc-hennessey.pdf.

9. **Barbara Chapman, Gabriele Jost and Ruud van der Pas.** *Using OpenMP.* October 2007. 9780262533027.

10. **Free Software Foundation.** The GNU OpenMP Implementation. [En línea] http://gcc.gnu.org/onlinedocs/gcc-4.6.4/libgomp.pdf.

11. **Board, OpenMP Architecture Review.** GCC Wiki. [En línea] http://gcc.gnu.org/wiki/openmp.

12. Parallel programming in Java with OpenMP-like directives. [En línea] http://www2.epcc.ed.ac.uk/computing/research\_activities/jomp/about.html.

13. **J. M. Bull and M.E. Kambites.** JOMP - an OpenMP-like interface for Java. [En línea] http://citeseerx.ist.psu.edu/viewdoc/download?doi=10.1.1.116.9029&rep=rep1&type=pdf.

14. Arquitectura OpenCL. [En línea] http://sabia.tic.udc.es/gc/trabajos%202011- 12/ATIvsCUDA/arquitectura.html.

15. **Intel.** Threading Building Blocks. [En línea] https://www.threadingbuildingblocks.org/.

16. **Farnham, Kevin.** Threading Building Blocks Scheduling and Task Stealing. [En línea] http://software.intel.com/en-us/blogs/2007/08/13/threading-building-blocks-scheduling-andtask-stealing-introduction.

17. —. Threading Building Blocks Scheduling and Task Stealing: Introduction. [En línea] 13 de 08 de 2007. http://software.intel.com/en-us/blogs/2007/08/13/threading-building-blocksscheduling-and-task-stealing-introduction.

18. **Wang, Peter.** Compare OpenMP & Intel Threading Building Blocks for parallel programmin. [En línea] 16 de 12 de 2008. http://software.intel.com/en-us/blogs/2008/12/16/comparewindows-threads-openmp-intel-threading-building-blocks-for-parallel-programming/.

19. **Intel.** Intel Threading Building. [En línea] http://software.intel.com/en-us/intel-tbb.

20. Ventajas de CUDA. [En línea] http://sabia.tic.udc.es/gc/trabajos%202011- 12/ATIvsCUDA/ventajas.html.

21. **Kamran Karimi, Neil G. Dickson, Firas Hamze.** Cornell University Library. *A Performance Comparison of CUDA and OpenCL.* [En línea] http://arxiv.org/abs/1005.2581v3.

22. Boletin del Estado. *Ley Orgánica 15/1999.* [En línea] http://www.boe.es/boe/dias/1999/12/14/pdfs/A43088-43099.pdf.

23. **Klauserc.** Parallel Programming OpenMP und JOMP. [En línea] http://n.ethz.ch/~klauserc/FS10/PP/PP10.pdf.

24. Intel® SDK for OpenCL Applications Products Matrix. [En línea] http://software.intel.com/en-us/vcsource/tools/opencl.